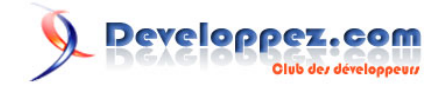

# Le langage C

# par [Henri Garreta](Henri.Garreta@luminy.univ-mrs.fr)

Date de publication : 27 février 2005

Dernière mise à jour : 13 Juillet 2007

La transformation d'un texte écrit en langage C en un programme exécutable par l'ordinateur se fait en deux étapes : la compilation et l'édition de liens. La compilation est la traduction des fonctions écrites en C en des procédures équivalentes écrites dans un langage dont la machine peut exécuter les instructions. Le compilateur lit toujours un fichier, appelé fichier source, et produit un fichier, dit fichier objet.

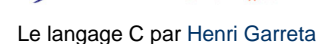

Developpez.com

- [I éléments de base](#page-4-0)
	- [I-A Structure générale d'un programme](#page-4-0)
	- [I-B Considérations lexicales](#page-5-0)
		- [I-B-1 Présentation du texte du programme](#page-5-0)
		- [I-B-2 Mots-clés](#page-5-0)
		- [I-B-3 Identificateurs](#page-6-0)
		- [I-B-4 Opérateurs](#page-6-0)
	- [I-C Constantes littérales](#page-6-0)
		- [I-C-1 Nombres entiers](#page-6-0)
		- [I-C-2 Nombres flottants](#page-7-0)
		- [I-C-3 Caractères et chaines de caractères](#page-8-0)
		- [I-C-4 Expressions constantes](#page-9-0)
	- [I-D Types fondamentaux](#page-9-0)
		- [I-D-1 Nombres entiers et caractères](#page-11-0)
		- [I-D-2 Types énumérés](#page-13-0)
		- [I-D-3 Nombres flottants](#page-13-0)
	- [I-E Variables](#page-13-0)
		- [I-E-1 Syntaxe des déclarations](#page-13-0)
		- [I-E-2 Visibilité des variables](#page-14-0)
		- [I-E-3 Allocation et durée de vie des variables](#page-15-0)
		- [I-E-4 Initialisation des variables](#page-15-0)
		- [I-E-5 Variables locales statiques](#page-16-0)
		- [I-E-6 Variables critiques](#page-17-0)
		- [I-E-7 Variables constantes et volatiles](#page-18-0)
	- [I-F Variables, fonctions et compilation séparée](#page-18-0)
		- [I-F-1 Identificateurs publics et privés](#page-18-0)
		- [I-F-2 Déclaration d'objets externes](#page-19-0)
- [II Opérateurs et expressions](#page-22-0)
	- [II-A Généralités](#page-22-0)
		- [II-A-1 Lvalue et rvalue](#page-22-0)
		- [II-A-2 Priorité des opérateurs](#page-23-0)
	- [II-B Présentation détaillée des opérateurs](#page-24-0)
		- [II-B-1 Appel de fonction \(\)](#page-24-0)
		- [II-B-2 Indexation \[\]](#page-26-0)
		- [II-B-3 Sélection .](#page-27-0)
		- [II-B-4 Sélection dans un objet pointé ->](#page-27-0)
		- [II-B-5 Négation !](#page-28-0)
		- [II-B-6 Complément à 1 ~](#page-28-0)
		- [II-B-7 Les célèbres ++ et --](#page-28-0)
		- [II-B-8 Moins unaire -](#page-30-0)
		- [II-B-9 Indirection \\*](#page-30-0)
		- [II-B-10 Obtention de l'adresse &](#page-31-0)
		- [II-B-11 Opérateur sizeof](#page-31-0)
		- [II-B-12 Conversion de type \(\cast" operator\)](#page-32-0)
		- [II-B-13 Opérateurs arithmétiques](#page-35-0)
		- [II-B-14 Décalages << >>](#page-36-0)
		- $II-B-15 Comparisons =  $l = <$  < = >$
		- [II-B-16 Opérateurs de bits & j ^](#page-38-0)
		- [II-B-17 Connecteurs logiques && et ||](#page-40-0)
		- [II-B-18 Expression conditionnelle ? :](#page-41-0)
		- $II-B-19$  Affectation  $=$
		- [II-B-20 Autres opérateurs d'affectation += \\*= etc.](#page-43-0)
		- [II-B-21 L'opérateur virgule ,](#page-44-0)
	- [II-C Autres remarques](#page-45-0)

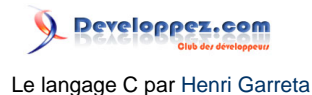

- [II-C-1 Les conversions usuelles](#page-45-0)
- [II-C-2 L'ordre d'évaluation des expressions](#page-45-0)
- [II-C-3 Les opérations non abstraites](#page-46-0)
- [III Instructions](#page-47-0)
- [III-A Syntaxe](#page-47-0)
	- [III-B Présentation détaillée des instructions](#page-48-0)
		- [III-B-1 Blocs](#page-48-0)
		- [III-B-2 Instruction-expression](#page-48-0)
		- [III-B-3 Etiquettes et instruction goto](#page-49-0)
		- [III-B-4 Instruction if...else...](#page-50-0)
		- [III-B-5 Instructions while et do...while](#page-51-0)
		- [III-B-6 Instruction for](#page-52-0)
		- [III-B-7 Instruction switch](#page-53-0)
		- [III-B-8 Instructions break et continue](#page-54-0)
		- [III-B-9 Instruction return](#page-55-0)
- [IV Fonctions](#page-57-0)
	- [IV-A Syntaxe ANSI ou \avec prototype"](#page-57-0)
		- [IV-A-1 Définition](#page-57-0)
		- [IV-A-2 Type de la fonction et des arguments](#page-58-0)
		- [IV-A-3 Appel des fonctions](#page-59-0)
		- [IV-A-4 Déclaration \externe" d'une fonction](#page-60-0)
	- [IV-B Syntaxe originale ou \sans prototype"](#page-61-0)
		- [IV-B-1 Déclaration et définition](#page-61-0)
		- [IV-B-2 Appel](#page-62-0)
		- [IV-B-3 Coexistence des deux syntaxes](#page-62-0)
	- [IV-C Arguments des fonctions](#page-63-0)
		- [IV-C-1 Passage des arguments](#page-63-0)
		- [IV-C-2 Arguments de type tableau](#page-63-0)
		- [IV-C-3 Arguments par adresse](#page-64-0)
		- [IV-C-4 Arguments en nombre variable](#page-66-0)
- [V Objets structurés](#page-68-0)
	- [V-A Tableaux](#page-68-0)
		- [V-A-1 Cas général](#page-68-0)
		- [V-A-2 Initialisation des tableaux](#page-69-0)
		- [V-A-3 Chaines de caractères](#page-70-0)
	- [V-B Structures et unions](#page-71-0)
		- [V-B-1 Structures](#page-71-0)
		- [V-B-2 Unions](#page-73-0)
		- [V-B-3 Champs de bits](#page-74-0)
	- [V-C Enumérations](#page-75-0)
	- [V-D Déclarateurs complexes](#page-76-0)
		- [V-D-1 Cas des déclarations](#page-77-0)
		- [V-D-2 Pointeurs et tableaux constants et volatils](#page-80-0)
		- [V-D-3 La déclaration typedef](#page-81-0)
		- [V-D-4 Cas des types désincarnés](#page-82-0)
- [VI Pointeurs](#page-85-0)
	- [VI-A Généralités](#page-85-0)
		- [VI-A-1 Déclaration et initialisation des pointeurs](#page-85-0)
		- [VI-A-2 Les pointeurs génériques et le pointeur NULL](#page-87-0)
	- [VI-B Les pointeurs et les tableaux](#page-88-0)
		- [VI-B-1 Arithmétique des adresses, indirection et indexation](#page-88-0)
		- [VI-B-2 Tableaux dynamiques](#page-91-0)
		- [VI-B-3 Tableaux multidimensionnels](#page-92-0)
		- [VI-B-4 Tableaux multidimensionnels dynamiques](#page-93-0)

Le langage C par [Henri Garreta](Henri.Garreta@luminy.univ-mrs.fr)

Developpez.com

[VI-B-5 - Tableaux de chaines de caractères](#page-95-0) [VI-B-6 - Tableaux multidimensionnels formels](#page-96-0) [VI-B-7 - Tableaux non nécessairement indexés à partir de zéro](#page-97-0) [VI-B-8 - Matrices non dynamiques de taille inconnue](#page-99-0) [VI-C - Les adresses des fonctions](#page-100-0) [VI-C-1 - Les fonctions et leurs adresses](#page-100-0) [VI-C-2 - Fonctions formelles](#page-101-0) [VI-C-3 - Tableaux de fonctions](#page-103-0) [VI-C-4 - Flou artistique](#page-104-0) [VI-D - Structures récursives](#page-105-0) [VI-D-1 - Déclaration](#page-105-0) [VI-D-2 - Exemple](#page-105-0) [VI-D-3 - Structures mutuellement récursives](#page-106-0) [VII - Entrées-sorties](#page-108-0) [VII-A - Flots](#page-108-0) [VII-A-1 - Fonctions générales sur les flots](#page-109-0) [VII-A-2 - Les unités standard d'entrée-sortie](#page-112-0) [VII-B - Lecture et écriture textuelles](#page-113-0) [VII-B-1 - Lecture et écriture de caractères et de chaines](#page-113-0) [VII-B-2 - Ecriture avec format printf](#page-116-0) [VII-B-3 - Lecture avec format scanf](#page-119-0) [VII-B-4 - A propos de la fonction scanf et des lectures interactives](#page-122-0) [VII-B-5 - Les variantes de printf et scanf](#page-124-0) [VII-C - Opérations en mode binaire](#page-125-0) [VII-C-1 - Lecture-écriture](#page-125-0) [VII-C-2 - Positionnement dans les fichiers](#page-126-0) [VII-D - Exemples](#page-128-0) [VII-D-1 - Fichiers \en vrac"](#page-128-0) [VII-D-2 - Fichiers binaires et fichiers de texte](#page-128-0) [VII-D-3 - Fichiers en accès relatif](#page-130-0) [VII-E - Les fichiers de bas niveau d'UNIX](#page-130-0) [VIII - Autres éléments du langage C](#page-133-0) [VIII-A - Le préprocesseur](#page-133-0) [VIII-A-1 - Inclusion de fichiers](#page-133-0) [VIII-A-2 - Définition et appel des \macros"](#page-134-0) [VIII-A-3 - Compilation conditionnelle](#page-137-0) [VIII-B - La modularité de C](#page-139-0) [VIII-B-1 - Fichiers en-tête](#page-140-0) [VIII-B-2 - Exemple : stdio.h](#page-141-0) [VIII-C - Deux ou trois choses bien pratiques...](#page-144-0) [VIII-C-1 - Les arguments du programme principal](#page-144-0) [VIII-C-2 - Branchements hors fonction : setjmp.h](#page-146-0) [VIII-C-3 - Interruptions : signal.h](#page-147-0) [VIII-D - La bibliothèque standard](#page-149-0) [VIII-D-1 - Aide à la mise au point : assert.h](#page-150-0) [VIII-D-2 - Fonctions utilitaires : stdlib.h](#page-151-0)

[VIII-D-3 - Traitement de chaines : string.h](#page-154-0)

[VIII-D-4 - Classification des caractères : ctype.h](#page-155-0)

[VIII-D-5 - Fonctions mathématiques : math.h](#page-155-0)

[VIII-D-6 - Limites propres à l'implémentation : limits.h, float.h](#page-156-0)

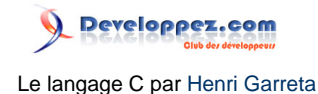

#### <span id="page-4-0"></span>- éléments de base

#### I-A - Structure générale d'un programme

La transformation d'un texte écrit en langage C en un programme exécutable par l'ordinateur se fait en deux étapes : la compilation et l'édition de liens. La compilation est la traduction des fonctions écrites en C en des procédures équivalentes écrites dans un langage dont la machine peut exécuter les instructions. Le compilateur lit toujours un fichier, appelé fichier source, et produit un fichier, dit fichier objet.

Chaque fichier objet est incomplet, insu±sant pour être exécuté, car il contient des appels de fonctions ou des références à des variables qui ne sont pas définies dans le même fichier. Par exemple, le premier programme que vous écrirez contiendra déjà la fonction printf que vous n'aurez certainement pas écrite vous-même. L'édition de liens est l'opération par laquelle plusieurs fichiers objets sont mis ensemble pour se compléter mutuelle- ment : un fichier apporte des définitions de fonctions et de variables auxquelles un autre fichier fait référence et réciproquement. L'éditeur de liens (ou linker ) prend en entrée plusieurs fichiers objets et bibliothèques (une variété particulière de fichiers objets) et produit un unique fichier exécutable. L'éditeur de liens est largement indépendant du langage de programmation utilisé pour écrire les fichiers sources, qui peuvent même avoir été écrits dans des langages différents.

Chaque fichier source entrant dans la composition d'un programme exécutable est fait d'une succession d'un nombre quelconque d'éléments indépendants, qui sont :

- des directives pour le préprocesseur (lignes commen»cant par #),
- des constructions de types (struct, union, enum, typedef),
- des déclarations de variables et de fonctions externes.
- des définitions de variables et
- des définitions de fonctions.

Seules les expressions des deux dernières catégories font grossir le fichier objet : les définitions de fonc- tions laissent leur traduction en langage machine, tandis que les définitions de variables se traduisent par des réservations d'espace, éventuellement garni de valeurs initiales. Les autres directives et déclarations s'adressent au compilateur et il n'en reste pas de trace lorsque la compilation est finie.

En C on n'a donc pas une structure syntaxique englobant tout, comme la construction « Program ... end. » du langage Pascal ; un programme n'est qu'une collection de fonctions assortie d'un ensemble de variables globales. D'ou la question : par ou l'exécution doit-elle commencer ? La règle généralement suivie par l'éditeur de liens est la suivante : parmi les fonctions données il doit en exister une dont le nom est main. C'est par elle que l'exécution commencera ; le lancement du programme équivaut à l'appel de cette fonction par le système d'exploitation. Notez bien que, à part cela, main est une fonction comme les autres, sans aucune autre propriété spécifique ; en particulier, les variables internes à main sont locales, tout comme celles des autres fonctions. Pour finir cette entrée en matière, voici la version C du célèbre programme-qui-dit-bonjour, sans lequel on ne saurait commencer un cours de programmatio[n1](#page-4-0) :

```
#include <stdio.h>
int main() {
 printf("Bonjour\n");
return 0;
}
```
\*

Ce document est issu de http://www.developpez.com et reste la propriété exclusive de son auteur. La copie, modification et/ou distribution par quelque moyen que ce soit est soumise à l'obtention préalable de l'autorisation de l'auteur. <http://c.developpez.com/cours/poly-c/>

 $-5.$ 

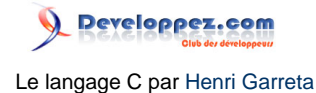

<span id="page-5-0"></span><sup>1</sup>Le programme montré ici est écrit selon des règles strictes. En fait, la plupart des compilateurs acceptent que main soit déclarée void au lieu de int, ou que ce type ne figure pas, et que l'instruction « return 0 ; » n'apparaisse pas explicitement.

#### I-B - Considérations lexicales

#### I-B-1 - Présentation du texte du programme

Le programmeur est maitre de la disposition du texte du programme. Des blancs, des tabulations et des sauts à la ligne peuvent être placés à tout endroit ou cela ne coupe pas un identificateur, un nombre ou un symbole composé2.

Les commentaires commencent par /\* et se terminent par \*/:

/\* Ce texte est un commentaire et sera donc ignoré par le compilateur \*/

Les commentaires ne peuvent pas être imbriqués : écrit dans un programme, le texte « /\* voici un grand

```
/* et un petit */ commentaire */ » est erroné, car seul « /* voici un grand /* et un petit */ »
 sera
vu comme un commentaire par le compilateur.
```
Les langages C et C++ cohabitant dans la plupart des compilateurs actuels, ces derniers acceptent également comme commentaire tout texte compris entre le signe // et la fin de la ligne ou ce signe apparait :

// Ceci est un commentaire à la mode C++.

Le caractère anti-slash \ précédant immédiatement un saut à la ligne masque ce dernier : la ligne suivante est considérée comme devant être concaténée à la ligne courante. Cela est vrai en toute circonstance, y compris à l'intérieur d'une chaine de caractères. Par exemple, le texte

```
message = "anti\
constitutionnellement";
```
est compris comme ceci : « message = "anti constitutionnellement" ; »

# \*

2 Néanmoins, les directives pour le préprocesseur (cf. section 8.1) doivent comporter un # dans la première position de la ligne. Cela ne constitue pas une exception à la règle donnée ici, car le préprocesseur n'est pas le compilateur C et ne travaille pas sur la syntaxe du langage.

#### I-B-2 - Mots-clés

Les mots suivants sont réservés. Leur fonction est prévue par la syntaxe de C et ils ne peuvent pas être utilisés dans un autre but :

Ce document est issu de http://www.developpez.com et reste la propriété exclusive de son auteur. La copie, modification et/ou distribution par quelque moyen que ce soit est soumise à l'obtention préalable de l'autorisation de l'auteur. <http://c.developpez.com/cours/poly-c/>

 $-6 -$ 

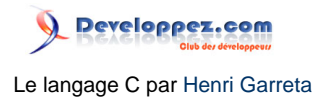

<span id="page-6-0"></span>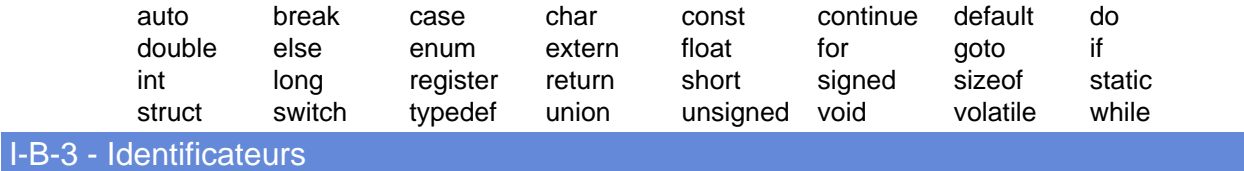

Un identificateur est une suite de lettres et chiffres contigus, dont le premier est une lettre. Lorsque seul le compilateur est concerné, c'est-à-dire lorsqu'il s'agit d'identificateurs dont la portée est incluse dans un seul fichier (nous dirons de tels identificateurs qu'ils sont privés) :

- en toute circonstance une lettre majuscule est tenue pour différente de la lettre minuscule correspondante ;
- dans les identificateurs, le nombre de caractères discriminants est au moins de 31.

Attention, lorsqu'il s'agit d'identificateurs externes, c'est-à-dire partagés par plusieurs fichiers sources, il est possible que sur un système particulier l'éditeur de liens sous-jacent soit trop rustique pour permettre le respect de ces deux prescriptions.

Le caractère (appelé « blanc souligné ») est considéré comme une lettre ; il peut donc figurer à n'importe quelle place dans un identificateur. Cependant, par convention un programmeur ne doit pas utiliser des identi- ficateurs qui commencent par ce caractère. Cela assure qu'il n'y aura jamais de conflit avec les noms introduits (à travers les fichiers « .h ») pour les besoins des bibliothèques, car ces noms commencent par un tel blanc souligné. ~

#### I-B-4 - Opérateurs

Symboles simples :

( ) [ ] . ! ~ < > ? : = , + - \* / % | & ^

Symboles composés :

```
-> ++ -- <= >= == != && || << >>
      * = / = * = < = > = | = & = * =
```
Tous ces symboles sont reconnus par le compilateur comme des opérateurs. Il est interdit d'insérer des caractères blancs à l'intérieur d'un symbole composé. En outre, il est conseillé d'encadrer par des blancs toute utilisation d'un opérateur. Dans certaines circonstances cette règle est plus qu'un conseil, car sa non-observance crée une expression ambiguÄe.

# I-C - Constantes littérales

#### I-C-1 - Nombres entiers

Les constantes littérales numériques entières ou réelles suivent les conventions habituelles, avec quelques particularités.

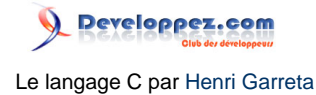

<span id="page-7-0"></span>Les constantes littérales sont sans signe : l'expression ¡123 est comprise comme l'application de l'opérateur unaire ¡ à la constante 123 ; mais puisque le calcul est fait pendant la compilation, cette subtilité n'a aucune conséquence pour le programmeur. Notez aussi qu'en C original, comme il n'existe pas d'opérateur + unaire, la notation +123 est interdite.

#### **Les constantes littérales entières peuvent aussi s'écrire en octal et en hexadécimal :**

- une constante écrite en octal (base 8) commence par 0 (zéro) ;
- une constante écrite en hexadécimal (base 16) commence par 0x ou 0X.

Voici par exemple trois manières d'écrire le même nombre :

27 033 0x1B

Détail à retenir : on ne doit pas écrire de zéro non significatif à gauche d'un nombre : 0123 ne représente pas la même valeur que 123.

Le type d'une constante entière est le plus petit type dans lequel sa valeur peut être représentée. Ou, plus exactement :

- si elle est décimale : si possible int, sinon long, sinon unsigned long ;
- si elle est octale ou hexadécimale : si possible int, sinon unsigned int, sinon unsigned long.

#### **Certains su±xes permettent de changer cette classification :**

- U, u : indique que la constante est d'un type unsigned ;
- L, l : indique que la constante est d'un type long.

Exemples : 1L, 0x7FFFU. On peut combiner ces deux su±xes : 16UL.

I-C-2 - Nombres flottants

# **Une constante littérale est l'expression d'un nombre flottant si elle présente, dans l'ordre**

**:**

- une suite de chiffres décimaux (la partie entière),
- un point, qui joue le role de virgule décimale,
- une suite de chiffres décimaux (la partie fractionnaire),
- une des deux lettres E ou e,
- éventuellement un signe + ou -,
- une suite de chiffres décimaux.

Les trois derniers éléments forment l'exposant. Exemple : 123.456E-78.

#### **On peut omettre :**

- la partie entière ou la partie fractionnaire, mais pas les deux,
- le point ou l'exposant, mais pas les deux.

Exemples : .5e7, 5.e6, 5000000., 5e6

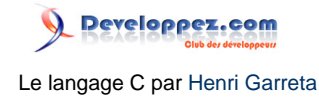

<span id="page-8-0"></span>**Une constante flottante est supposée de type double, à moins de comporter un su±xe explicite :**

- les su±xes F ou f indiquent qu'elle est du type float ;
- les su±xes L ou l indiquent qu'elle est du type long double.

Exemples : 1.0L, 5.0e4f

I-C-3 - Caractères et chaines de caractères

Une constante de type caractère se note en écrivant le caractère entre apostrophes. Une constante de type chaine de caractères se note en écrivant ses caractères entre guillemets. Exemples, trois caractères :

 $(A') = (2')$  and

Quatre chaines de caractères :

```
"A" "Bonjour à tous !" "" "'"
```
On peut faire figurer n'importe quel caractère, même non imprimable, dans une constante caractère ou chaine de caractères en utilisant les combinaisons suivantes, appelées séquences d'échappement :

```
\n nouvelle ligne (LF)
\t tabulation (HT)
\b espace-arrière (BS)
\r retour-chariot (CR)
\f saut de page (FF)
\a signal sonore (BELL)
\setminus' '
  " "
```
\d3d2d1 le caractère qui a pour code le nombre octal d3d2d1. S'il commence par un ou deux zéros et si cela ne crée pas une ambiguÄ<sup>3</sup>té, on peut aussi le noter \d2d1 ou \d1

Par exemple, la chaine suivante définit la suite des 9 caractères [3](#page-9-0) A, escape (de code ASCII 27), B, ", C, saut de page,  $D, \setminus$  et  $E$ :

"A\033B\"C\fD\\E"

Une constante de type caractère appartient au type char, c'est-à-dire entier représenté sur un octet. La valeur d'une constante caractère est le nombre qui représente le caractère de manière interne ; de nos jours il s'agit presque toujours du code ASCII [4.](#page-9-0)

Une constante de type chaine de caractères représente une suite finie de caractères, de longueur quelconque. Le codage interne d'une chaine de caractères est le suivant (voyez la figure 1) :

• les caractères constituant la chaine sont rangés en mémoire, de manière contiguÄe, dans l'ordre ou ils figurent dans la chaine ;

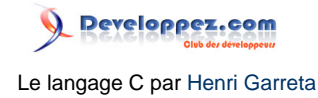

- <span id="page-9-0"></span>• un caractère nul est ajouté immédiatement après le dernier caractère de la chaine, pour en indiquer la fin ;
- la constante chaine représente alors, à l'endroit ou elle est écrite, l'adresse de la cellule ou a été rangé le premier caractère de la chaine

#### Fig. 1 - Représentation de la chaine 'Bonjour'

Par conséquent, une constante chaine de caractères a pour type celui d'un tableau de caractères (c'est-à-dire « char[] ») et pour valeur l'adresse d'une cellule de la mémoire. Par caractère nul on entend le caractère dont le code interne est 0 ; on peut le noter indifféremment 0, '\000' ou '\0' (mais certainement pas '0') ; il est utilisé très fréquemment en C. Notez que, dans une expression, '\0' est toujours interchangeable avec 0.

\*

3Nous verrons qu'en fait cette chaine comporte un caractère de plus qui en marque la fin.

\*

4<br>En standard le langage C ne prévoit pas le codage Unicode des caractères.

#### I-C-4 - Expressions constantes

#### **Une expression constante est une expression de l'un des types suivants :**

- toute constante littérale ; exemples : 1, 'A', "HELLO", 1.5e-2 ;
- une expression correcte formée par l'application d'un opérateur courant (arithmétique, logique, etc.) à une ou deux expressions constantes ; exemples : -1, 'A' - 'a', 2 \* 3.14159265, "HELLO" + 6 ;
- l'expression constituée par l'application de l'opérateur & (opérateur de calcul de l'adresse, voyez la section 2.2.10) à une variable statique, à un champ d'une variable statique de type structure ou à un élément d'un tableau statique dont le rang est donné par une expression constante ; exemples : &x, &fiche.nom, &table[50] ;
- l'expression constituée par l'application de l'opérateur sizeof à un descripteur de type. Exemples : sizeof(int), sizeof(char \*) ;
- l'expression constituée par l'application de l'opérateur sizeof à une expression quelconque, qui ne sera pas évaluée ; exemples : sizeof x, sizeof( $2 * x + 3$ ).

Les expressions constantes peuvent être évaluées pendant la compilation. Cela est fait à titre facultatif par les compilateurs de certains langages. En C ce n'est pas facultatif : il est garanti que toute expression constante (et donc toute sous-expression constante d'une expression quelconque) sera effectivement évaluée avant que l'exécution ne commence. En termes de temps d'exécution, l'évaluation des expressions constantes est donc entièrement « gratuite ».

#### I-D - Types fondamentaux

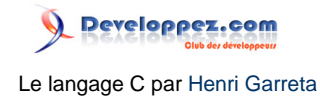

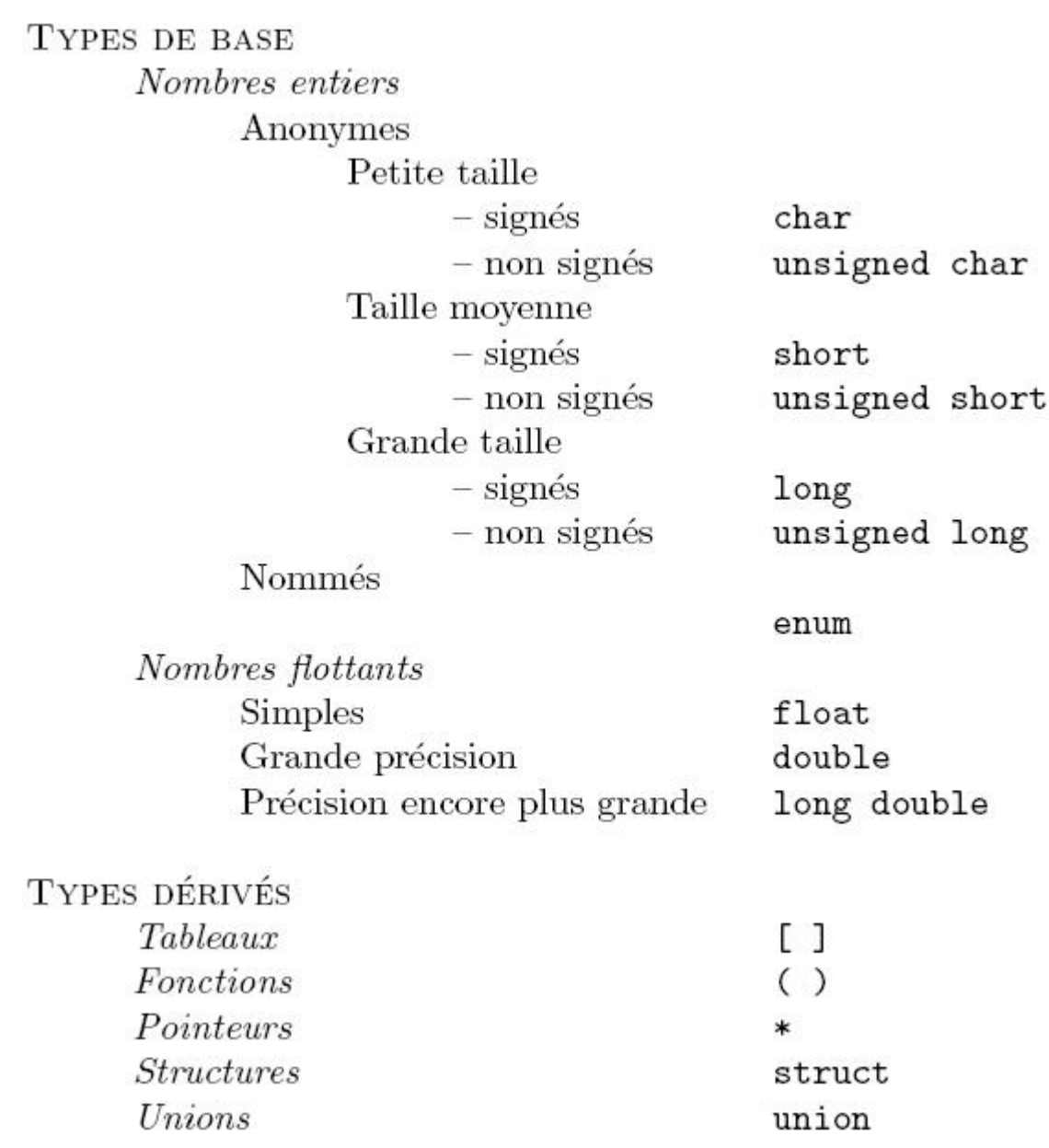

#### Tab. 1 - Les types du langage C

Le tableau 1 présente l'ensemble des types connus du compilateur C. L'organisation générale de cet ensemble est évidente : on dispose de deux sortes de types de base, les nombres entiers et les nombres flottants, et d'une famille infinie de types dérivés obtenus en appliquant quelques procédés récursifs de construction soit à des types fondamentaux soit à des types dérivés définis de la même manière.

Cette organisation révèle un trait de l'esprit de C : le pragmatisme l'emporte sur l'esthétisme, parfois même sur la rigueur. Dans d'autres langages, les caractères, les booléens, les constantes symboliques, etc., sont codés de manière interne par des nombres, mais ce fait est o±ciellement ignoré par le programmeur, qui reste obligé de considérer ces données comme appartenant à des ensembles disjoints. En C on a fait le choix opposé, laissant au programmeur le soin de réaliser lui-même, à l'aide des seuls types numériques, l'implantation des types de niveau supérieur.

- 11 - Ce document est issu de http://www.developpez.com et reste la propriété exclusive de son auteur. La copie, modification et/ou distribution par quelque moyen que ce soit est soumise à l'obtention préalable de l'autorisation de l'auteur. <http://c.developpez.com/cours/poly-c/>

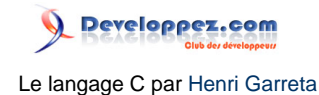

#### <span id="page-11-0"></span>I-D-1 - Nombres entiers et caractères

#### **La classification des types numériques obéit à deux critères :**

- Si on cherche à représenter un ensemble de nombres tous positifs on pourra adopter un type non signé ; au contraire si on doit représenter un ensemble contenant des nombres positifs et des nombres négatifs on devra utiliser un type signé [5.](#page-12-0)
- Le deuxième critère de classification des données numériques est la taille requise par leur représentation.

Comme précédemment, c'est un attribut d'un ensemble, et donc d'une variable devant représenter tout élément de l'ensemble, non d'une valeur particulière. Par exemple, le nombre 123 considéré comme un élément de l'ensemble f0 ::: 65535g est plus encombrant que le même nombre 123 quand il est considéré comme un élément de l'ensemble f0 ::: 255g.

### **Avec N chiffres binaires (ou bits) on peut représenter :**

- soit les  $2^N$  nombres positifs 0; 1; ::: 2N ; 1 (cas non signé) ;
- soit les  $2^N$  nombres positifs et négatifs  $(2N_11; \dots; 2N_l1)$  1 (cas signé).

De plus, la représentation signée et la représentation non signée des éléments communs aux deux domaines (les nombres 0; 1; :::  $2^{N-1}$  - 1) co $\ddot{A}$ <sup>3</sup>ncident.

#### **Le type caractère. Un objet de type char peut être défini, au choix, comme**

- un nombre entier pouvant représenter n'importe quel caractère du jeu de caractères de la machine utilisée ;
- un nombre entier occupant la plus petite cellule de mémoire adressable séparément [6.](#page-12-0) Sur les machines

actuelles les plus répandues cela signifie généralement un octet (8 bits).

Le plus souvent, un char est un entier signé ; un unsigned char est alors un entier non signé. Lorsque les char sont par défaut non signés, la norme ANSI prévoit la possibilité de déclarer des signed char. On notera que la signification d'un char en C, un entier petit, est très différente de celle d'un char en Pascal (dans ce langage, l'ensemble des caractères et celui des nombres sont disjoints). En C, ch étant une variable de type char, rien ne s'oppose à l'écriture de l'expression ch - 'A' + 32 qui est tout à fait homogène, puisque entièrement faite de nombres.

Le caractère « impossible ». Toutes les valeurs qu'il est possible de ranger dans une variable de type char sont en principe des caractères légaux. Or la plupart des programmes qui lisent des caractères doivent être capables de manipuler une valeur supplémentaire, distincte de tous les « vrais » caractères, signifiant « la fin des données ». Pour cette raison, les variables et fonctions qui représentent ou renvoient des caractères sont souvent déclarées int, non char : n'importe quelle valeur appartenant au type int mais n'appartenant pas au type char peut alors servir d'indicateur de fin de données. Par exemple, une telle valeur est définie dans le fichier stdio.h, c'est la constante symbolique EOF.

Les entiers courts et longs. Il est garanti que toute donnée représentable dans le type short est représentable aussi dans le type long [7](#page-12-0) (en bref : un long n'est pas plus court qu'un short !), mais la taille exacte des données de ces types n'est pas fixée par la norme du langage. De nos jours on trouve souvent :

- unsigned short : 16 bits pour représenter un nombre entier compris entre 0 et 65.535
- short : 16 bits pour représenter un nombre entier compris entre -32.768 et 32.767
- unsigned long : 32 bits pour représenter un nombre entier entre 0 et 4.294.967.296
- long : 32 bits pour représenter un entier entre -2.147.483.648 et 2.147.483.647

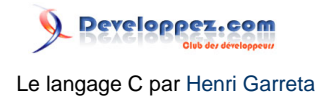

<span id="page-12-0"></span>Le type int. En principe, le type int correspond à la taille d'entier la plus e±cace, c'est-à-dire la plus adaptée à la machine utilisée. Sur certains systèmes et compilateurs int est synonyme de short, sur d'autres il est synonyme de long.

Le type int peut donc poser un problème de portabilité [8](#page-12-0) : le même programme, compilé sur deux machines distinctes, peut avoir des comportements différents. D'ou un conseil important : n'utilisez le type int que pour des variables locales destinées à contenir des valeurs raisonnablement petites (inférieures en valeur absolue à 32767) . Dans les autres cas il vaut mieux expliciter char, short ou long selon le besoin.

A propos des booléens. En C il n'existe donc pas de type booléen spécifique. Il faut savoir qu'à tout endroit ou une expression booléenne est requise (typiquement, dans des instructions comme if ou while) on peut faire figurer n'importe quelle expression ; elle sera tenue pour vraie si elle est non nulle, elle sera considérée fausse sinon. Ainsi, dans un contexte conditionnel,

```
 expr
(c'est-à-dire expr « vraie ») équivaut à
      expr != 0
```
(expr différente de 0). Inversement, lorsqu'un opérateur (égalité, comparaison, etc.) produit une valeur booléenne, il rend 0 pour faux et 1 pour vrai.

Signalons aux esthètes que le fichier <types.h> comporte les déclarations :

```
enum { false, true };
typedef unsigned char Boolean;
```
qui introduisent la constante false valant 0, la constante true valant 1 et le type Boolean comme le type le moins encombrant dans lequel on peut représenter ces deux valeurs.

 $\ddot{\phantom{a}}$ 

5<br><sup>5</sup> On dit parfois qu'une donnée « est un entier signé » ou « est un entier non signé ». C'est un abus de langage : le caractère signé ou non signé n'est pas un attribut d'un nombre (un nombre donné est positif ou négatif, c'est tout) mais de l'ensemble de nombres qu'on a choisi de considérer et, par extension, de toute variable censée pouvoir représenter n'importe quelle valeur de cet ensemble.

\*

6 A retenir : un objet de type char est « unitaire » aussi bien du point de vue des tailles que de celui des adresses. Quelle que soit la machine utilisée, le compilateur C fera en sorte que le programmeur voie ces objets de la manière suivante : si t est un tableau de char, la taille (au sens de l'opérateur sizeof, cf. section 2.2.11) de t[0] vaut une unité de taille, et l'écart entre les adresses de t[1] et t[0] vaut une unité d'adressage. On peut dire que ces propriétés définissent le type char (ou, si vous préférez, les unités de taille et d'adressage).

\*

7<br>Tsi on considère un type comme l'ensemble de ses valeurs, on a donc les inclusions larges char μ short μ long (et aussi float µ double µ long double).

\*

 $8$ Un programme écrit pour une machine ou un système A est dit portable s'il su±t de le recompiler pour qu'il tourne correctement sur une machine différente B. Par exemple, « putchar('A') ; » est une manière portable d'obtenir

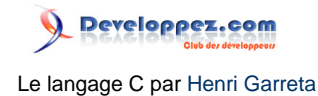

<span id="page-13-0"></span>l'a±chage du caractère A, tandis que « putchar(65) ; » est (sur un système utilisant le code ASCII) une manière non portable d'obtenir le même a±chage. Etre portable est un critère de qualité et de fiabilité important. On invoque l'e±cacité pour justifier l'écriture de programmes non portables ; l'expérience prouve que, lorsque son écriture est possible, un programme portable est toujours meilleur qu'un programme non portable prétendu équivalent.

#### I-D-2 - Types énumérés

Un type énuméré, ou énumération, est constitué par une famille finie de nombres entiers, chacun associé à un identificateur qui en est le nom. Mis à part ce qui touche à la syntaxe de leur déclaration, il n'y a pas grand-chose à dire à leur sujet. La syntaxe de la déclaration des énumérations est expliquée à la section 5.3. Par exemple, l'énoncé :

enum jour\_semaine - lundi, mardi, mercredi, jeudi, vendredi, samedi, dimanche }; introduit un type énuméré, appelé enum jour semaine, constitué par les constantes lundi valant 0, mardi valant 1, mercredi valant 2, etc. Ainsi, les expressions mardi + 2 et jeudi représentent la même valeur. Les valeurs d'un type énuméré se comportent comme des constantes entières ; elles font donc double emploi avec celles qu'on définit à l'aide de #define (cf. section 8.1.2). Leur unique avantage réside dans le fait que certains compilateurs détectent parfois, mais ce n'est pas exigé par la norme, les mélanges entre objets de types énumérés distincts ; ces types sont alors le moyen d'augmenter la sécurité des programmes. A propos des types énumérés voyez aussi la section 5.3

#### I-D-3 - Nombres flottants

La norme ANSI prévoit trois types de nombres flottants : float (simple précision), double (double précision) et long double (précision étendue). La norme ne spécifie pas les caractéristiques de tous ces types. Il est garanti que toute valeur représentable dans le type float est représentable sans perte d'information dans le type double, et toute valeur représentable dans le type double l'est dans le type long double.

Typiquement, sur des systèmes de taille moyenne, un float occupe 32 bits et un double 64, ce qui donne par exemple des float allant de -1.70E38 à -0.29E-38 et de 0.29E-38 à 1.70E38 avec 7 chiffres décimaux significatifs, et des double allant de -0.90E308 à -0.56E-308 et de 0.56E-308 à 0.90E308 avec 15 chiffres décimaux significatifs.

Les long double correspondent généralement aux flottants de grande précision manipulés par certains coprocesseurs arithmétiques ou les bibliothèques de sous-programmes qui les simulent. Mais il n'est pas exclu que sur un système particulier un long double soit la même chose qu'un double.

#### I-E - Variables

#### I-E-1 - Syntaxe des déclarations

La forme complète de la déclaration d'une variable sera expliquée à la section 5.4. Dans le cas le plus simple on trouve

spécification var-init, var-init, ... var-init;

ou spécification est de la forme :

et chaque var-init est de la forme :

Exemples :

- 14 -

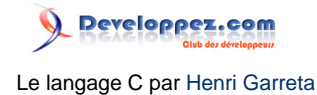

```
int x, y = 0, z;extern float a, b;
static unsigned short cpt = 1000;
```
#### **Les déclarations de variables peuvent se trouver :**

- en dehors de toute fonction, il s'agit alors de variables globales ;
- à l'intérieur d'un bloc, il s'agit alors de variables locales ;
- dans l'en-tête d'une fonction, il s'agit alors d'arguments formels, placés
	- soit dans les parenthèses de l'en-tête (fonction définie en syntaxe ANSI avec un prototype),
	- soit entre le nom de la fonction et le f initial (fonction définie en syntaxe originale ou sans prototype).

Exemple. Avec prototype :

```
long i = 1;
int une_fonction(int j) {
short k;
...
}
Sans prototype :
long i = 1;
int une_fonction(j)
int j;
{
short k;
...
}
```
Ci-dessus, i est une variable globale, k une variable locale et j un argument formel de une fonction

#### I-E-2 - Visibilité des variables

La question de la visibilité des identificateurs (c'est-à-dire « quels sont les identificateurs auxquels on peut faire référence en un point d'un programme ? ») est réglée en C comme dans la plupart des langages comportant la structure de bloc, avec une simplification : les fonctions ne peuvent pas être imbriquées les unes dans les autres, et une complication : tout bloc peut comporter ses propres définitions de variables locales.

Un bloc est une suite de déclarations et d'instructions encadrée par une accolade ouvrante \f" et l'accolade fermante \g" correspondante. Le corps d'une fonction est lui-même un bloc, mais d'autres blocs peuvent être imbriqués dans celui-là.

VARIABLES LOCALES. Tout bloc peut comporter un ensemble de déclarations de variables, qui sont alors dites locales au bloc en question. Une variable locale ne peut être référencée que depuis l'intérieur du bloc ou elle est définie ; en aucun cas on ne peut y faire référence depuis un point extérieur à ce bloc. Dans le bloc ou il est déclaré, le nom d'une variable locale masque toute variable de même nom définie dans un bloc englobant le bloc en question.

Toutes les déclarations de variables locales à un bloc doivent être écrites au début du bloc, avant la première instruction.

ARGUMENTS FORMEL. Pour ce qui concerne leur visibilité, les arguments formels des fonctions sont considérés comme des variables locales du niveau le plus haut, c'est-à-dire des variables déclarées au début du bloc le plus extérieur [9.](#page-15-0) Un argument formel est accessible de l'intérieur de la fonction, partout ou une variable locale plus profonde ne le masque pas. En aucun cas on ne peut y faire référence depuis l'extérieur de la fonction.

Ce document est issu de http://www.developpez.com et reste la propriété exclusive de son auteur. La copie, modification et/ou distribution par quelque moyen que ce soit est soumise à l'obtention préalable de l'autorisation de l'auteur. <http://c.developpez.com/cours/poly-c/>

<sup>- 15 -</sup>

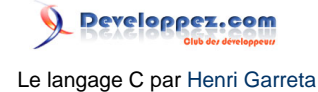

<span id="page-15-0"></span>VARIABLES GLOBALES. Le nom d'une variable globale ou d'une fonction peut être utilisé depuis n'importe quel point compris entre sa déclaration (pour une fonction : la fin de la déclaration de son en-tête) et la fin du fichier ou la déclaration figure, sous réserve de ne pas être masquée par une variable locale ou un argument formel de même nom.

La question de la visibilité inter-fichiers est examinée à la section 1.6. On peut noter d'ores et déjà qu'elle ne se pose que pour les variables globales et les fonctions, et qu'elle concerne l'édition de liens, non la compilation, car le compilateur ne traduit qu'un fichier source à la fois et, pendant la traduction d'un fichier, il ne « voit » pas les autres.

\*

9<br>Par conséquent, on ne doit pas déclarer un argument formel et une variable locale du niveau le plus haut avec le même nom.

#### I-E-3 - Allocation et durée de vie des variables

Les variables globales sont toujours statiques, c'est-à-dire permanentes : elles existent pendant toute la durée de l'exécution. Le système d'exploitation se charge, immédiatement avant l'activation du programme, de les allouer dans un espace mémoire de taille adéquate, éventuellement garni de valeurs initiales.

A l'opposé, les variables locales et les arguments formels des fonctions sont automatiques : l'espace corres- pondant est alloué lors de l'activation de la fonction ou du bloc en question et il est rendu au système lorsque le controle quitte cette fonction ou ce bloc. Certains qualifieurs (static, register, voir les sections 1.5.5 et 1.5.6) permettent de modifier l'allocation et la durée de vie des variables locales. Remarque. On note une grande similitude entre les variables locales et les arguments formels des fonctions : ils ont la même visibilité et la même durée de vie. En réalité c'est presque la même chose : les arguments formels sont de vraies variables locales avec l'unique particularité d'être automatiquement initialisés (par les valeurs des arguments effectifs) lors de l'activation de la fonction.

#### I-E-4 - Initialisation des variables

Variables statiques. En toute circonstance la déclaration d'une variable statique peut indiquer une valeur initiale à ranger dans la variable. Cela est vrai y compris pour des variables de types complexes (tableaux ou structures). Exemple :

```
double x = 0.5e3iint t[5] = \{ 11, 22, 33, 44, 55 \};
```
Bien que la syntaxe soit analogue, une telle initialisation n'a rien en commun avec une affectation comme celles qui sont faites durant l'exécution du programme. Il s'agit ici uniquement de préciser la valeur qui doit être déposée dans l'espace alloué à la variable, avant que l'exécution ne commence.

#### **Par conséquent :**

- la valeur initiale doit être définie par une expression constante (calculable durant la compilation) ;
- une telle initialisation est entièrement gratuite, elle n'a aucune incidence ni sur la taille ni sur la durée du programme exécutable produit. Les variables statiques pour lesquelles aucune valeur initiale n'est indiquée sont remplies de zéros. L'in- terprétation de ces zéros dépend du type de la variable.

Variables automatiques. Les arguments formels des fonctions sont automatiquement initialisés lors de leur création (au moment de l'appel de la fonction) par les valeurs des arguments effectifs. Cela est la définition même des arguments des fonctions.

 $-16 -$ 

Ce document est issu de http://www.developpez.com et reste la propriété exclusive de son auteur. La copie, modification et/ou distribution par quelque moyen que ce soit est soumise à l'obtention préalable de l'autorisation de l'auteur. <http://c.developpez.com/cours/poly-c/>

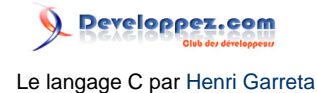

<span id="page-16-0"></span>La déclaration d'une variable locale peut elle aussi comporter une initialisation. Mais il ne s'agit pas de la même sorte d'initialisation que pour les variables statiques : l'initialisation représente ici une affectation tout à fait ordinaire. Ainsi, placée à l'intérieur d'un bloc, la construction

```
int i = exp; /* déclaration + initialisation */
équivaut au couple
int i; /* déclaration */
 ...
i = exp i /* affectation */
```
#### **Par conséquent :**

- l'expression qui donne la valeur initiale n'a pas à être constante, puisqu'elle est évaluée à l'exécution, chaque fois que la fonction ou le bloc est activé ;
- une telle initialisation « co^ute » le même prix que l'affectation correspondante, c'est-à-dire le temps d'évaluation de l'expression qui définit la valeur initiale.

Les variables automatiques pour lesquelles aucune valeur initiale n'est indiquée sont allouées avec une valeur imprévisible.

<sup>1</sup> Remarque. Dans le C original, une variable automatique ne peut être initialisée que si elle est simple (c'est-à-dire autre que tableau ou structure). Cette limitation ne fait pas partie du C ANSI.

I-E-5 - Variables locales statiques

Le qualifieur static, placé devant la déclaration d'une variable locale, produit une variable qui est

- pour sa visibilité, locale ;
- pour sa durée de vie, statique (c'est-à-dire permanente).

Elle n'est accessible que depuis l'intérieur du bloc ou elle est déclarée, mais elle est créée au début de l'activation du programme et elle existe aussi longtemps que dure l'exécution de celui-ci. Exemple :

```
void bizarre1(void) {
static int cpt = 1000;
 printf("%d ", cpt);
 cpt++;
}
```
Lorsque la déclaration d'une telle variable comporte une initialisation, il s'agit de l'initialisation d'une va- riable statique : elle est effectuée une seule fois avant l'activation du programme. D'autre part, une variable locale statique conserve sa valeur entre deux activations consécutives de la fonction. Ainsi, des appels successifs de la fonction ci-dessus produisent l'a±chage des valeurs 1000, 1001, 1002, etc. On aurait pu obtenir un effet analogue avec le programme

```
int cpt = 1000;
void bizarre2(void) {
 printf("%d ", cpt);
 cpt++;
}
```
Ce document est issu de http://www.developpez.com et reste la propriété exclusive de son auteur. La copie, modification et/ou distribution par quelque moyen que ce soit est soumise à l'obtention préalable de l'autorisation de l'auteur. <http://c.developpez.com/cours/poly-c/>

- 17 -

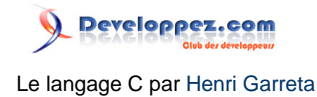

<span id="page-17-0"></span>mais ici la variable cpt est globale et peut donc être modifiée inconsidérément par une autre fonction, ou entrer en conflit avec un autre objet de même nom, tandis que dans la première version elle n'est visible que depuis l'intérieur de la fonction et donc à l'abri des manipulations maladroites et des collisions de noms. On notera pour finir que la version suivante est erronée :

```
void bizarre3(void) {
int cpt = 1000;
 printf("%d ", cpt);
\cot + i}
```
En effet, tous les appels de bizarre3 a±cheront la même valeur 1000.

Attention. Malgré tout le bien qu'on vient d'en dire, les variables locales statiques ont une particularité potentiellement fort dangereuse : il en existe une seule instance pour toutes les activations de la fonction dans laquelle elles sont déclarées. Ainsi, dans l'exemple suivant :

```
void fonction_suspecte(void) {
 static int i;
 ...
  ff fonction_suspecte(); fi
 ...
}
```
la valeur de la variable i avant et après l'appel de fonction suspecte (c'est-à-dire aux points ff et fi) peut ne pas être la même, car la deuxième activation de fonction suspecte accède aussi à i. Cela est tout à fait inhabituel pour une variable locale. Conséquence à retenir : les variables locales statiques se marient mal avec la récursivité.

#### I-E-6 - Variables critiques

Le qualifieur register précédant une déclaration de variable informe le compilateur que la variable en question est très fréquemment accédée pendant l'exécution du programme et qu'il y a donc lieu de prendre toutes les dispositions utiles pour en accélérer l'accès. Par exemple, dans certains calculateurs de telles variables sont logées dans un registre de l'unité centrale de traitement (CPU) plutot que dans la mémoire centrale ; de cette manière l'accès à leur valeur ne met pas en ¾uvre le bus de la machine.

Les variables ainsi déclarées doivent être locales et d'un type simple (nombre, pointeur). Elles sont automa- tiquement initialisées à zéro chaque fois qu'elles sont créées. Le compilateur accorde ce traitement spécial aux variables dans l'ordre ou elles figurent dans les déclarations. Lorsque cela n'est plus possible (par exemple, parce que tous les registres de la CPU sont pris) les déclarations register restantes sont ignorées. Il convient donc d'appliquer ce qualifieur aux variables les plus critiques d'abord. Exemple :

```
char *strcpy(char *dest, char *srce) {
register char *d = dest, *s = srce;
while (( *d++ = *s++) := 0)\cdot ;
return dest;
}
```
Attention. L'utilisation du qualifieur register est intéressante lorsque l'on doit utiliser un compilateur rustique, peu « optimisateur ». Or de nos jours les compilateurs de C ont fini

Ce document est issu de http://www.developpez.com et reste la propriété exclusive de son auteur. La copie, modification et/ou distribution par quelque moyen que ce soit est soumise à l'obtention préalable de l'autorisation de l'auteur. <http://c.developpez.com/cours/poly-c/>

- 18 -

<span id="page-18-0"></span>par devenir très perfectionnés et intègrent des algorithmes d'optimisation, parmi lesquels la détermination des variables critiques et leur allocation dans les registres de la CPU. Il s'avère alors que le programmeur, en appliquant le qualifieur register à ses variables préférées (qu'il croit critiques alors qu'elles ne le sont pas réellement), gène le travail du compilateur et obtient un programme moins e±cace que s'il n'avait jamais utilisé ce qualifieur.

#### I-E-7 - Variables constantes et volatiles

Le qualifieur const placé devant une variable ou un argument formel informe le compilateur que la variable ou l'argument en question ne changera pas de valeur tout au long de l'exécution du programme ou de l'activation de la fonction. Ce renseignement permet au compilateur d'optimiser la gestion de la variable, la nature exacte d'une telle optimisation n'étant pas spécifiée. Par exemple un compilateur peut juger utile de ne pas allouer du tout une variable qualifiée const et de remplacer ses occurrences par la valeur initiale [10](#page-18-0) indiquée lors de la déclaration. Il est conseillé de toujours déclarer const les variables et les arguments formels qui peuvent l'être.

Note. C'est regrettable mais, pour la plupart des compilateurs, une variable qualifiée const n'est pas tout à fait une expression constante au sens de la section 1.3.4. En particulier, pour ces compilateurs une variable, même qualifiée const, ne peut pas être utilisée pour indiquer le nombre d'éléments dans une déclaration de tableau.

Le C ANSI introduit aussi les notions de pointeur constant et de pointeur sur constante, expliquées à la section 5.4.2.

Le sens du qualifieur volatile dépend lui aussi de l'implémentation. Il diminue le nombre d'hypothèses, et donc d'optimisations, que le compilateur peut faire sur une variable ainsi qualifiée. Par exemple toute variable dont la valeur peut être modifiée de manière asynchrone (dans une fonction de détection d'interruption, ou par un canal d'entrée-sortie, etc.) doit être qualifiée volatile, sur les systèmes ou cela a un sens. Cela prévient le compilateur que sa valeur peut changer mystérieusement, y compris dans une section du programme qui ne comporte aucune référence à cette variable.

Les compilateurs sont tenus de signaler toute tentative décelable de modification d'une variable const. Mis à part cela, sur un système particulier ces deux qualifieurs peuvent n'avoir aucun autre effet. Ils n'appartiennent pas au C original.

\*

 $10$ La déclaration d'une variable const doit nécessairement comporter une initialisation car sinon, une telle variable ne pouvant pas être affectée par la suite, elle n'aurait jamais de valeur définie.

#### I-F - Variables, fonctions et compilation séparée

#### I-F-1 - Identificateurs publics et privés

Examinons maintenant les règles qui régissent la visibilité inter-fichiers des identificateurs. La question ne concerne que les noms de variables et de fonctions, car les autres identificateurs (noms de structures, de types, etc.) n'existent que pendant la compilation et ne peuvent pas être partagés par deux fichiers. Il n'y a pas de problème pour les variables locales, dont la visibilité se réduit à l'étendue de la fonction ou du bloc contenant leur définition. Il ne sera donc question que des noms des variables globales et des noms des fonctions.

Jargon. Identificateurs publics et privés. Un nom de variable ou de fonction défini dans un fichier source et pouvant être utilisé dans d'autres fichiers sources est dit public. Un identificateur qui n'est pas public est appelé privé.

### <span id="page-19-0"></span>**Regle 1.**

- Sauf indication contraire, tout identificateur global est public ;
- le qualifieur static, précédant la déclaration d'un identificateur global, rend celui-ci privé.

On prendra garde au fait que le qualifieur static n'a pas le même effet quand il s'applique à un identificateur local (static change la durée de vie, d'automatique en statique, sans toucher à la visibilité) et quand il s'applique à un identificateur global (static change la visibilité, de publique en privée, sans modifier la durée de vie).

Lorsqu'un programme est décomposé en plusieurs fichiers sources il est fortement conseillé, pour ne pas dire obligatoire, d'utiliser le qualifieur static pour rendre privés tous les identificateurs qui peuvent l'être. Si on ne suit pas cette recommandation on verra des fichiers qui étaient corrects séparément devenir erronés lorsqu'ils sont reliés, uniquement parce qu'ils partagent à tort des identificateurs publics.

#### I-F-2 - Déclaration d'objets externes

Nous ne considérons donc désormais que les noms publics. Un identificateur référencé dans un fichier alors qu'il est défini dans un autre fichier est appelé externe. En général, les noms externes doivent faire l'objet d'une déclaration : le compilateur ne traitant qu'un fichier à la fois, les propriétés de l'objet externe doivent être indiquées pour que la compilation puisse avoir lieu correctement.

Jargon. Définition et déclaration d'une variable ou d'une fonction. Aussi bien une déclaration qu'une définition d'un nom de variable ou de fonction est une formule qui spécifie la classe syntaxique (variable ou fonction) et les attributs (type, valeur initiale, etc.) de l'identificateur en question. En plus de cela :

- une définition produit la création de l'objet dont l'identificateur est le nom ;
- une déclaration se limite à indiquer que l'objet en question a d^u être créé dans un autre fichier qui sera fourni lors de l'édition de liens. (« Créer » une variable ou une fonction c'est réserver l'espace correspondant, rempli par l'éventuelle valeur initiale de la variable ou par le code de la fonction).

# **Regle 2.**

- Toute variable doit avoir été définie (c'est-à-dire déclarée normalement) ou déclarée externe avant son utilisation ;
- une fonction peut être référencée alors qu'elle n'a encore fait l'objet d'aucune définition ni déclaration externe ; elle est alors supposée être
	- externe,
	- à résultat entier (int),
	- sans prototype (cf. section 4.2) ;
- par conséquent, si une fonction n'est pas à résultat entier alors elle doit être soit définie soit déclarée externe avant son appel, même si elle est ultérieurement définie dans le fichier ou figure l'appel.

La déclaration externe d'une variable s'obtient en faisant précéder une déclaration ordinaire du mot-clé extern. Exemple :

extern unsigned long n;

Dans un autre fichier cette variable aura été définie :

unsigned long n;

 $-20 -$ 

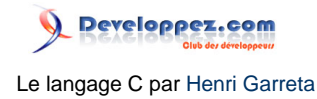

La déclaration externe d'une variable doit être identique, au mot extern près, à sa définition. Sauf pour les deux points suivants :

- une déclaration externe ne doit pas comporter d'initialisateur (puisque la déclaration externe n'alloue pas la variable),
- dans une déclaration externe de tableau, il est inutile d'indiquer la taille de celui-ci (puisque la déclaration externe n'alloue pas le tableau).

Exemple. Dans le fichier ou sont définies les variables n et table, on écrira :

```
unsigned long n = 1000;
int table[100];
```
Dans un autre fichier, ou ces variables sont uniquement référencées, on écrira :

```
extern unsigned long n;
extern int table[];
```
La déclaration externe d'une fonction s'obtient en écrivant l'en-tête de la fonction, précédé du mot extern et suivi d'un point-virgule ; le mot extern est facultatif. Exemple : définition de la fonction

```
double carre(double x) {
return x * x;
}
```
Déclaration externe dans un autre fichier :

```
 double carre(double x);
```
ou

```
 double carre(double);
```
ou l'un ou l'autre de ces énoncés, précédé du mot extern.

En syntaxe originale (c'est-à-dire « sans prototype ») il faut en outre ne pas écrire les arguments formels.

Définition :

```
double carre(x)
 double x;
 {
 return x * x;
 }
```
Déclaration externe dans un autre fichier :

- 21 -

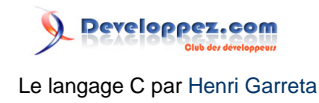

double carre();

### **Regle 3. Dans l'ensemble des fichiers qui constituent un programme, chaque nom public**

**:**

- doit faire l'objet d'une et une seule définition ;
- peut être déclaré externe (y compris dans le fichier ou il est défini) un nombre quelconque de fois.

Cette règle volontariste est simple et elle exprime la meilleure fa»con de programmer. Il faut savoir cependant que chaque système tolère des écarts, qui révèlent surtout la rusticité de l'éditeur de liens sous-jacent. La clarté des concepts et la fiabilité des programmes y perdent beaucoup.

Un comportement fréquent est le suivant : appelons momentanément « déclaration-définition » une expression générale de la forme

Nous pouvons donner la règle rel^achée :

# **Regle 3'. Dans l'ensemble des fichiers qui constituent un programme, chaque nom public peut faire l'objet d'un nombre quelconque de déclarations-définitions, mais :**

- il doit y avoir au moins une déclaration-définition sans le mot-clé extern ;
- il peut y avoir au plus une déclaration-définition comportant un initialisateur.

Des techniques et conseils pour écrire des programmes modulaires en C sont exposés à la section 8.2.

- 22 -

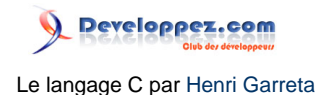

#### <span id="page-22-0"></span>II - Opérateurs et expressions

#### II-A - Généralités

Dans cette section nous étudions les opérateurs et les expressions du langage C. Les expressions simples sont les constantes littérales (0, 'A', 0.31416e1, etc.), les constantes symboliques (lundi, false, etc.) et les noms de variables (x, nombre, etc.). Les opérateurs servent à construire des expressions complexes, comme 2 \* x + 3 ou sin(0.31416e1). Les propriétés d'une expression complexe découlent essentiellement de la nature de l'opérateur qui chapeaute l'expression.

On peut distinguer les expressions pures des expressions avec effet de bord [11.](#page-22-0) Dans tous les cas une expression représente une valeur. Une expression pure ne fait que cela : l'état du système est le même avant et après son évaluation. Au contraire, une expression à effet de bord modifie le contenu d'une ou plusieurs variables. Par exemple, l'expression y + 1 est pure, tandis que l'affectation  $x = y + 1$  (qui en C est une expression) est à effet de bord, car elle modifie la valeur de la variable x. Comme nous le verrons, en C un grand nombre d'expressions ont de tels effets.

Remarque 1. Les opérateurs dont il sera question ici peuvent aussi apparaitre dans les déclarations, pour la construction des types dérivés (tableaux, pointeurs et fonctions) comme dans la déclaration complexe :

#### char (\*t[20])();

La signification des expressions ainsi écrites est alors très différente de celle des expressions figurant dans la partie exécutable des programmes, mais on peut signaler d'ores et déjà que toutes ces constructions obéissent aux mêmes règles de syntaxe, notamment pour ce qui concerne la priorité des opérateurs et l'usage des parenthèses. La question des déclarations complexes sera vue à la section 5.4.

Remarque 2. C'est une originalité de C que de considérer les « désignateurs » complexes (les objets pointés, les éléments des tableaux, les champs des structures, etc.) comme des expressions construites avec des opérateurs et obéissant à la loi commune, notamment pour ce qui est des priorités. On se souvient qu'en Pascal les signes qui permettent d'écrire de tels désignateurs (c'est-à-dire les sélecteurs [], ^ et .) n'ont pas statut d'opérateur. Il ne viendrait pas à l'idée d'un programmeur Pascal d'écrire  $2 + (t[i])$  afin de lever une quelconque ambigu $\ddot{A}$ <sup>3</sup>té sur la priorité de + par rapport à celle de [], alors qu'en C de telles expressions sont habituelles. Bien s $\alpha$ ur, dans 2 + (t[i]) les parenthèses sont superflues, car la priorité de l'opérateur [] est supérieure à celle de +, mais ce n'est pas le cas dans  $(2 + t)$ [i], qui est une expression également légitime.

\*

<sup>11</sup>Effet de bord est un barbarisme ayant pour origine l'expression anglaise side effect qu'on peut traduire par effet secondaire souvent un peu caché, parfois dangereux.

#### II-A-1 - Lvalue et rvalue

Toute expression possède au moins deux attributs : un type et une valeur. Par exemple, si i est une variable entière valant 10, l'expression 2 \* i + 3 possède le type entier et la valeur 23. Dans la partie exécutable des programmes on trouve deux sortes d'expressions :

- 23 -

Ce document est issu de http://www.developpez.com et reste la propriété exclusive de son auteur. La copie, modification et/ou distribution par quelque moyen que ce soit est soumise à l'obtention préalable de l'autorisation de l'auteur. <http://c.developpez.com/cours/poly-c/>

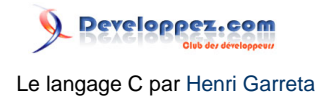

<span id="page-23-0"></span>• Lvalue (expressions signifiant « le contenu de... »). Certaines expressions sont représentées par une formule qui détermine un emplacement dans la mémoire ; la valeur de l'expression est alors définie comme le contenu de cet emplacement. C'est le cas des noms des variables, des composantes des enregistrements et des tableaux, etc. Une lvalue possède trois attributs : une adresse, un type et une valeur. Exemples : x,

table[i], fiche.numero.

• Rvalue (expressions signifiant « la valeur de... »). D'autres expressions ne sont pas associées à un emplacement de la mémoire : elles ont un type et une valeur, mais pas d'adresse. C'est le cas des constantes et des expressions définies comme le résultat d'une opération arithmétique. Une rvalue ne possède que deux attributs : type, valeur. Exemples : 12, 2 \* i + 3.

Toute lvalue peut être vue comme une rvalue ; il su±t d'ignorer le contenant (adresse) pour ne voir que le contenu (type, valeur). La raison principale de la distinction entre lvalue et rvalue est la suivante : seule une lvalue peut figurer à gauche du signe = dans une affectation ; n'importe quelle rvalue peut apparaitre à droite. Cela justifie les appellations lvalue (« left value ») et rvalue (« right value »).

Les sections suivantes préciseront, pour chaque sorte d'expression complexe, s'il s'agit ou non d'une lvalue.

Pour les expressions simples, c'est-à-dire les constantes littérales et les identificateurs, la situation est la suivante :

• sont des lvalue :

•

- les noms des variables simples (nombres et pointeurs),
- les noms des variables d'un type struct ou union
- ne sont pas des lvalue :
- les constantes,
	- les noms des variables de type tableau,
	- les noms des fonctions.

#### II-A-2 - Priorité des opérateurs

C comporte de très nombreux opérateurs. La plupart des caractères spéciaux désignent des opérations et subissent les mêmes règles syntaxiques, notamment pour ce qui concerne le jeu des priorités et la possibilité de parenthésage. La table 2 montre l'ensemble de tous les opérateurs, classés par ordre de priorité.

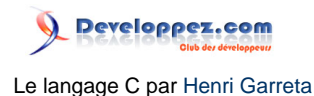

<span id="page-24-0"></span>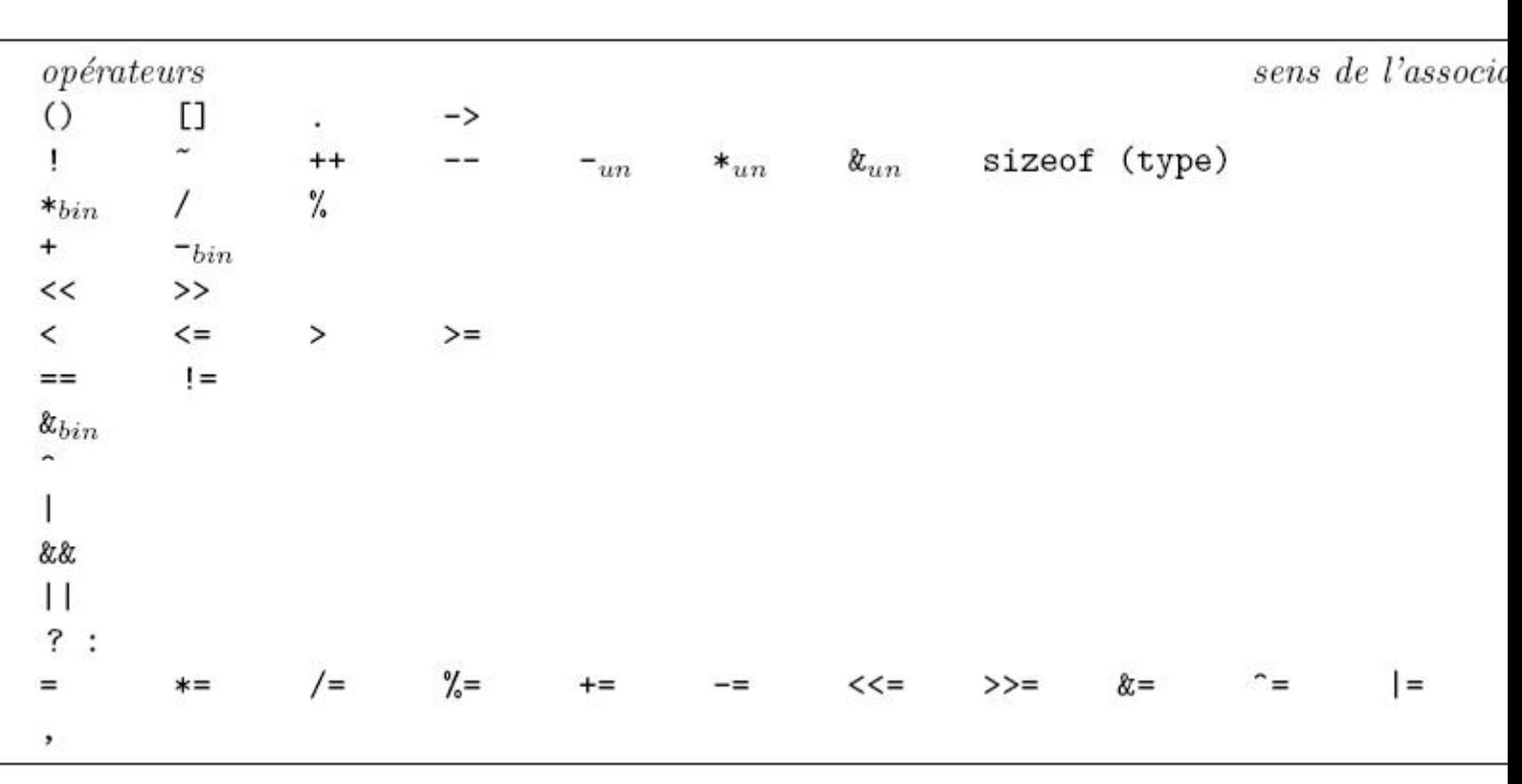

Remarque. Dans certains cas un même signe, comme -, désigne deux opérateurs, l'un unaire (à un argu- ment), l'autre binaire (à deux arguments). Dans le tableau 2, les su±xes un et bin précisent de quel opérateur il s'agit.

Le signe -> indique l'associativité « de gauche à droite » ; par exemple, l'expression x - y - z signifie (x - y) - z. Le signe  $\lt$ - indique l'associativité de « droite à gauche » ; par exemple, l'expression  $x = y = z$  signifie  $x = (y = z)$ .

i) Notez que le sens de l'associativité des opérateurs précise la signification d'une expression, mais en aucun cas la chronologie de l'évaluation des sous-expressions.

#### II-B - Présentation détaillée des opérateurs

II-B-1 - Appel de fonction ()

Opération : application d'une fonction à une liste de valeurs. Format :

exp0 ( exp1 , ... expn )

exp1 , ... expn sont appelés les arguments effectifs de l'appel de la fonction, exp0 doit être de type fonction rendant une valeur de type T ou bien [12](#page-26-0) adresse d'une fonction rendant une valeur de type T. Alors exp0 ( exp1 , ... expn ) possède le type T. La valeur de cette expression découle de la définition de la fonction (à l'intérieur de la fonction, cette valeur est précisée par une ou plusieurs instructions « return exp ; »).

L'expression exp0 ( exp1 , ... expn ) n'est pas une lvalue.

Exemple :

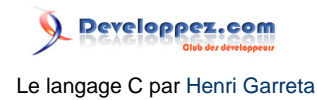

 $y = \text{carre}(2 * x) + 3i$ 

sachant que carre est le nom d'une fonction rendant un double, l'expression carre(2 \* x) a le type double. Un coup d'¾il au corps de la fonction (cf. section 1.6.2) pourrait nous apprendre que la valeur de cette expression n'est autre que le carré de son argument, soit ici la valeur 4x2.

Les contraintes supportées par les arguments effectifs ne sont pas les mêmes dans le C ANSI et dans le C original (ceci est certainement la plus grande différence entre les deux versions du langage) :

A. En C ANSI, si la fonction a été définie ou déclarée avec prototype (cf. section 4.1) :

- le nombre des arguments effectifs doit correspondre à celui des arguments formels [13](#page-26-0) ;
- chaque argument effectif doit être compatible, au sens de l'affectation, avec l'argument formel correspondant ;
- la valeur de chaque argument effectif subit éventuellement les mêmes conversions qu'elle subirait dans l'affectation argument formel = argument effectif

B. En C original, ou en C ANSI si la fonction n'a pas été définie ou déclarée avec prototype :

- aucune contrainte (de nombre ou de type) n'est imposée aux arguments effectifs ;
- tout argument effectif de type char ou short est converti en int ;
- tout argument effectif de type float est converti en double ;
- les autres arguments effectifs ne subissent aucune conversion.

Par exemple, avec la fonction carre définie à la section 1.6.2, l'appel

 $y = \text{carre}(2)$ ;

est erroné en C original (la fonction re»coit la représentation interne de la valeur entière 2 en « croyant » que c'est la représentation interne d'un double) mais il est correct en C ANSI (l'entier 2 est converti en double au moment de l'appel).

Toutes ces questions sont reprises plus en détail à la section 4.

**Remarque 1. Bien noter que les parenthèses doivent apparaitre, même lorsque la liste des** arguments est vide. Leur absence ne provoque pas d'erreur, mais change complètement le sens de l'expression. Cela constitue un piège assez vicieux tendu aux programmeurs dont la langue maternelle est Pascal.

Remarque 2. Il faut savoir que lorsqu'une fonction a été déclarée comme ayant des arguments en nombre variable (cf. section 4.3.4) les arguments correspondant à la partie variable sont traités comme les arguments des fonctions sans prototype, c'est-à-dire selon les règles de la section B ci-dessus.

Cette remarque est loin d'être marginale car elle concerne, excusez du peu, les deux fonctions les plus utilisées : printf et scanf. Ainsi, quand le compilateur rencontre l'instruction

printf(expr0, expr1, ... exprk);

- 26 -

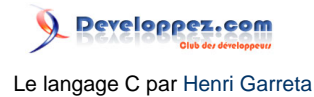

<span id="page-26-0"></span>il vérifie que expr0 est bien de type char \*, mais les autres paramètres effectifs expr1, ... exprk sont traités selon les règles de la section B.

12 Cette double possibilité est commentée à la section 6.3.4.

13 Il existe néanmoins un moyen pour écrire des fonctions avec un nombre variable d'arguments (cf. section 4.3.4)

II-B-2 - Indexation []

\*

\*

Définition restreinte (élément d'un tableau). Opération : accès au ieme élément d'un tableau. Format :

exp0 [ exp1 ]

exp0 doit être de type « tableau d'objets de type T », exp1 doit être d'un type entier. Alors exp0[exp1] est de type T ; cette expression désigne l'élément du tableau dont l'indice est donné par la valeur de exp1. Deux détails auxquels on tient beaucoup en C :

- le premier élément d'un tableau a toujours l'indice 0 ;
- il n'est jamais vérifié que la valeur de l'indice dans une référence à un tableau appartient à l'intervalle 0:::N ¡ 1 déterminé par le nombre N d'éléments alloués par la déclaration du tableau. Autrement dit, il n'y a jamais de « test de débordement ».

Exemple. L'expression t[0] désigne le premier élément du tableau t, t[1] le second, etc.

En C, les tableaux sont toujours à un seul indice ; mais leurs composantes peuvent être à leur tour des tableaux. Par exemple, un élément d'une matrice rectangulaire sera noté :

 $m[i][j]$ 

Une telle expression suppose que m[i] est de type « tableau d'objets de type T » et donc que m est de type « tableau de tableaux d'objets de type T ». C'est le cas, par exemple, si m a été déclarée par une expression de la forme (NL et NC sont des constantes) :

double m[NL][NC];

Définition complète (indexation au sens large). Opération : accès à un objet dont l'adresse est donnée par une adresse de base et un déplacement. Format :

exp0 [ exp1 ]

exp0 doit être de type « adresse d'un objet de type T », exp1 doit être de type entier. Alors exp0[exp1] désigne l'objet de type T ayant pour adresse (voir la figure 2) :

 $-27$ 

Ce document est issu de http://www.developpez.com et reste la propriété exclusive de son auteur. La copie, modification et/ou distribution par quelque moyen que ce soit est soumise à l'obtention préalable de l'autorisation de l'auteur. <http://c.developpez.com/cours/poly-c/>

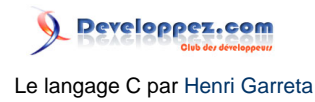

Fig. 2 - L'indexation

<span id="page-27-0"></span>Il est clair que, si exp0 est de type tableau, les deux définitions de l'indexation données coÂ<sup>3</sup>ncident. Exemple : si t est un tableau d'entiers et p un « pointeur vers entier » auquel on a affecté l'adresse de t[0], alors les expressions suivantes désignent le même objet :

t[i]  $p[i] * (p + i) * (t + i)$ 

Dans un cas comme dans l'autre, l'expression exp0[exp1] est une lvalue, sauf si elle est de type tableau.

II-B-3 - Sélection .

Opération : accès à un champ d'une structure ou d'une union. Format :

exp . identif

exp doit posséder un type struct ou union, et identif doit être le nom d'un des champs de la structure ou de l'union en question. En outre, exp doit être une lvalue. Alors, exp.identif désigne le champ identif de l'objet désigne par exp.

Cette expression est une lvalue, sauf si elle est de type tableau.

Exemple. Avec la déclaration

```
struct personne {
long int num;
struct {
  char rue[32];
  char *ville;
 } adresse;
} fiche;
```
les expressions

fiche.num fiche.adresse fiche.adresse.rue etc.

désignent les divers champs de la variable fiche. Seules les deux premières sont des lvalue.

II-B-4 - Sélection dans un objet pointé ->

Opération : accès au champ d'une structure ou d'une union pointée. Format :

exp->identif

exp doit posséder le type « adresse d'une structure ou d'une union » et identif doit être le nom d'un des champs de la structure ou de l'union en question. Dans ces conditions, exp->identif désigne le champ identif de la structure ou de l'union dont l'adresse est indiquée par la valeur de exp. Cette expression est une lvalue, sauf si elle est de type tableau.

Ce document est issu de http://www.developpez.com et reste la propriété exclusive de son auteur. La copie, modification et/ou distribution par quelque moyen que ce soit est soumise à l'obtention préalable de l'autorisation de l'auteur. <http://c.developpez.com/cours/poly-c/>

- 28 -

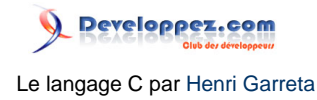

<span id="page-28-0"></span>Ainsi, exp->identif est strictement synonyme de (\*exp).identif (remarquez que les parenthèses sont indis- pensables).

Par exemple, avec la déclaration :

```
struct noeud {
 int info;
 struct noeud *fils, *frere;
 } *ptr;
```
les expressions suivantes sont correctes :

ptr->info ptr->fils->frere ptr->fils->frere->frere

II-B-5 - Négation !

Opération : négation logique. Format :

!exp

Aucune contrainte. Cette expression désigne une valeur de l'ensemble f0; 1g, définie par :

Cette expression n'est pas une lvalue.

Remarque. Bien que cela ne soit pas exigé par le langage C, on évitera de « nier » (et plus généralement de comparer à zéro) des expressions d'un type flottant (float, double). A cause de l'imprécision inhérente à la plupart des calculs avec de tels nombres, l'égalité à zéro d'un flottant n'est souvent que le fruit du hasard.

II-B-6 - Complément à 1 ~

Opération : négation bit à bit. Format :

~exp

exp doit être d'un type entier. Cette expression désigne l'objet de même type que exp qui a pour codage interne la configuration de bits obtenue en inversant chaque bit du codage interne de la valeur de exp : 1 devient 0, 0 devient 1.

Cette expression n'est pas une lvalue.

Remarque. Le complément à un n'est pas une opération abstraite (cf. section 2.3.3). La portabilité d'un programme ou cet opérateur figure n'est donc pas assurée.

#### II-B-7 - Les célèbres ++ et --

Il existe deux opérateurs unaires ++ différents : l'un est postfixé (écrit derrière l'opérande), l'autre préfixé (écrit devant).

Ce document est issu de http://www.developpez.com et reste la propriété exclusive de son auteur. La copie, modification et/ou distribution par quelque moyen que ce soit est soumise à l'obtention préalable de l'autorisation de l'auteur. <http://c.developpez.com/cours/poly-c/>

- 29 -

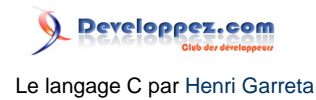

**1.** Opération : post-incrémentation. Format :

exp++

exp doit être de type numérique (entier ou flottant) ou pointeur. Ce doit être une lvalue. Cette expression est caractérisée par :

- un type : celui de exp ;
- une valeur : la même que exp avant l'évaluation de exp++ ;
- un effet de bord : le même que celui de l'affectation exp = exp + 1.

**2.** Opération : pré-incrémentation. Format :

++exp

exp doit être de type numérique (entier ou flottant) ou pointeur. Ce doit être une lvalue. Cette expression est caractérisée par :

- un type : celui de exp ;
- une valeur : la même que exp après l'évaluation de exp++ ;
- un effet de bord : le même que celui de l'affectation exp = exp + 1.

Les expressions exp++ et ++exp ne sont pas des lvalue.

Exemple.

L'affectation équivaut à

 $y = x++$  ;  $y = x$  ;  $x = x + 1$  ;  $y = ++x$  ;  $x = x + 1$  ;  $y = x$  ;

L'opérateur ++ bénéficie de l'arithmétique des adresses au même titre que +. Ainsi, si exp est de type « pointeur vers un objet de type T », la quantité effectivement ajoutée à exp par l'expression exp++ dépend de la taille de T.

Il existe de même deux opérateurs unaires -- donnant lieu à des expressions exp-- et --exp. L'explication est la même, en rempla»cant +1 par ¡1.

Application : réalisation d'une pile. Il est très agréable de constater que les opérateurs ++ et -- et la manière d'indexer les tableaux en C se combinent harmonieusement et permettent par exemple la réalisation simple et e±cace de piles par des tableaux, selon le schéma suivant :

• déclaration et initialisation d'une pile (OBJET est un type prédéfini, dépendant du problème particulier considéré ; MAXPILE est une constante représentant un majorant du nombre d'éléments dans la pile) :

```
 OBJET espace[MAXPILE];
 int nombreElements = 0;
```
- 30 -

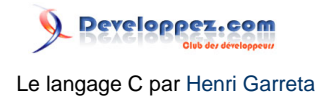

<span id="page-30-0"></span>• opération « empiler la valeur de x » :

```
 if (nombreElements >= MAXPILE)
 erreur("tentative d'empilement dans une pile pleine");
 espace[nombreElements++] = x;
```
• opération « dépiler une valeur et la ranger dans x » :

```
 if (nombreElements <= 0)
 erreur("tentative de depilement d'une pile vide");
 x = espace[--nombreElements];
```
On notera que, si on procède comme indiqué ci-dessus, la variable nombreElements possède constamment la valeur que son nom suggère : le nombre d'éléments effectivement présents dans la pile.

II-B-8 - Moins unaire -

Opération : changement de signe. Format :

-exp

exp doit être une expression numérique (entière ou réelle). Cette expression représente l'objet de même type que exp dont la valeur est l'opposée de celle de exp. Ce n'est pas une lvalue.

#### II-B-9 - Indirection \*

Opération : accès à un objet pointé. On dit aussi « déréference ». Format :

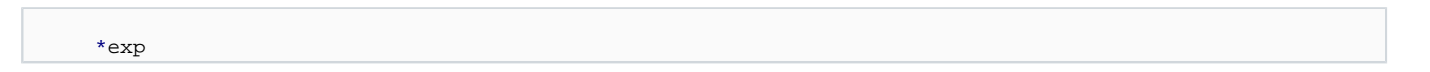

exp doit être une expression de type « adresse d'un objet de type T ». \*exp représente alors l'objet de type T ayant pour adresse la valeur de exp.

L'expression \*exp est une lvalue.

Remarque 1. On prendra garde au fait qu'il existe un bon nombre d'opérateurs ayant une priorité supérieure à celle de \*, ce qui oblige souvent à utiliser des parenthèses. Ainsi par exemple les expressions Pascal e"[i] et e[i]" doivent respectivement s'écrire, en C, (\*e)[i] et \*(e[i]), la deuxième pouvant aussi s'écrire \*e[i].

<sup>1</sup> Remarque 2. L'expression \*p signifie accès à la mémoire dont p contient l'adresse. C'est une opération « sans filet ». Quel que soit le contenu de p, la machine pourra toujours le considérer comme une adresse et accéder à la mémoire correspondante. Il appartient au programmeur de prouver que cete mémoire a été effectivement allouée au programme en question. Si c'est le pas on dit que la valeur de p est une adresse valide ; dans le cas contraire, les pires erreurs sont à craindre à plus ou moins court terme.

<sup>- 31 -</sup> Ce document est issu de http://www.developpez.com et reste la propriété exclusive de son auteur. La copie, modification et/ou distribution par quelque moyen que ce soit est soumise à l'obtention préalable de l'autorisation de l'auteur. <http://c.developpez.com/cours/poly-c/>

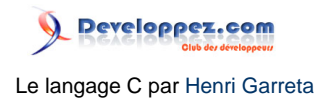

#### <span id="page-31-0"></span>II-B-10 - Obtention de l'adresse &

Opération : obtention de l'adresse d'un objet occupant un emplacement de la mémoire. Format :

&exp

exp doit être une expression d'un type quelconque T. Ce doit être une lvalue.

L'expression &exp a pour type « adresse d'un objet de type T » et pour valeur l'adresse de l'objet représenté par exp. L'expression &exp n'est pas une lvalue.

Ainsi, si i est une variable de type int et p une variable de type « pointeur vers un int », alors à la suite de l'instruction

```
p = \&i;
```
i et \*p désignent le même objet.

Exemple 1. Une utilisation fréquente de cet opérateur est l'obtention de l'adresse d'une variable en vue de la passer à une fonction pour qu'elle modifie la variable :

```
scanf("%d%lf%s", &i, &t[j], &p->nom);
```
Exemple 2. Une autre utilisation élégante de cet opérateur est la création de composantes « fixes » dans les structures chainées. Le programme suivant déclare une liste chainée circulaire représentée par le pointeur entree et réduite pour commencer à un unique maillon qui est son propre successeur (voir figure 3) ; d'autres maillons seront créés dynamiquement durant l'exécution :

Fig. 3 - Maillon fixe en tête d'une liste chainée

```
struct en_tete {
long taille;
struct en tete *suivant;
\} en_tete_fixe = { 0, &en_tete_fixe };
struct en_tete *entree = &en_tete_fixe;
```
Remarque. Une expression réduite à un nom de tableau, à un nom de fonction ou à une constante chaine de caractères est considérée comme une constante de type adresse ; l'opérateur & appliqué à de telles expressions est donc sans objet. Un tel emploi de & devrait être considéré comme erroné, mais beaucoup de compilateurs se contentent de l'ignorer.

#### II-B-11 - Opérateur sizeof

Opération : calcul de la taille correspondant à un type. Première forme :

```
sizeof ( descripteur-de-type )
```
- 32 -

Ce document est issu de http://www.developpez.com et reste la propriété exclusive de son auteur. La copie, modification et/ou distribution par quelque moyen que ce soit est soumise à l'obtention préalable de l'autorisation de l'auteur. <http://c.developpez.com/cours/poly-c/>

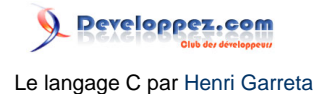

<span id="page-32-0"></span>Cette expression représente un nombre entier qui exprime la taille qu'occuperait en mémoire un objet possédant le type indiqué (les descripteurs de types sont expliqués à la section 5.4).

Deuxième forme :

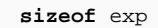

exp est une expression quelconque (qui n'est pas évaluée par cette évaluation de sizeof). L'expression sizeof

exp représente la taille qu'occuperait en mémoire un objet possédant le même type que exp. Dans un cas comme dans l'autre sizeof... est une expression constante. En particulier, ce n'est pas une lvalue.

La taille des objets est exprimée en nombre d'octets. Plus exactement, l'unité choisie est telle que la valeur de sizeof(char) soit 1 (on peut aussi voir cela comme une définition du type char).

Remarque 1. Dans le C original, le type de l'expression sizeof... est int. Dans le C ANSI, ce type peut changer d'un système à un autre (int, long, unsigned, etc.). Pour cette raison il est défini, sous l'appellation size t, dans le fichier stddef.h. Il est recommandé de déclarer de type size t toute variable (resp. toute fonction) devant contenir (resp. devant renvoyer) des nombres qui représentent des tailles.

Remarque 2. Lorsque son opérande est un tableau (ou une expression de type tableau) la valeur rendue par sizeof est l'encombrement effectif du tableau. Par exemple, avec la déclaration

**char** tampon[80];

l'expression sizeof tampon vaut 80, même si cela parait en contradiction avec le fait que tampon peut être vu comme de type « adresse d'un char ». Il en découle une propriété bien utile : quel que soit le type du tableau t, la formule

**sizeof** t / **sizeof** t[0]

exprime toujours le nombre d'éléments de t.

II-B-12 - Conversion de type (\cast" operator)

Opération : conversion du type d'une expression. Format :

( type2 ) exp

type2 représente un descripteur de type ; exp est une expression quelconque. L'expression ci-dessus désigne un élément de type type2 qui est le résultat de la conversion vers ce type de l'élément représenté par exp.

L'expression (type2)exp n'est pas une lvalue.

Les conversions légitimes (et utiles) sont [14](#page-35-0) :

- 33 -

Ce document est issu de http://www.developpez.com et reste la propriété exclusive de son auteur. La copie, modification et/ou distribution par quelque moyen que ce soit est soumise à l'obtention préalable de l'autorisation de l'auteur. <http://c.developpez.com/cours/poly-c/>

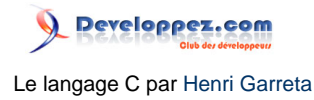

- Entier vers un entier plus long (ex. char ! int). Le codage de exp est étendu de telle manière que la valeur représentée soit inchangée.
- Entier vers un entier plus court (ex. long ! short). Si la valeur de exp est assez petite pour être repré- sentable dans le type de destination, sa valeur est la même après conversion. Sinon, la valeur de exp est purement et simplement tronquée (une telle troncation, sans signification abstraite, est rarement utile).
- Entier signé vers entier non signé, ou le contraire. C'est une conversion sans travail : le compilateur se borne à interpréter autrement la valeur de exp, sans effectuer aucune transformation de son codage interne.
- Flottant vers entier : la partie fractionnaire de la valeur de exp est supprimée. Par exemple, le flottant 3.14 devient l'entier 3. Attention, on peut voir cette conversion comme une réalisation de la fonction mathématique partie entière, mais uniquement pour les nombres positifs : la conversion en entier de -3.14 donne -3, non -4.
- Entier vers flottant. Sauf cas de débordement (le résultat est alors imprévisible), le flottant obtenu est celui qui approche le mieux l'entier initial. Par exemple, l'entier 123 devient le flottat 123.0.
- Adresse d'un objet de type T1 vers adresse d'un objet de type T2. C'est une conversion sans travail : le compilateur donne une autre interprétation de la valeur de exp, sans effectuer aucune transformation de son codage interne.

Danger ! Une telle conversion est entièrement placée sous la responsabilité du programmeur, le compilateur l'accepte toujours.

• Entier vers adresse d'un objet de type T. C'est encore une conversion sans travail : la valeur de exp est interprétée comme un pointeur, sans transformation de son codage interne.

Danger ! Une telle conversion est entièrement placée sous la responsabilité du programmeur. De plus, si la représentation interne de exp n'a pas la taille voulue pour un pointeur, le résultat est imprévisible.

Toutes les conversions ou l'un des types en présence, ou les deux, sont des types struct ou union sont interdites.

i) Note 1. Si type2 et le type de exp sont numériques, alors la conversion effectuée à l'occasion de l'évaluation de l'expression ( type2 ) exp est la même que celle qui est faite lors d'une affectation

 $x = expr$ 

ou x représente une variable de type type2.

Note 2. En toute rigueur, le fait que l'expression donnée par un opérateur de conversion de type ne soit pas une lvalue interdit des expressions qui auraient pourtant été pratiques, comme

((**int**) x)++; /\* DANGER ! \*/

Cependant, certains compilateurs acceptent cette expression, la traitant comme

 $x = (le type de x)((int) x + 1)$ ;

Exemple 1. Si i et j sont deux variables entières, l'expression i / j représente leur division entière (ou euclidienne, ou encore leur quotient par défaut). Voici deux manières de ranger dans x (une variable de type float) leur quotient décimal :

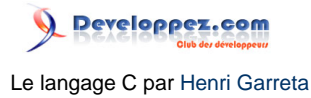

 $x = (float) i / ji x = i / (float) j;$ 

Et voici deux manières de se tromper (en n'obtenant que le résultat de la conversion vers le type float de leur division entière)

 $x = i / ji / * *ERREUR* */ x = (float)(i / j); /* *ERREUR* */$ 

Exemple 2. Une utilisation pointue et dangereuse, mais parfois nécessaire, de l'opérateur de conversion de type entre types pointeurs consiste à s'en servir pour « voir » un espace mémoire donné par son adresse comme possédant une certaine structure alors qu'en fait il n'a pas été ainsi déclaré :

• déclaration d'une structure :

```
struct en_tete {
long taille;
 struct en_tete *suivant;
};
```
• déclaration d'un pointeur « générique » :

**void** \*ptr;

• imaginez que {pour des raisons non détaillées ici{ ptr possède à un endroit donné une valeur qu'il est légitime de considérer comme l'adresse d'un objet de type struct en tete (alors que ptr n'a pas ce type-là). Voici un exemple de manipulation cet objet :

```
 ((struct en_tete *) ptr)->taille = n;
```
Bien entendu, une telle conversion de type est faite sous la responsabilité du programmeur, seul capable de garantir qu'à tel moment de l'exécution du programme ptr pointe bien un objet de type struct en tete.

N.B. L'appel d'une fonction bien écrite ne requiert jamais un « cast ». L'opérateur de change- ment de type est parfois nécessaire, mais son utilisation diminue toujours la qualité du programme qui l'emploie, pour une raison facile à comprendre : cet opérateur fait taire le compilateur. En effet, si expr est d'un type poin- teur et type2 est un autre type pointeur, l'expression (type2)expr est toujours acceptée par le compilateur sans le moindre avertissement. C'est donc une manière de cacher des erreurs sans les résoudre.

Exemple typique : si on a oublié de mettre en tête du programme la directive #include <stdlib.h>, l'utilisation de la fonction malloc de la bibliothèque standard soulève des critiques :

```
 ...
 MACHIN *p;
  ...
 p = malloc(sizeof(MACHIN));
 ...
```
A la compilation on a des avertissements. Par exemple (avec gcc) :

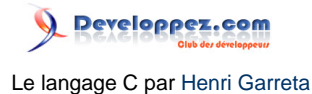

```
 monProgramme.c: In function `main'
 monProgramme.c:9:warning: assignment makes pointer from integer without a cast
```
On croit résoudre le problème en utilisant l'opérateur de changement de type

```
 ...
p = (MACHIN *) malloc(sizeof(MACHIN)); /* CECI NE REGLE RIEN! */
 ...
```
et il est vrai que la compilation a lieu maintenant en silence, mais le problème n'est pas résolu, il est seulement caché. Sur un ordinateur ou les entiers et les pointeurs ont la même taille cela peut marcher, mais ailleurs la valeur rendue par malloc sera endommagée lors de son affectation à p. A ce sujet, voyez la remarque de la page 65.

Il su±t pourtant de bien lire l'avertissement a±ché par le compilateur pour trouver la solution. L'affectation p = malloc(...) lui fait dire qu'on fabrique un pointeur (p) à partir d'un entier (le résultat de malloc) sans opérateur cast. Ce qui est anormal n'est pas l'absence de cast, mais le fait que le résultat de malloc soit tenu pour un entier [15](#page-35-0), et il n'y a aucun moyen de rendre cette affectation juste aussi longtemps que le compilateur fera une telle hypothèse fausse. La solution est donc d'informer ce dernier à propos du type de malloc, en faisant précéder l'affectation litigieuse soit d'une déclaration de cette fonction

```
void *malloc (size_t);
```
soit, c'est mieux, d'une directive ad hoc :

```
#include <stdlib.h>
 ...
 p = malloc(sizeof(MACHIN));
 ...
```
\*

Attention, il y a quelque chose de trompeur dans la phrase « conversion de exp ». N'oubliez pas que, contrairement à ce que suggère une certaine manière de parler, l'évaluation de l'expression (type)exp ne change ni le type ni la valeur de exp.

```
*
```
15 Rappelez-vous que toute fonction appelée et non déclarée est supposée de type int.

#### II-B-13 - Opérateurs arithmétiques

Ce sont les opérations arithmétiques classiques : addition, soustraction, multiplication, division et modulo (reste de la division entière). Format :

Aucune de ces expressions n'est une lvalue.

Avant l'évaluation de l'expression, les opérandes subissent les conversions « usuelles » (cf. section 2.3.1). Le langage C supporte l'arithmétique des adresses (cf. section 6.2.1).
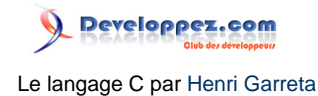

<span id="page-36-0"></span>A propos de la division. En C on note par le même signe la division entière, qui prend deux opérandes entiers (short, int, long, etc.) et donne un résultat entier, et la division flottante dans laquelle le résultat est flottant (float, double). D'autre part, les règles qui commandent les types des opérandes et du résultat des expressions arithmétiques (cf. section 2.3.1), et notamment la règle dite « du plus fort », ont la conséquence importante suivante : dans l'expression

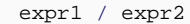

- si expr1 et expr2 sont toutes deux entières alors « / » est traduit par l'opération « division entière » [16](#page-36-0), et le résultat est entier,
- si au moins une des expressions expr1 ou expr2 n'est pas entière, alors l'opération faite est la division flottante des valeurs de expr1 et expr2 toutes deux converties dans le type double. Le résultat est une valeur double qui approche le rationnel expr1

expr2

du mieux que le permet la la précision du type double. Il résulte de cette règle un piège auquel il faut faire attention : 1/2 ne vaut pas 0:5 mais 0. De même, dans

**int** somme, nombre; **float** moyenne; ... moyenne = somme / 100;

la valeur de moyenne n'est pas ce que ce nom suggère, car somme et 100 sont tous deux entiers et l'expression somme / 100 est entière, donc tronquée (et il ne faut pas croire que l'affectation ultérieure à la variable flottante moyenne pourra retrouver les décimales perdues). Dans ce cas particulier, la solution est simple :

moyenne = somme  $/ 100.0$ ;

Même problème si le dénominateur avait été une variable entière, comme dans

moyenne = somme / nombre;

ici la solution est un peu plus compliquée :

moyenne = somme / (**double**) nombre;

\*

<sup>16</sup>On prendra garde au fait que si les opérandes ne sont pas tous deux positifs la division entière du langage C ne coincide pas avec le « quotient par défaut » (quotient de la « division euclidienne » des matheux). Ici, si q est le quotient de a par b alors jqj est le quotient de jaj par jbj. Par exemple, la valeur de (¡17)=5 ou de 17=(¡5) est ¡3 alors que le quotient par défaut de  $\frac{17}{7}$  par 5 est plutot  $\frac{14}{7} = 5 \text{ E } (\frac{14}{7} + 3)$ .

II-B-14 - Décalages << >>

Opération : décalages de bits. Format :

- 37 -

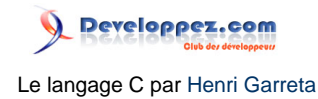

<span id="page-37-0"></span>exp1 et exp2 doivent être d'un type entier (char, short, long, int...). L'expression exp1 << exp2 (resp. exp1 >> exp2) représente l'objet de même type que exp1 dont la représentation interne est obtenue en décalant les bits de la représentation interne de exp1 vers la gauche [17](#page-37-0) (resp. vers la droite) d'un nombre de positions égal à la valeur de exp2. Autrement dit,

exp1 << exp2

est la même chose (si << 1 apparait exp2 fois) que

 $((exp1 \le 1) \le 1) \dots \le 1$ 

Remarque analogue pour le décalage à droite >>.

#### **Les bits sortants sont perdus. Les bits entrants sont :**

- dans le cas du décalage à gauche, des zéros ;
- dans le cas du décalage à droite : si exp1 est d'un type non signé, des zéros ; si exp1 est d'un type signé, des copies du bit de signe [18](#page-37-0).

Par exemple, si on suppose que la valeur de exp1 est codée sur huit bits, notés

b7b6b5b4b3b2b1b0

(chaque bi vaut 0 ou 1), alors

```
exp1 << 1 = b6b5b4b3b2b1b00
exp1 >> 1 = 0b7b6b5b4b3b2b1 (cas non signé)
exp1 >> 1 = b7b7b6b5b4b3b2b1 (cas signé)
```
Avant l'évaluation du résultat, les opérandes subissent les conversions usuelles (cf. section 2.3.1). Ces ex- pressions ne sont pas des lvalue.

Remarque. Les opérateurs de décalage de bits ne sont pas des opérations abstraites (cf. section 2.3.3). La portabilité d'un programme ou ils figurent n'est donc pas assurée.

\*

17 Par convention la droite d'un nombre codé en binaire est le coté des bits de poids faible (les unités) tandis que la gauche est celui des bits de poids forts (correspondant aux puissances 2<sup>k</sup> avec k grand).

\*

 $18$ De cette manière le décalage à gauche correspond (sauf débordement) à la multiplication par  $2^{exp2}$ , tandis que le décalage à droite correspond à la division entière par 2<sup>exp2</sup>, aussi bien si exp1 est signée que si elle est non signée

### $II-B-15 - Comparisons = 1 = < -$

Il s'agit des comparaisons usuelles : égal, différent, inférieur, inférieur ou égal, supérieur, supérieur ou égal. Format :

- 38 -

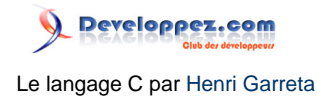

exp1 et exp2 doivent être d'un type simple (nombre ou pointeur). Cette expression représente l'un des éléments (de type int) 1 ou 0 selon que la relation indiquée est ou non vérifiée par les valeurs de exp1 et exp2. Avant la prise en compte de l'opérateur, les opérandes subissent les conversions usuelles (cf. section 2.3.1). Ces expressions ne sont pas des lvalue.

Notez que, contrairement à ce qui se passe en Pascal, ces opérateurs ont une priorité supérieure à celle des connecteurs logiques, ce qui évite beaucoup de parenthèses disgracieuses. Ainsi, en C, l'expression

 $0 \le x \& x \le 10$ 

est correctement écrite.

A propos de « être vrai » et « être non nul ». Comme on a dit (cf. section 1.4.1), le type booléen n'existe pas en C. N'importe quelle expression peut occuper la place d'une condition ; elle sera tenue pour fausse si elle est nulle, pour vraie dans tous les autres cas. Une conséquence de ce fait est la suivante : à la place de

```
if (i != 0) etc.while (*ptchar := \sqrt{0}) etc.
for (p = liste; p := NULL; p = p->suiv) etc.
```
on peut écrire respectivement

```
if (i) etc.
while (*ptchar) etc.
for (p = 1iste; pi; p = p->suiv) etc.
```
On admet généralement qu'à cause de propriétés techniques des processeurs, ces expressions raccourcies représentent une certaine optimisation des programmes. C'est pourquoi les premiers programmeurs C, qui ne disposaient que de compilateurs simples, ont pris l'habitude de les utiliser largement. On ne peut plus aujour- d'hui conseiller cette pratique. En effet, les compilateurs actuels sont su±samment perfectionnés pour effectuer spontanément cette sorte d'optimisations et il n'y a plus aucune justification de l'emploi de ces comparaisons implicites qui rendent les programmes bien moins expressifs.

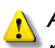

Attention. La relation d'égalité se note  $=$ , non  $=$ . Voici une faute possible chez les nouveaux venus à C en provenance de Pascal qui, pour traduire le bout de Pascal if a  $= 0$  then etc., écrivent

 $if (a = 0) etc.$ 

Du point de vue syntaxique cette construction est correcte, mais elle est loin d'avoir l'effet escompté. En tant qu'expression, a = 0 vaut 0 (avec, comme effet de bord, la mise à zéro de a). Bien s^ur, il fallait écrire

 $if (a == 0) etc.$ 

II-B-16 - Opérateurs de bits & j ^

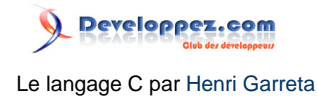

Ces opérateurs désignent les opérations logiques et, ou et ou exclusif sur les bits des représentations internes des valeurs des opérandes. Format :

exp1 et exp2 doivent être d'un type entier. Cette expression représente un objet de type entier dont le codage interne est construit bit par bit à partir des bits correspondants des valeurs de exp1 et exp2, selon la table suivante, dans laquelle (exp)i signifie « le  $i^{eme}$  bit de exp » :

```
(exp1)i (exp2)i (exp1 & exp2)i (exp1 ^ exp2)i (exp1 j exp2)i
0 0 0 0 0
0 1 0 1 1
1 0 0 1 1
1 1 1 0 1
```
Avant l'évaluation du résultat, les opérandes subissent les conversions usuelles (cf. section 2.3.1). Ces ex- pressions ne sont pas des lvalue.

Exemple. Il n'y a pas beaucoup d'exemples « de haut niveau » [19](#page-40-0) d'utilisation de ces opérateurs. Le plus utile est sans doute la réalisation d'ensembles de nombres naturels inférieurs à une certaine constante pas trop grande, c'est-à-dire des sous-ensembles de l'intervalle d'entiers [ 0 ::: N ¡ 1 ], N valant 8, 16 ou 32.

Par exemple, les bibliothèques graphiques comportent souvent une fonction qui effectue l'a±chage d'un texte affecté d'un ensemble d'attributs (gras, italique, souligné, capitalisé, etc.). Cela ressemble à ceci :

**void** afficher(**char** \*texte, **unsigned long** attributs);

Pour faire en sorte que l'argument attributs puisse représenter un ensemble d'attributs quelconque, on associe les attributs à des entiers conventionnels :

```
#define GRAS 1 /* en binaire: 00...000001 */
#define ITALIQUE 2 /* en binaire: 00...000010 */
#define SOULIGNE 4 /* en binaire: 00...000100 */
#define CAPITALISE 8 /* en binaire: 00...001000 */
etc.
```
Les valeurs utilisées pour représenter les attributs sont des puissances de 2 distinctes, c'est-à-dire des nombres qui, écrits en binaire, comportent un seul 1 placé différemment de l'un à l'autre. L'utilisateur d'une telle fonction emploie l'opérateur j pour composer, lors de l'appel, l'ensemble d'attributs qu'il souhaite :

afficher("Bonjour", GRAS | SOULIGNE); /\* affichage en gras et italique \*/

(avec les constantes de notre exemple, la valeur de l'expression GRAS | SOULIGNE est un nombre qui, en binaire, s'écrit 00...000101).

De son coté, le concepteur de la fonction utilise l'opérateur & pour savoir si un attribut appartient ou non à l'ensemble donné :

```
if ((attributs \& GRAS) != 0)
 prendre les dispositions nécessaires pour a±cher en gras
```
...

 $-40 -$ 

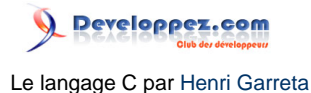

```
else if ((attributs & ITALIQUE) != 0)
  prendre les dispositions nécessaires pour a±cher en italique
 ...
```
19 En effet, ces opérateurs sont principalement destinés à l'écriture de logiciel de bas niveau, comme les pilotes de périphérique (les célèbres « drivers »), c'est-à-dire des programmes qui re»coivent les informations transmises par les composants matériels ou qui commandent le fonctionnement de ces derniers. Dans de telles applications on est souvent aux pries avec des nombres dont chaque bit a une signification propre, indépendante des autres. Ces programmes sortent du cadre de ce cours.

### II-B-17 - Connecteurs logiques && et ||

\*

Opérations : conjonction et disjonction. Format :

exp1 et exp2 sont deux expressions de n'importe quel type. Cette expression représente un élément de type int parmi f 0, 1 g défini de la manière suivante :

### **Pour évaluer exp1 && exp2 : exp1 est évaluée d'abord et**

- si la valeur de exp1 est nulle, exp2 n'est pas évaluée et exp1 && exp2 vaut 0 ;
- sinon exp2 est évaluée et exp1 && exp2 vaut 0 ou 1 selon que la valeur de exp2 est nulle ou non.

# **Pour évaluer exp1 || exp2 : exp1 est évaluée d'abord et**

- si la valeur de exp1 est non nulle, exp2 n'est pas évaluée et exp1 || exp2 vaut 1 ;
- sinon exp2 est évaluée et exp1 || exp2 vaut 0 ou 1 selon que la valeur de exp2 est nulle ou non.

Ces expressions ne sont pas des lvalue.

Applications. Ainsi, C garantit que le premier opérande sera évalué d'abord et que, s'il su±t à déterminer le résultat de la conjonction ou de la disjonction, alors le second opérande ne sera même pas évalué. Pour le programmeur, cela est une bonne nouvelle. En effet, il n'est pas rare qu'on écrive des conjonctions dont le premier opérande « protège » (dans l'esprit du programmeur) le second ; si cette protection ne fait pas partie de la sémantique de l'opérateur pour le langage utilisé, le programme résultant peut être faux. Considérons l'exemple suivant : un certain tableau table est formé de nombre chaines de caractères ; soit ch une variable chaine. L'opération « recherche de ch dans table » peut s'écrire :

```
 ...
i = 0;
while (i < nombre && strcmp(table[i], ch) != 0)
 i++; ...
```
Ce programme est juste parce que la condition strcmp(table[i], ch) != 0 n'est évaluée qu'après avoir vérifié que la condition i < nombre est vraie (un appel de strcmp(table[i], ch) avec un premier argument table[i] invalide peut avoir des conséquences tout à fait désastreuses).

Une autre conséquence de cette manière de concevoir && et || est stylistique. En C la conjonction et la disjonction s'évaluent dans l'esprit des instructions plus que dans celui des opérations. L'application pratique de cela est la possibilité d'écrire sous une forme fonctionnelle des algorithmes qui dans d'autres langages seraient séquentiels.

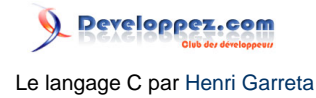

Voici un exemple : le prédicat qui caractérise la présence d'un élément dans une liste chainée. Version (récursive) habituelle :

```
int present(INFO x, LISTE L) \{ /* l'information x est-elle dans la liste L ? */
if (L == NULL)
  return 0;
else if (L->info == x)
  return 1;
else
  return present(x, L->suivant);
```
Version dans un style fonctionnel, permise par la sémantique des opérateurs && et || :

```
int existe(INFO x, LISTE L) { /* l'information x est-elle dans la liste L ? */
return L != NULL && (x == L->info || existe(x, L->suivant));
}
```
II-B-18 - Expression conditionnelle ? :

Opération : sorte de if...then...else... présenté sous forme d'expression, c'est-à-dire renvoyant une valeur.

Format :

}

exp0 ? exp1 : exp2

exp0 est d'un type quelconque. exp1 et exp2 doivent être de types compatibles. Cette expression est évaluée de la manière suivante :

#### **La condition exp0 est évaluée d'abord**

- si sa valeur est non nulle, exp1 est évaluée et définit la valeur de l'expression conditionnelle. Dans ce cas, exp2 n'est pas évaluée ;
- sinon, exp2 est évaluée et définit la valeur de l'expression conditionnelle. Dans ce cas, exp1 n'est pas évaluée.

L'expression exp0 ?exp1:exp2 n'est pas une lvalue.

Exemple. L'opérateur conditionnel n'est pas forcément plus facile à lire que l'instruction conditionnelle, mais permet quelquefois de réels allégements du code. Imaginons un programme devant a±cher un des textes non ou oui selon que la valeur d'une variable reponse est nulle ou non. Solutions classiques de ce micro-problème :

```
if (reponse)
 printf("la réponse est oui");
else
 printf("la réponse est non");
```
ou bien, avec une variable auxiliaire :

```
char *texte;
 ...
```
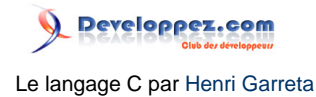

```
if (reponse)
 texte = "oui";
else
texte = "non";
 printf("la réponse est %s", texte);
```
Avec l'opérateur conditionnel c'est bien plus compact :

printf("la réponse est %s", reponse ? "oui" : "non");

### II-B-19 - Affectation =

Opération : affectation, considérée comme une expression. Format :

 $exp1 = exp2$ 

exp1 doit être une lvalue. Soit type1 le type de exp1 ; l'affectation ci-dessus représente le même objet que

( type1 ) exp2

(la valeur de exp2 convertie dans le type de exp1), avec pour effet de bord le rangement de cette valeur dans l'emplacement de la mémoire déterminé par exp1.

L'expression  $exp1 = exp2$  n'est pas une Ivalue.

Contrairement à ce qui se passe dans d'autres langages, une affectation est donc considérée en C comme une expression : elle « fait » quelque chose, mais aussi elle « vaut » une certaine valeur et, à ce titre, elle peut figurer comme opérande dans une sur-expression. On en déduit la possibilité des affectations multiples, comme dans l'expression :

#### $a = b = c = 0;$

comprise comme  $a = (b = (c = 0))$ . Elle aura donc le même effet que les trois affectations  $a = 0$ ;  $b = 0$ ;

c = 0 ; Autre exemple, lecture et traitement d'une suite de caractères dont la fin est indiquée par un point :

```
 ...
while ((c = getchar()) := '.') exploitation de c
 ...
```
Des contraintes pèsent sur les types des deux opérandes d'une affectation exp1 = exp2. Lorsqu'elles sont satisfaites on dit que exp1 et exp2 sont compatibles pour l'affectation. Essentiellement :

• deux types numériques sont toujours compatibles pour l'affectation. La valeur de exp2 subit éventuellement une conversion avant d'être rangée dans exp1. La manière de faire cette conversion est la même que dans le cas de l'opérateur de conversion (cf. section 2.2.12) ;

Ce document est issu de http://www.developpez.com et reste la propriété exclusive de son auteur. La copie, modification et/ou distribution par quelque moyen que ce soit est soumise à l'obtention préalable de l'autorisation de l'auteur. <http://c.developpez.com/cours/poly-c/>

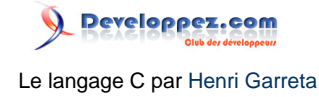

- si exp1 et exp2 sont de types adresses distincts, certains compilateurs (dont ceux conformes à la norme ANSI) les considéreront comme incompatibles tandis que d'autres compilateurs se limiteront à donner un message d'avertissement lors de l'affectation de exp2 à exp1 ;
- dans les autres cas, exp1 et exp2 sont compatibles pour l'affectation si et seulement si elles sont de même type.

D'autre part, de la signification du nom d'une variable de type tableau (cf. 5.1.1) et de celle d'une variable de type structure (cf. 5.2.1) on déduit que :

- on ne peut affecter un tableau à un autre, même s'ils sont définis de manière rigoureusement identique (un nom de tableau n'est pas une lvalue) ;
- on peut affecter le contenu d'une variable de type structure ou union à une autre, à la condition qu'elles aient été explicitement déclarées comme ayant exactement le même type.

II-B-20 - Autres opérateurs d'affectation += \*= etc.

Opération binaire vue comme une modification du premier opérande. Format :

exp1 doit être une Ivalue. Cela fonctionne de la manière suivante : si <sup>2</sup> représente l'un des opérateurs + - \* / % >>  $<< 8^{\wedge}$  i, alors

exp $1^2$  = exp $2$ 

peut être vue comme ayant la même valeur et le même effet que

```
exp1 = exp1 2 exp2
```
mais avec une seule évaluation de exp1. L'expression résultante n'est pas une lvalue.

Exemple. écrivons la version itérative usuelle de la fonction qui calcule xn avec x flottant et n entier non négatif :

```
double puissance(double x, int n) {
double p = 1;
 while (n := 0) {
  if (n \; 8 \; 2 \; != \; 0) /* n \; est-i1 \; impair \; ? */
  p * = x;x * = x;n / = 2i}
 return p;
}
```
Remarque. En examinant ce programme, on peut faire les mêmes commentaires qu'à l'occasion de plusieurs autres éléments du langage C :

• l'emploi de ces opérateurs constitue une certaine optimisation du programme. En langage machine, la suite d'instructions qui traduit textuellement a  $+= c$  est plus courte que celle qui correspond à  $a = b + c$ . Or, un compilateur rustique traitera  $a = a + c$  comme un cas particulier de  $a = b + c$ , sans voir l'équivalence avec la première forme.

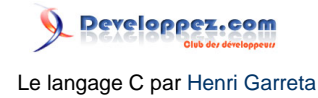

- <span id="page-44-0"></span>• hélas, l'emploi de ces opérateurs rend les programmes plus denses et moins faciles à lire, ce qui favorise l'apparition d'erreurs de programmation.
- de nos jours les compilateurs de C sont devenus assez perfectionnés pour déceler automatiquement la possibilité de telles optimisations. Par conséquent, l'argument de l'e±cacité ne justifie plus qu'on obscurcisse un programme par l'emploi de tels opérateurs.

Il faut savoir cependant qu'il existe des situations ou l'emploi de ces opérateurs n'est pas qu'une question d'e±cacité. En effet, si exp1 est une expression sans effet de bord, alors les expressions exp1  $2 = \exp 2$  et exp1 = exp1  $2 = \exp 2$ sont réellement équivalentes. Mais ce n'est plus le cas si exp1 a un effet de bord. Il est clair, par exemple, que les deux expressions suivantes ne sont pas équivalentes (la première est tout simplement erronée) [20](#page-44-0) :

```
nombre[rand() \frac{1}{2} 100] = nombre[rand() \frac{1}{2} 100] + 1; /* ERRONE ! */
nombre[rand() \frac{1}{2} 100] += 1; /* CORRECT */
```
### II-B-21 - L'opérateur virgule ,

Opération : évaluation en séquence. Format :

exp1 , exp2

\*

exp1 et exp2 sont quelconques. L'évaluation de exp1 , exp2 consiste en l'évaluation de exp1 suivie de l'évaluation de exp2. L'expression exp1 , exp2 possède le type et la valeur de exp2 ; le résultat de l'évaluation de exp1 est « oublié », mais non son éventuel effet de bord (cet opérateur n'est utile que si exp1 a un effet de bord). L'expression exp1 , exp2 n'est pas une lvalue.

Exemple. Un cas fréquent d'utilisation de cet opérateur concerne la boucle for (cf. section 3.2.6), dont la syntaxe requiert exactement trois expressions à trois endroits bien précis. Parfois, certaines de ces expressions doivent être doublées :

```
...
for (pr = NULL, p = list) l = NULL; pr = p, p = p->suivant)
if (p - yvaleur == x) break;
...
```
**i)** Remarque syntaxique. Dans des contextes ou des virgules apparaissent normalement, par exemple lors d'un appel de fonction, des parenthèses sont requises afin de forcer le compilateur à reconnaitre l'opérateur virgule. Par exemple, l'expression

uneFonction(exp1, (exp2, exp3), exp4);

représente un appel de uneFonction avec trois arguments effectifs : les valeurs de exp1, exp3 et exp4. Au passage, l'expression exp2 aura été évaluée. Il est certain que exp2 aura été évaluée avant exp3, mais les spécifications du langage ne permettent pas de placer les évaluations de exp1 et exp4 par rapport à celles de exp2 et exp3.

```
20 La fonction rand() renvoie un entier aléatoire distinct chaque fois qu'elle est appelée.
```
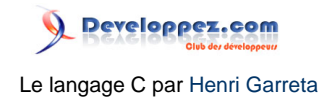

# <span id="page-45-0"></span>II-C - Autres remarques

### II-C-1 - Les conversions usuelles

Les règles suivantes s'appliquent aux expressions construites à l'aide d'un des opérateurs \*, /, %, +, -, <, <=, >, >=, ==, !=, &, ^, |, && et ||. Mutatis mutandis, elles s'appliquent aussi à celles construites avec les opérateurs \*=, /=, %=,  $+=, -=, \lt\lt=, \gt\gt=, \&=, \wedge=$  et  $|=.$ 

Dans ces expressions, les opérandes subissent certaines conversions avant que l'expression ne soit évaluée. En C ANSI ces conversions, dans l' ordre « logique » ou elles sont faites, sont les suivantes :

- Si un des opérandes est de type long double, convertir l'autre dans le type long double ; le type de l'expression sera long double.
- Sinon, si un des opérandes est de type double, convertir l'autre dans le type double ; le type de l'expression sera double.
- Sinon, si un des opérandes est de type float, convertir l'autre dans le type float ; le type de l'expression sera float [21](#page-45-0).
- Effectuer la promotion entière : convertir les char, les short, les énumérations et les champs de bits en des int. Si l'une des valeurs ne peut pas être représentée dans le type int, les convertir toutes dans le type unsigned int.
- Ensuite, si un des opérandes est unsigned long, convertir l'autre en unsigned long ; le type de l'expres- sion sera unsigned long.
- Sinon, si un des opérandes est long et l'autre unsigned int [22](#page-45-0) :
	- si un long peut représenter toutes les valeurs unsigned int, alors convertir l'opérande de type unsigned int en long. Le type de l'expression sera long ;
	- sinon, convertir les deux opérandes en unsigned long. Le type de l'expression sera unsigned long.
- Sinon, si un des opérandes est de type long, convertir l'autre en long ; le type de l'expression sera long.
- Sinon, si un des opérandes est de type unsigned int, convertir l'autre en unsigned int ; le type de l'expression sera unsigned int.
- Sinon, et si l'expression est correcte, c'est que les deux opérandes sont de type int ; le type de l'expression sera int.
- \*

21 Cette règle est apparue avec le C ANSI : le compilateur accepte de faire des calculs sur des °ottants en simple précision. Dans le C original, elle s'énonce plus simplement : « sinon, si l'un des opérandes est de type float, convertir les deux opérandes dans le type double ; le type de l'expression sera double ».

\*

22 Cette règle compliquée est apparue avec le C ANSI. En C original, le type unsigned « tire vers lui » les autres types.

# II-C-2 - L'ordre d'évaluation des expressions

Les seules expressions pour lesquelles l'ordre (chronologique) d'évaluation des opérandes est spécifié sont les suivantes :

- « exp1 && exp2 » et « exp1 || exp2 » : exp1 est évaluée d'abord ; exp2 n'est évaluée que si la valeur de exp1 ne permet pas de conclure ;
- « exp0 ? exp1 : exp2 » exp0 est évaluée d'abord. Une seule des expressions exp1 ou exp2 est évaluée ensuite ;

• « exp0 , exp0 » : exp1 est évaluée d'abord, exp2 est évaluée ensuite.

Dans tous les autres cas, C ne garantit pas l'ordre chronologique dans lequel les opérandes intervenant dans une expression ou les arguments effectifs d'un appel de fonction sont évalués ; il ne faut donc pas faire d'hypothèse à ce sujet. La question ne se pose que lorsque ces opérandes et arguments sont à leur tour des expressions complexes ; elle est importante dans la mesure ou C favorise la programmation avec des effets de bord. Par exemple, si i vaut 1, l'expression a[i] + b[i++] peut aussi bien additionner a[1] et b[1] que a[2] et b[1].

L'ordre d'évaluation des opérandes d'une affectation n'est pas fixé non plus. Pour évaluer exp1 = exp2, on peut évaluer d'abord l'adresse de exp1 et ensuite la valeur de exp2, ou bien faire l'inverse. Ainsi, le résultat de l'affectation a[i] = b[i++] est imprévisible.

### II-C-3 - Les opérations non abstraites

Beaucoup d'opérateurs étudiés dans cette section (opérateurs arithmétiques, comparaisons, logiques, etc.) représentent des opérations abstraites, c'est-à-dire possédant une définition formelle qui ne fait pas intervenir les particularités de l'implantation du langage. Bien s^ur, les opérandes sont représentés dans la machine par des configurations de bits, mais seule leur interprétation comme des entités de niveau supérieur (nombres entiers, flottants...) est utile pour définir l'effet de l'opération en question ou les contraintes qu'elle subit.

A l'opposé, un petit nombre d'opérateurs, le complément à un (~), les décalages (<< et >>) et les opérations bit-à-bit (&, ^ et |), n'ont pas forcément de signification abstraite. Les transformations qu'ils effectuent sont définies au niveau des bits constituant le codage des opérandes, non au niveau des nombres que ces opérandes représentent. De telles opérations sont réservées aux programmes qui remplissent des fonctions de très bas niveau, c'est-à-dire qui sont aux points de contact entre la composante logicielle et la composante matérielle d'un système informatique.

L'aspect de cette question qui nous intéresse le plus ici est celui-ci : la portabilité des programmes contenant des opérations non abstraites n'est pas assurée. Ce défaut, qui n'est pas rédhibitoire dans l'écriture de fonctions de bas niveau (ces fonctions ne sont pas destinées à être portées), doit rendre le programmeur très précautionneux dès qu'il s'agit d'utiliser ces opérateurs dans des programmes de niveau supérieur, et le pousser à :

- isoler les opérations non abstraites dans des fonctions de petite taille bien repérées ;
- documenter soigneusement ces fonctions ;
- constituer des jeux de tests validant chacune de ces fonctions.

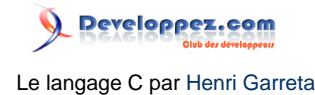

# III - Instructions

### III-A - Syntaxe

Dans les descriptions syntaxiques suivantes le su±xe « opt » indique que la formule qu'il qualifie est option- nelle. Une formule avec des points de suspension, comme « élément ... élément », indique un élément pouvant apparaitre un nombre quelconque, éventuellement nul, de fois.

```
instruction
! instruction-bloc
 ! instruction-expression
! instruction-goto
 ! instruction-if
 ! instruction-while
 ! instruction-do
! instruction-for
 ! instruction-break
 ! instruction-continue
! instruction-switch
 ! instruction-return
 ! instruction-vide
 ! identificateur : instruction
instruction-bloc
 ! f déclaration ... déclaration
instruction-expression
! expression ;
instruction-goto
! goto identif ;
instruction-if
 ! if ( expression ) instruction else instruction
 ! if ( expression ) instruction
instruction-while
! while ( expression ) instruction
instruction-do
 ! do instuction while ( expression ) ;
instruction-for
! for ( expressionopt ; expressionopt ; expressionopt ) instruction
instruction-break
! break ;
instruction-continue
! continue ;
instruction-switch
 ! switch ( expression ) f instruction-ou-case ... instruction-ou-case g
instruction-ou-case
! case expression-constante : instructionopt
 ! default : instruction
! instruction
instruction-return
! return expressionopt ;
instruction-vide
```
- 48 -

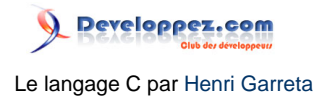

 $\mathbf{1}$  ;

C et le point-virgule. Comme l'indique la syntaxe de l'instruction-bloc, en C le point-virgule n'est pas un séparateur d'instructions mais un terminateur de certaines instructions. Autrement dit, il appartient à la syntaxe de chaque instruction de préciser si elle doit ou non être terminée par un point-virgule, indépendamment de ce par quoi l'instruction est suivie dans le programme.

L'oubli du point-virgule à la fin d'une instruction qui en requiert un est toujours une erreur, quelle que soit la situation de cette instruction. Un surnombre de points-virgules crée des instructions vides.

### III-B - Présentation détaillée des instructions

III-B-1 - Blocs

Un bloc est une suite de déclarations et d'instructions encadrée par les deux accolades f et g. Du point de vue de la syntaxe il se comporte comme une instruction unique et peut figurer en tout endroit ou une instruction simple est permise.

Le bloc le plus extérieur d'une fonction et les autres blocs plus profonds ont le même statut. En particulier, quelle que soit sa position dans le programme, un bloc peut comporter ses propres déclarations de variables. Sauf si elle est déclarée extern, une variable définie dans un bloc est locale à ce bloc et donc inconnue à l'extérieur. Dans le bloc ou elle est définie, une telle variable masque, sans le détruire, tout autre objet de même nom connu à l'extérieur du bloc.

Sauf si elles sont qualifiées static (ou extern), de telles variables sont créées et éventuellement initialisées lors de l'activation du bloc ; elles sont détruites dès que le controle quitte le bloc. Il ne faut donc pas espérer qu'une telle variable conserve sa valeur entre deux passages dans le bloc. Les variables locales aux blocs permettent d'optimiser la gestion de l'espace local. Par exemple, dans un programme tel que

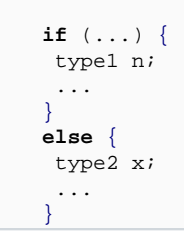

les variables n et x n'existeront jamais simultanément ; le compilateur peut donc leur allouer le même emplace- ment de la mémoire.

#### III-B-2 - Instruction-expression

Format :

expression ;

Mais oui, il su±t d'écrire un point-virgule derrière n'importe quelle expression pour en faire une instruction.

Exemples :

- 49 -

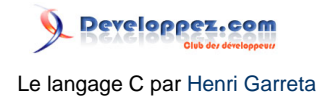

```
123; a
i++; b
x = 2 * x + 3; c
printf("%d\n", n); d
```
Intuitivement, une instruction-expression représente l'ordre « évaluez cette expression, ensuite oubliez le résultat ». Il est clair que si l'expression n'a pas d'effet de bord, cela n'aura servi à rien (exemple a). L'aspect utile de cette notion est : toute expression avec effet de bord pourra être évaluée uniquement pour son effet de bord (exemple b).

### **Avec deux cas particuliers très intéressants :**

- puisque l'affectation est une expression, on retrouve bien l'instruction d'affectation, fondamentale dans tous les langages de programmation (exemple c) ;
- toute fonction peut être appelée « comme une procédure » (exemple [23](#page-49-0) d), c'est-à-dire en ignorant la valeur qu'elle rend.

Remarque. Une conséquence regrettable de tout cela est un piège assez vicieux tendu aux pascaliens.

Imaginons que lirecaractere soit le nom d'une fonction sans argument. L'appel correct de cette fonction s'écrit :

lirecaractere();

Cependant, puisque le nom d'une fonction est une expression (une constante valant l'adresse de la fonctio) et que toute expression suivie d'un point-virgule est une instruction correcte, l'énoncé

lirecaractere;

sera trouvé légal par le compilateur. Or cette expression (tout à fait analogue à l'exemple a ci-dessus) ne produit pas l'appel de la fonction et ne traduit donc probablement pas la pensée du programmeur.

\*

23On verra le moment venu (cf. section 7.2.5 d) que printf rend un résultat parfois utile.

### III-B-3 - Etiquettes et instruction goto

Format :

étiquette : instruction

Une étiquette est un identificateur ; elle doit être placée devant une fonction, séparée de celle-ci par un caractère deux points. Elle n'a pas à faire l'objet d'une déclaration explicite ; il su±t de l'écrire devant une instruction pour qu'elle soit automatiquement connue comme un nom à portée locale. Elle est alors utilisable partout dans la fonction ou elle apparait (avant et après l'instruction qu'elle préfixe) et elle reste inconnue en dehors de la fonction.

L'instruction

**goto** étiquette ;

 $-50 -$ 

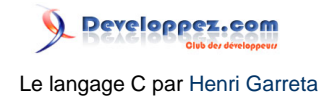

transfère le controle à l'instruction préfixée par l'étiquette en question.

Théoriquement, tout algorithme peut être programmé sans utiliser l'instruction goto. Dans certains langages comme Pascal, elle est utilisée pour obtenir l'abandon d'une structure de controle (exemple : une boucle) depuis l'intérieur de la structure. Un tel emploi de goto est avantageusement remplacé en C par l'utilisation des instructions return, break et continue.

Il est donc rare que l'on ait besoin de l'instruction goto en C. Elle ne se révèle utile que lorsqu'il faut abandonner plusieurs structures de controle (if, while, for...) imbriquées les unes dans les autres. Exemple :

```
for (i = 0; i < N1; i++) {
for (j = 0; j \le N2; j++)for (k = 0; k \leq N2; k++) {
 ...
if (...)
  goto grande_boucle;
  ...
}
...
grande boucle: /* ici on a quitté les deux boucles internes (sur j et k) */
... /* mais on est toujours dans la boucle la plus externe (sur i) */
}
```
III-B-4 - Instruction if...else...

#### Formats :

```
if (expression)
 instruction1
else
  instruction2
et
if (expression)
  instruction1
```
Dans la première forme, expression est évaluée : si elle est vraie (i.e. non nulle) instruction1 est exécutée ; si elle est fausse (nulle) instruction2 est exécutée. Dans la deuxième forme, expression est évaluée : si elle est vraie instruction1 est exécutée ; sinon, rien n'est exécuté.

On notera que l'expression conditionnelle doit figurer entre parenthèses. Celles-ci font partie de la syntaxe du if, non de celle de l'expression.

Lorsque plusieurs instructions if sont imbriquées, il est convenu que chaque else se rapporte au dernier if pour lequel le compilateur a rencontré une condition suivie d'exactement une instruction. Le listing du programme peut (et doit !) traduire cela par une indentation (marge blanche) expressive, mais il ne faut pas oublier que le compilateur ne tient pas compte des marges. Par exemple, le programme suivant est probablement incorrect ; en tout cas, son indentation ne traduit pas convenablement les rapports entre les if et les else :

```
if (nombrePersonnes != 0)
if (nombrePersonnes != nombreAdultes)
  printf("Il y a des enfants!");
else
```
- 51 -

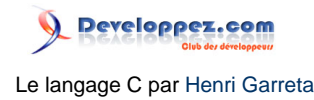

printf("Il n'y a personne!");

Ce problème se pose dans tous les langages qui offrent deux variétés d'instruction conditionnelle. On le résout soit par l'utilisation d'instructions vides :

```
if (nombrePersonnes != 0)
if (nombrePersonnes != nombreAdultes)
printf("Il y a des enfants!");
else
;
else
printf("Il n'y a personne!");
```
soit, plus simplement, en utilisant des blocs :

```
if (nombrePersonnes != 0) {
if (nombrePersonnes != nombreAdultes)
  printf("Il y a des enfants!");
}
else
 printf("Il n'y a personne!");
```
Remarque. La syntaxe prévoit exactement une instruction entre la condition et le else. Par conséquent, un excès de points-virgules à la suite de instruction1 constitue une erreur. Voici une faute qu'on peut faire quand on débute :

```
if (nombrePersonnes != 0) {
if (nombrePersonnes != nombreAdultes)
  printf("Il y a des enfants!");
};
else
 printf("Il n'y a personne!");
```
Il y a maintenant deux instructions entre la ligne du if et celle du else : une instruction-bloc f ... g et une instruction vide « ; ». Le compilateur signalera donc une erreur sur le else.

#### III-B-5 - Instructions while et do...while

Ces instructions correspondent respectivement aux instructions while...do... et repeat...until... du langage Pascal. Notez que la syntaxe exige que la condition figure entre parenthèses. Formats :

```
while (expression)
 instruction
et
do
  instruction
while (expression);
```
Le fonctionnement de ces instructions est décrit par les organigrammes de la figure 4. Fondamentalement, il s'agit de réitérer l'exécution d'une certaine instruction tant qu'une certaine instruction, vue comme une condition, reste vraie.

Ce document est issu de http://www.developpez.com et reste la propriété exclusive de son auteur. La copie, modification et/ou distribution par quelque moyen que ce soit est soumise à l'obtention préalable de l'autorisation de l'auteur. <http://c.developpez.com/cours/poly-c/>

- 52 -

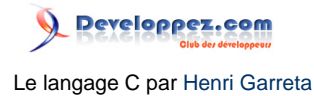

Dans la structure while on vérifie la condition avant d'exécuter l'instruction, tandis que dans la structure do...while on la vérifie après.

#### Fig. 4 - Instruction while (à gauche) et do...while (à droite)

L'instruction do...while... exécute donc au moins une fois l'instruction qui constitue son corps avant d'évaluer la condition de continuation. C'est en cela qu'elle est l'analogue de l'instruction repeat...until du Pascal. Mais on notera que la condition figurant dans une instruction do...while (« faire tant que... ») et celle qui figurerait dans une instruction repeat...until équivalente (« répéter jusqu'à ce que... ») sont inverses l'une de l'autre.

### III-B-6 - Instruction for

Format :

```
for ( expr1 ; expr2 ; expr3 )
 instruction
```
Par définition, cette construction équivaut strictement à celle-ci :

```
expr1 ;
while (expr2) {
instruction
expr3;
}
```
### **Ainsi, dans la construction for(expr1 ; expr2 ; expr3) :**

- expr1 est l'expression qui effectue les initialisations nécessaires avant l'entrée dans la boucle ;
- expr2 est le test de continuation de la boucle ; il est évalué avant l'exécution du corps de la boucle ;
- expr3 est une expression (par exemple une incrémentation) évaluée à la fin du corps de la boucle.

Par exemple, l'instruction Pascal :

```
for i:=0 to 9 do
t[i]:=0
```
se traduit tout naturellement en C

```
for (i = 0; i < 10; i++)t[i] = 0;
```
Les expressions expr1 et expr3 peuvent être absentes (les points-virgules doivent cependant apparaitre). Par exemple

```
for ( ; expr2 ; )
 instruction
équivaut à
```
- 53 -

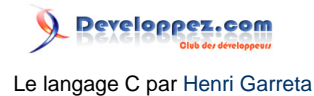

```
while (expr2)
  instruction
```
La condition de continuation expr2 peut elle aussi être absente. On considère alors qu'elle est toujours vraie. Ainsi, la boucle « indéfinie » peut se programmer :

```
for ( ; ; )
 instruction
```
Bien entendu, il faut dans ce cas que l'abandon de la boucle soit programmé à l'intérieur de son corps (sinon cette boucle indéfinie devient infinie !). Exemple :

```
for (;;) {
  printf("donne un nombre (0 pour sortir): ");
 scanf("d", \&n);if (n == 0)break;
...
exploitation de la donnée n
...
}
```
Lorsque l'abandon de la boucle correspond aussi à l'abandon de la procédure courante, break est avanta- geusement remplacée par return comme dans :

```
char *adresse_de_fin(char *ch) {
/* renvoie adresse du caractère qui suit la chaine ch */
for (;;)
if (*ch++ == 0) return ch;
}
```
III-B-7 - Instruction switch

#### Format :

**switch** ( expression ) corps

Le corps de l'instruction switch prend la forme d'un bloc f...g renfermant une suite d'instructions entre lesquelles se trouvent des constructions de la forme

**case** expression-constante :

ou bien

**default** :

# **Le fonctionnement de cette instruction est le suivant : expression est évaluée ;**

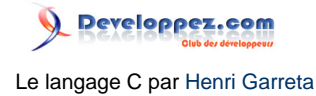

- s'il existe un énoncé case avec une constante qui égale la valeur de expression, le controle est transféré à l'instruction qui suit cet énoncé ;
- si un tel case n'existe pas, et si l'énoncé default existe, alors le controle est transféré à l'instruction qui suit l'énoncé default ;
- si la valeur de expression ne correspond à aucun case et s'il n'y a pas d'énoncé default, alors aucune instruction n'est exécutée.

Attention. Lorsqu'il y a branchement réussi à un énoncé case, toutes les instructions qui le suivent sont exécutées, jusqu'à la fin du bloc ou jusqu'à une instruction de rupture (break). Autrement dit, l'instruction switch s'apparente beaucoup plus à une sorte de goto « paramétré » (par la valeur de l'expression) qu'à l'instruction case...of... de Pascal.

Exemple (idiot) :

 $j = 0;$ **switch** (i) { **case** 3:  $j++j$ **case** 2:  $j++;$ **case** 1:  $j++;$ }

Si on suppose que i ne peut prendre que les valeurs 0 ... 3, alors l'instruction ci-dessus a le même effet que l'affectation  $i = i$ .

Pour obtenir un comportement similaire à celui du case...of... de Pascal, on doit utiliser l'instruction break, comme dans l'exemple suivant, dans lequel on compte la fréquence de chaque chiffre et des caractères blancs dans un texte :

```
nb\_blanes = nb_autres = 0;for (i = 0; i < 10; )nb chiffre[i++] = 0;while ((c = getchar()) != EOF)switch (c) {
  case '0':
  case '1':
  case '2':
  case '3':
  case '4':
  case '5':
  case '6':
  case '7':
  case '8':
  case '9':
  nb\_chiffre[c - '0']++; break;
  case ' ':
   case '\n':
   case '\t':
   nb_blancs++;
    break;
    default:
    nb_autres++;
}
```
# III-B-8 - Instructions break et continue

Ce document est issu de http://www.developpez.com et reste la propriété exclusive de son auteur. La copie, modification et/ou distribution par quelque moyen que ce soit est soumise à l'obtention préalable de l'autorisation de l'auteur. <http://c.developpez.com/cours/poly-c/>

- 55 -

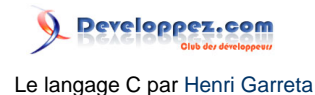

Formats :

**break**; **continue**;

Dans la portée d'une structure de controle (instructions for, while, do et switch), l'instruction break provoque l'abandon de la structure et le passage à l'instruction écrite immédiatement derrière. L'utilisation de break ailleurs qu'à l'intérieur d'une de ces quatre instructions constitue une erreur (que le compilateur signale).

Par exemple la construction

```
for (expr1 ; expr2 ; expr3) {
  ...
 break;
  ...
\mathbf{I}
```
équivaut à

```
{
for (expr1 ; expr2 ; expr3) {
...
goto sortie;
...
}
sortie: ;
}
```
L'instruction continue est moins souvent utilisée. Dans la portée d'une structure de controle de type boucle (while, do ou for), elle produit l'abandon de l'itération courante et, le cas échéant, le démarrage de l'itération suivante. Elle agit comme si les instructions qui se trouvent entre l'instruction continue et la fin du corps de la boucle avaient été supprimées pour l'itération en cours : l'exécution continue par le test de la boucle (précédé, dans le cas de for, par l'exécution de l'expression d'incrémentation).

Lorsque plusieurs boucles sont imbriquées, c'est la plus profonde qui est concernée par les instructions break et continue. Dans ce cas, l'emploi de ces instructions ne nous semble pas ¾uvrer pour la clarté des programmes.

### III-B-9 - Instruction return

Formats :

```
return expression ;
```
et

**return** ;

Dans un cas comme dans l'autre l'instruction return provoque l'abandon de la fonction en cours et le retour à la fonction appelante.

<sup>- 56 -</sup> Ce document est issu de http://www.developpez.com et reste la propriété exclusive de son auteur. La copie, modification et/ou distribution par quelque moyen que ce soit est soumise à l'obtention préalable de l'autorisation de l'auteur. <http://c.developpez.com/cours/poly-c/>

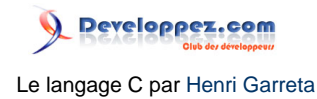

Dans la première forme expression est évaluée ; son résultat est la valeur que la fonction renvoie à la fonction appelante ; c'est donc la valeur que l'appel de la fonction représente dans l'expression ou il figure. Si nécessaire, la valeur de expression est convertie dans le type de la fonction (déclaré dans l'en-tête), les conversions autorisées étant les mêmes que celles faites à l'occasion d'une affectation.

Dans la deuxième forme, la valeur retournée par la fonction reste indéterminée. On suppose dans ce cas que la fonction appelante n'utilise pas cette valeur ; il est donc prudent de déclarer void cette fonction. Absence d'instruction return dans une fonction. Lorsque la dernière instruction (dans l'ordre de l'exécution) d'une fonction est terminée, le controle est rendu également à la procédure appelante. Tout se passe comme si l'accolade fermante qui termine le corps de la fonction était en réalité écrite sous la forme

 ... **return**; }

- 57 -

# <span id="page-57-0"></span>IV - Fonctions

Beaucoup de langages distinguent deux sortes de sous-programmes [24](#page-57-0) : les fonctions et les procédures. L'appel d'une fonction est une expression, tandis que l'appel d'une procédure est une instruction. Ou, si on préfère, l'appel d'une fonction renvoie un résultat, alors que l'appel d'une procédure ne renvoie rien.

En C on retrouve ces deux manières d'appeler les sous-programmes, mais du point de la syntaxe le langage ne connait que les fonctions. Autrement dit, un sous-programme est toujours supposé renvoyer une valeur, même lorsque celle-ci n'a pas de sens ou n'a pas été spécifiée. C'est pourquoi on ne parlera ici que de fonctions. C'est dans la syntaxe et la sémantique de la définition et de l'appel des fonctions que résident les principales différences entre le C original et le C ANSI. Nous expliquons principalement le C ANSI, rassemblant dans une section spécifique (cf. section 4.2) la manière de faire du C original.

\*

24La notion de sous-programme (comme les procedures de Pascal, les subroutines de Fortran, etc.) est supposée ici connue du lecteur.

IV-A - Syntaxe ANSI ou \avec prototype"

# IV-A-1 - Définition

Une fonction se définit par la construction :

```
typeopt ident ( déclaration-un-ident , ... déclaration-un-ident )
 instruction-bloc
```
Notez qu'il n'y a pas de point-virgule derrière le \)" de la première ligne. La présence d'un point-virgule à cet endroit provoquerait des erreurs bien bizarres, car la définition serait prise pour une déclaration (cf. section 4.1.4).

La syntaxe indiquée ici est incomplète ; elle ne convient qu'aux fonctions dont le type est défini simplement, par un identificateur. On verra ultérieurement (cf. section 5.4.1) la manière de déclarer des fonctions rendant un résultat d'un type plus complexe.

La première ligne de la définition d'une fonction s'appelle l'en-tête, ou parfois le prototype, de la fonction. Chaque formule déclaration-un-ident possède la même syntaxe qu'une déclaration de variable [25.](#page-58-0)

Exemple.

```
int extract(char *dest, char *srce, int combien) {
     /* copie dans dest les combien premiers caractères de srce */
  /* renvoie le nombre de caractères effectivement copiés */
int compteur;
for (compteur = 0; compteur < combien && *srce != \sqrt{0}; compteur ++)
 *dest++ = *srce++;
 *dest = \sqrt{0};
return compteur;
}
```
Ce document est issu de http://www.developpez.com et reste la propriété exclusive de son auteur. La copie, modification et/ou distribution par quelque moyen que ce soit est soumise à l'obtention préalable de l'autorisation de l'auteur. <http://c.developpez.com/cours/poly-c/>

- 58 -

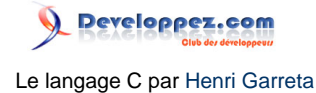

<span id="page-58-0"></span>Contrairement à d'autres langages, en C on ne peut pas définir une fonction à l'intérieur d'une autre : toutes les fonctions sont au même niveau, c'est-à-dire globales. C'est le cas notamment de main, qui est une fonction comme les autres ayant pour seule particularité un nom convenu.

\*

25Restriction : on n'a pas le droit de « mettre en facteur » un type commun à plusieurs arguments. Ainsi, l'en-tête de la fonction extract donnée en exemple ne peut pas s'écrire sous la forme char \*extract(char \*dest, \*srce, int n).

IV-A-2 - Type de la fonction et des arguments

### **L'en-tête de la fonction définit le type des objets qu'elle renvoie. Ce peut être :**

- tout type numérique ;
- tout type pointeur ;
- tout type struct ou union.

Si le type de la fonction n'est pas indiqué, le compilateur suppose qu'il s'agit d'une fonction à résultat entier. Ainsi, l'exemple précédent aurait aussi pu être écrit de manière équivalente (mais cette pratique n'est pas conseillée) :

```
extract(char *dest, char *srce, int combien)
etc.
```
Fonctions sans résultat. Lorsqu'une fonction ne renvoie pas une valeur, c'est-à-dire lorsqu'elle corres- pond plus à une procédure qu'à une vraie fonction, il est prudent de la déclarer comme rendant un objet de type voidvoid. Ce type est garanti incompatible avec tous les autres types : une tentative d'utilisation du résultat de la fonction provoquera donc une erreur à la compilation. Le programmeur se trouve ainsi à l'abri d'une utilisation intempestive du résultat de la fonction. Exemple :

```
void extract(char *dest, char *srce, int combien) {
  /* copie dans dest les combien premiers caractères de srce */
   /* maintenant cette fonction ne renvoie rien */
int compteur;
for (compteur = 0; compteur < combien && *srce != \sqrt{0}; compteur ++)
 *dest++ = *sree++;*dest = \sqrt{0'i}}
```
Fonctions sans arguments. Lorsqu'une fonction n'a pas d'arguments, sa définition prend la forme

typeopt ident ( **void** ) instruction-bloc

On notera que, sauf cas exceptionnel, on ne doit pas écrire une paire de parenthèses vide dans la déclaration ou la définition d'une fonction. En effet, un en-tête de la forme

type ident()

ne signifie pas que la fonction n'a pas d'arguments, mais (cf. section 4.2.2) que le programmeur ne souhaite pas que ses appels soient controlés par le compilateur.

<sup>- 59 -</sup> Ce document est issu de http://www.developpez.com et reste la propriété exclusive de son auteur. La copie, modification et/ou distribution par quelque moyen que ce soit est soumise à l'obtention préalable de l'autorisation de l'auteur. <http://c.developpez.com/cours/poly-c/>

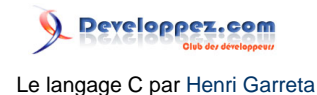

## IV-A-3 - Appel des fonctions

L'appel d'une fonction se fait en écrivant son nom, suivi d'une paire de parenthèses contenant éventuellement une liste d'arguments effectifs.

i) Notez bien que les parenthèses doivent toujours apparaitre, même si la liste d'arguments est vide : si un nom de fonction apparait dans une expression sans les parenthèses, alors il a la valeur d'une constante adresse (l'adresse de la fonction) et aucun appel de la fonction n'est effectué.

Passage des arguments. En C, le passage des arguments se fait par valeur. Cela signifie que les arguments formels [26](#page-60-0) de la fonction représentent d'authentiques variables locales initialisées, lors de l'appel de la fonction, par les valeurs des arguments effectifs [27](#page-60-0) correspondants.

Supposons qu'une fonction ait été déclarée ainsi

```
type fonction ( type1 arg formel1 , ... typek arg formelk )
 etc.
```
alors, lors d'un appel tel que

fonction ( arg effectif  $1$  , ... arg effectif  $k$  )

la transmission des valeurs des arguments se fait comme si on exécutait les affectations :

```
arg formel1 = arg effectif 1
...
arg formelk = arg effectif k
```
### **Cela a des conséquences très importantes :**

- les erreurs dans le nombre des arguments effectifs sont détectées et signalées,
- si le type d'un argument effectif n'est pas compatible avec celui de l'argument formel correspondant, une erreur est signalée,
- les valeurs des arguments effectifs subissent les conversions nécessaires avant d'être rangées dans les argu- ments formels correspondants (exactement les mêmes conversions qui sont faites lors des affectations).

Remarque. Le langage ne spécifie pas l'ordre chronologique des évaluations des arguments effectifs d'un appel de fonction. Ces derniers doivent donc être sans effets de bord les uns sur les autres. Par exemple, il est impossible de prévoir quelles sont les valeurs effectivement passées à une fonction lors de l'appel :

```
x = \text{une\_fonction(t[i++], t[i++]);} /* ERREUR !!! */
```
Si i0 est la valeur de i juste avant l'exécution de l'instruction ci-dessus, alors cet appel peut aussi bien se traduire par une fonction(t[i0], t[i0 + 1]) que par une fonction(t[i0 + 1], t[i0]) ou même par une fonction(t[i0], t[i0]). Ce n'est s^urement pas indifférent !

 $-60 -$ 

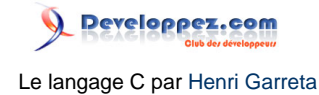

<span id="page-60-0"></span>Appel d'une fonction inconnue. En C une fonction peut être appelée alors qu'elle n'a pas été définie (sous-entendu : entre le début du fichier et l'endroit ou l'appel figure).

### **Le compilateur suppose alors**

- que la fonction renvoie un int.
- que le nombre et les types des arguments formels de la fonction sont ceux qui correspondent aux arguments effectifs de l'appel (ce qui, en particulier, empêche les controles et conversions mentionnés plus haut).

De plus, ces hypothèses sur la fonction constituent pour le compilateur une première déclaration de la fonction. Toute définition ou déclaration ultérieure tant soit peu différente sera qualifiée de « redéclaration illégale » [28.](#page-60-0)

Lorsque les hypothèses ci-dessus ne sont pas justes, en particulier lorsque la fonction ne renvoie pas un int, il faut :

- soit écrire la définition de la fonction appelée avant celle de la fonction appelante,
- soit écrire, avant l'appel de la fonction, une déclaration externe de cette dernière, comme expliqué à la section 4.1.4.

\*

26 Les arguments formels d'une fonction sont les identificateurs qui apparaissent dans la définition de la fonction, déclarés à l'intérieur de la paire de parenthèses.

\*

27 Les arguments effectifs d'un appel de fonction sont les expressions qui apparaissent dans l'expression d'appel, écrites à l'intérieur de la paire de parenthèses caractéristiques de l'appel.

\*

 $28$ C'est une erreur surprenante, car le programmeur, oubliant que l'appel de la fonction a entrainé une déclaration implicite, con»coit sa définition ou déclaration ultérieure comme étant la première déclaration de la fonction.

### IV-A-4 - Déclaration \externe" d'une fonction

Une déclaration externe d'une fonction est une déclaration qui n'est pas en même temps une définition. On « annonce » l'existence de la fonction (définie plus loin, ou dans un autre fichier) tout en précisant le type de son résultat et le nombre et les types de ses arguments, mais on ne donne pas son corps, c'est-à-dire les instructions qui la composent.

### **Cela se fait en écrivant**

- soit un en-tête identique à celui qui figure dans la définition de la fonction (avec les noms des arguments formels), suivi d'un point-virgule ;
- soit la formule obtenue à partir de l'en-tête précédent, en y supprimant les noms des arguments formels.

Par exemple, si une fonction a été définie ainsi

```
void truc(char dest[80], char *srce, unsigned long n, float x) {
 corps de la fonction
}
```
alors des déclarations externes correctes sont :

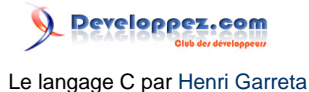

**extern void** truc(**char** dest[80], **char** \*srce, **unsigned long** n, **float** x);

ou

ou **extern void** machin(**char** [80], **char** \*, **unsigned long**, **float**);

Ces expressions sont appelées des prototypes de la fonction. Le mot extern est facultatif, mais le point- virgule est essentiel. Dans la première forme, les noms des arguments formels sont des identificateurs sans aucune portée.

IV-B - Syntaxe originale ou \sans prototype"

IV-B-1 - Déclaration et définition

Définition. En syntaxe originale la définition d'une fonction prend la forme

```
typeopt ident ( ident , ... ident )
déclaration ... déclaration
instruction-bloc
```
Les parenthèses de l'en-tête ne contiennent ici que la liste des noms des arguments formels. Les déclarations de ces arguments se trouvent immédiatement après l'en-tête, avant l'accolade qui commence le corps de la fonction.

Exemple :

```
int extract(dest, srce, combien)
  /* copie dans dest les combien premiers caractères de srce */
   /* renvoie le nombre de caractères effectivement copiés */
char *dest, char *srce;
int combien;
{
int compteur;
for (compteur = 0; compteur < combien &\& *srce != '\0'; compteur++)
 *dest++ = *srce++;*dest = \sqrt{0};
return compteur;
}
```
Déclaration externe. En syntaxe originale, la déclaration externe de la fonction précédente prend une des formes suivantes :

**extern int** extract();

ou

**int** extract();

Comme on le voit, ni les types, ni même les noms, des arguments formels n'apparaissent dans une déclaration externe [29.](#page-62-0)

 $-62$ 

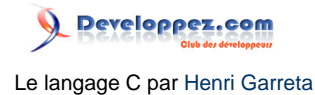

29 Par conséquent, les déclarations externes montrées ici sont sans aucune utilité, puisque int est le type supposé des fonctions non déclarées.

# IV-B-2 - Appel

<span id="page-62-0"></span>\*

En syntaxe originale, lors d'un appel de la fonction le compilateur ne tient aucun compte ni du nombre ni des types des arguments formels [30](#page-62-0), indiqués lors de la définition de la fonction. Chaque argument est évalué séparément, puis

- les valeurs des arguments effectifs de type char ou short sont converties dans le type int ;
- les valeurs des arguments effectifs de type float sont converties dans le type double ;
- les valeurs des arguments effectifs d'autres types sont laissées telles quelles.

Juste avant le transfert du controle à la fonction, ces valeurs sont copiées dans les arguments formels cor- respondants. Ou plus exactement, dans ce que la fonction appelante croit être les emplacements des arguments formels de la fonction appelée : il n'y a aucune vérification de la concordance, ni en nombre ni en type, des arguments formels et des arguments effectifs. Cela est une source d'erreurs très importante. Par exemple, la fonction carre ayant été ainsi définie

```
double carre(x)
double x;
{
return x * x;
}
```
l'appel

 $x = \text{carre}(2)$ ;

est erroné, car la fonction appelante dépose la valeur entière 2 à l'adresse du premier argument formel (qu'elle « croit » entier). Or la fonction appelée croit recevoir le codage d'un nombre flottant double. Le résultat n'a aucun sens. Des appels corrects auraient été

```
x = carre((double) 2);
```
ou

```
x = \text{carre}(2.0)
```
\*

 $30$ Mais oui, vous avez bien lu ! C'est là la principale caractéristique de la sémantique d'appel des fonctions du C original.

IV-B-3 - Coexistence des deux syntaxes

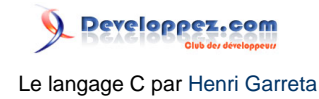

A coté de ce que nous avons appelé la syntaxe ANSI, la syntaxe originale pour la définition et la déclaration externe des fonctions fait partie elle aussi du C ANSI ; de nos jours les programmeurs ont donc le choix entre l'une ou l'autre forme. Lorsque la fonction a été définie ou déclarée sous la syntaxe originale, les appels de fonction sont faits sans vérification ni conversion des arguments effectifs. Au contraire, lorsque la fonction a été spécifiée sous la syntaxe ANSI, ces controles et conversions sont effectués.

A cause de cette coexistence, si une fonction n'a pas d'argument, la définition de son en-tête en C ANSI doit s'écrire sous la forme bien peu heureuse :

typeopt ident ( **void** )

car une paire de parenthèses sans rien dedans signifierait non pas que la fonction n'a pas d'arguments, mais qu'elle est déclarée sans prototype, c'est-à-dire que ses appels doivent être traités sans controle des arguments.

Exemples :

**int** getchar(**void**); /\* une fonction sans arguments dont les appels seront controlés \*/ **double** moyenne(); /\* une fonction avec ou sans arguments, aux appels incontrolés \*/

### IV-C - Arguments des fonctions

### IV-C-1 - Passage des arguments

L'idée maitresse est qu'en C le passage des arguments des fonctions se fait toujours par valeur. Après avoir fait les conversions opportunes la valeur de chaque argument effectif est affectée à l'argument formel correspondant. Si l'argument effectif est d'un type simple (nombre, pointeur) ou d'un type struct ou union, sa valeur est recopiée dans l'argument formel correspondant, quelle que soit sa taille, c'est-à-dire quel que soit le nombre d'octets qu'il faut recopier.

### IV-C-2 - Arguments de type tableau

Apparaissant dans la partie exécutable d'un programme, le nom d'un tableau, et plus généralement toute expression déclarée « tableau de T », est considérée comme ayant pour type « adresse d'un T » et pour valeur l'adresse du premier élément du tableau. Cela ne fait pas intervenir la taille effective du tableau [31](#page-64-0). Ainsi lorsqu'un argument effectif est un tableau, l'objet effectivement passé à la fonction est uniquement l'adresse du premier élément et il su±t que l'espace réservé dans la fonction pour un tel argument ait la taille, fixe, d'un pointeur.

D'autre part, en C il n'est jamais vérifié que les indices des tableaux appartiennent bien à l'intervalle 0:::N ¡ 1 déterminé par le nombre d'éléments indiqué dans la déclaration. Il en découle la propriété suivante :

# **Dans la déclaration d'un argument formel t de type « tableau de T » :**

- l'indication du nombre d'éléments de t est sans utilité [32](#page-64-0) ;
- les formules « type t[] » et « type \*t » sont tout à fait équivalentes ;
- la fonction pourra être appelée indifféremment avec un tableau ou un pointeur pour argument effectif.

Exemple. L'en-tête « vague » de la fonction suivante

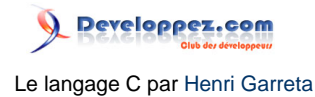

```
int strlen(chaine de caractères s) {
int i = 0;while (s[i] != 0)
 i++;return i;
}
```
peut indifféremment être concrétisée de l'une des trois manières suivantes :

```
int strlen(char s[80])
int strlen(char s[])
int strlen(char *s)
```
Dans les trois cas, si t est un tableau de char et p l'adresse d'un char, les trois appels suivants sont corrects :

```
11 = strlen(t);12 = \text{strlen}(p);
l3 = strlen("Bonjour");
```
A retenir : parce que les arguments effectifs sont passés par valeur, les tableaux sont passés par adresse. Passage par valeur des tableaux. Cependant, puisque les structures sont passées par valeur, elles fournissent un moyen pour obtenir le passage par valeur d'un tableau, bien que les occasions ou cela est nécessaire semblent assez rares. Il su±t de déclarer le tableau comme le champ unique d'une structure « enveloppe » ne servant qu'à cela. Exemple :

```
struct enveloppe {
 int t[100];
};
void possible_modification(struct enveloppe x) {
 x.t[50] = 2;}
main() {
 struct enveloppe x;
 x.t[50] = 1; possible_modification(x);
 printf("d\n", x.t[50]);
}
```
La valeur a±chée est 1, ce qui prouve que la fonction appelée n'a modifié qu'une copie locale du tableau enveloppé, c'est-à-dire que celui-ci a bien été passé par valeur (les structures seront vues à la section 5.2.1).

### \*

31 Il n'en est pas de même lors de la définition, oµu la taille du tableau ne peut pas être ignorée (elle est indispensable pour l'allocation de l'espace mémoire).

\*

32 Attention, cette question se complique notablement dans le cas des tableaux multidimensionnels. Cf. 6.2.3

# IV-C-3 - Arguments par adresse

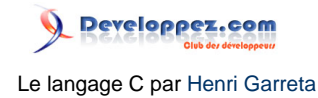

Les arguments qui sont d'un type simple (char, int, pointeur...) ou bien des struc ou des union sont toujours passés par valeur. Lorsque l'argument effectif est une variable, ce mécanisme empêche qu'elle puisse être modifiée par la fonction appelée. Or une telle modification est parfois souhaitable ; elle requiert que la fonction puisse accéder non seulement à la valeur de la variable, mais aussi à son adresse.

C'est ce qui s'appelle le passage par adresse des arguments. Alors que certains langages le prennent en charge, C ne fournit aucun mécanisme spécifique : le passage de l'adresse de l'argument doit être programmé explicitement en utilisant comme argument un pointeur vers la variable.

Par exemple, supposons avoir à écrire une fonction

```
int quotient(a, b)
```
censée renvoyer le quotient de la division euclidienne de l'entier a par l'entier b et devant en plus remplacer a par le reste de cette division. On devra la définir :

```
int quotient(int *a, int b) {
int r = *a / bi*a = *a * bireturn r;
}
```
Ci-dessus, b représente un entier ; a l'adresse d'un entier. La notation \*a fait référence à une variable (ou, plus généralement, une lvalue) appartenant à la procédure appelante.

L'argument effectif correspondant à un tel argument formel doit être une adresse. Souvent, cela est obtenu par l'utilisation de l'opérateur &. Par exemple, si x, y et z sont des variables entières, un appel correct de la fonction précédente sera

```
z =quotient(&x, y);
```
Bien entendu, l'opérateur & ne doit pas être utilisé si l'argument effectif est déjà une adresse. Le schéma suivant résume les principales situations possibles. Soient les fonctions

```
f(int a) {
 ...
}
g(int *b) {
  ...
}
h(int c, int *d) {
  ...
}
```
A l'intérieur de la fonction h, des appels corrects de f et g sont :

 $f(c)$ ;  $f(*d);$  $g(\&c)$ ; g(d);

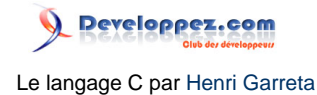

cette dernière expression correspondant, bien s^ur, à g(&\*d).

### IV-C-4 - Arguments en nombre variable

Le langage C permet de définir des fonctions dont le nombre d'arguments n'est pas fixé et peut varier d'un appel à un autre. Nous exposons ici la manière dont cette facilité est réalisée dans le C ANSI. Dans le C original elle existe aussi ; elle consiste à utiliser, sans garde-fou, une faiblesse du langage (la non-vérification du nombre d'arguments effectifs) et une caractéristique du système sous-jacent (le sens d'empilement des arguments effectifs). Mais tout cela est su±samment casse-cou pour que nous préférions n'expliquer que la manière ANSI de faire, un peu plus fiable.

Une fonction avec un nombre variable d'arguments est déclarée en explicitant quelques arguments fixes, au moins un, suivis d'une virgule et de trois points : « , ... » . Exemple :

**int** max(**short** n, **int** x0, ...)

Une telle fonction peut être appelée avec un nombre quelconque d'arguments effectifs, mais il faut qu'il y en ait au moins autant qu'il y a d'arguments formels nommés, ici deux. Exemple d'appel :

 $m = max(3, p, q, r);$ 

Pour les arguments nommés, l'affectation des valeurs des arguments effectifs aux arguments formels est faite comme d'ordinaire. Pour les arguments anonymes elle s'effectue comme pour une fonction sans prototype : les char et les short sont convertis en int, les float en double et il n'y a aucune autre conversion.

A l'intérieur de la fonction on accède aux arguments anonymes au moyen des macros va start et va arg définies dans le fichier stdarg.h, comme le montre l'exemple suivant :

```
#include <stdarg.h>
int max(short n, int x1, ...) {
 va_list magik;
int x, i, m;
m = x1; va_start(magik, x1);
for (i = 2; i \le n; i++)
```

```
if (x = va_{arg}(\text{magik}, int)) > m)m = x;return m;
}
```
Des appels corrects de cette fonction seraient :

```
a = max(3, p, q, r);b = max(8, x[0], x[1], x[2], x[3], x[4], x[5], x[6], x[7]);c = max(2, u, 0);
```
Les éléments définis dans le fichier stdarg.h sont :

va list pointeur Déclaration de la variable pointeur, qui sera automatiquement gérée par le dispositif d'accès aux arguments. Le programmeur choisit le nom de cette variable, mais il n'en fait rien d'autre que la mettre comme argument dans les appels des macros va start et va arg.

Ce document est issu de http://www.developpez.com et reste la propriété exclusive de son auteur. La copie, modification et/ou distribution par quelque moyen que ce soit est soumise à l'obtention préalable de l'autorisation de l'auteur. <http://c.developpez.com/cours/poly-c/>

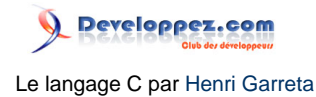

va start(pointeur, dernier argument) Initialisation de la variable pointeur ; dernier argument doit être le der- nier des arguments explicitement nommés dans l'en-tête de la fonction.

va arg(pointeur, type) Parcours des arguments anonymes : le premier appel de cette macro donne le premier argument anonyme ; chaque appel suivant donne l'argument suivant le dernier déjà obtenu. Chaque fois, type doit décrire le type de l'argument qui est en train d'être référencé.

Comme l'exemple le montre, le principe des fonctions avec un nombre variable d'arguments est de déclarer effectivement au moins un argument, dont la fonction peut déduire l'adresse des autres. Il faut aussi choisir le moyen d'indiquer à la fonction le nombre de valeurs réellement fournies. Dans l'exemple ci-dessus ce nombre est passé comme premier argument ; une autre technique consiste à utiliser une valeur « intruse » (ex : le pointeur NULL parmi des pointeurs valides). La fonction printf est un autre exemple de fonction avec un nombre variable d'arguments. Elle est déclarée (dans le fichier stdio.h) :

```
int printf(char *, ...);
```
Ici encore, le premier argument (le format) renseigne sur le nombre et la nature des autres arguments. La question des fonctions formelles (fonctions arguments d'autres fonctions) et d'autres remarques sur les fonctions et leurs adresses sont traitées à la section 6.3.1.

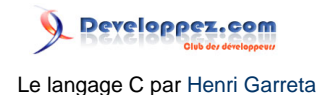

# V - Objets structurés

V-A - Tableaux

# V-A-1 - Cas général

Dans le cas le plus simple la déclaration d'un tableau se fait par une formule comme :

type-de-base nom [ expressionopt ] ;

Exemple :

**unsigned long** table[10];

L'expression optionnelle qui figure entre les crochets spécifie le nombre d'éléments du tableau. Le premier élément possède toujours l'indice 0. Par conséquent, un tableau t déclaré de taille N possède les éléments t0; t1; ::: tN¡1. Ainsi la définition précédente alloue un tableau de 10 éléments, nommés respectivement table[0],

table[1], ... table[9].

L'expression optionnelle qui figure entre les crochets doit être de type entier et constante au sens de la section 1.3.4, c'est-à-dire une expression dont tous les éléments sont connus au moment de la compilation. De cette manière le compilateur peut l'évaluer et connaitre la quantité d'espace nécessaire pour loger le tableau. Elle est obligatoire lorsqu'il s'agit d'une définition, car il y a alors allocation effective du tableau. Elle est facultative dans le cas des déclarations qui ne sont pas des définitions, c'est-à-dire :

- lors de la déclaration d'un tableau qui est un argument formel d'une fonction ;
- lors de la déclaration d'un tableau externe (défini dans un autre fichier).

Sémantique du nom d'un tableau. En général lorsque le nom d'un tableau apparait dans une expression il y joue le même role qu'une constante de type adresse ayant pour valeur l'adresse du premier élément du tableau. Autrement dit, si t est de type tableau, les deux expressions

#### t &t[0]

sont équivalentes.

Les exceptions à cette règle, c'est-à-dire les expressions de type tableau qui ne sont pas équivalentes à l'adresse du premier élément du tableau, sont

- l'occurrence du nom du tableau dans sa propre déclaration ;
- l'apparition d'un nom du tableau comme argument de sizeof.

Ce sont les seules occasions ou le compilateur veut bien se souvenir qu'un nom de tableau représente aussi un espace mémoire possédant une certaine taille.

- 69 -

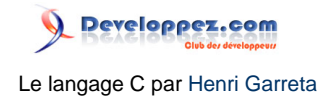

<span id="page-69-0"></span>De tout cela, il faut retenir en tout cas que le nom d'un tableau n'est pas une Ivalue et donc qu'il n'est pas possible d'affecter un tableau à un autre. Si a et b sont deux tableaux, même ayant des types identiques, l'affectation b = a sera

- comprise comme l'affectation d'une adresse à une autre, et
- rejetée, car b n'est pas modifiable.

Tableaux multidimensionnels. C ne prévoit que les tableaux à un seul indice, mais les éléments des tableaux peuvent à leur tour être des tableaux. La déclaration d'un tableau avec un nombre quelconque d'indices suit la syntaxe :

```
 type nom [ expressionopt ] [ expressionopt ] ... [ expressionopt ]
```
qui est un cas particulier de formules plus générales expliquées à la section 5.4.1. Par exemple, la déclaration

**double** matrice[10][20];

introduit matrice comme étant le nom d'un tableau de 10 éléments [33](#page-69-0) qui, chacun à son tour, est un tableau de 20 éléments de type double.

\*

33Dans le cas d'une matrice, la coutume est d'appeler ces éléments les lignes de la matrice. Cela permet de dire alors : « en C les matrices sont rangées par lignes ».

V-A-2 - Initialisation des tableaux

Une variable de type tableau peut être initialisée lors de sa déclaration. Cela se fait par une expression ayant la syntaxe :

```
f expression , expression , ... expression g
```
Exemple :

```
int t[5] = \{ 10, 20, 30, 40, 50 \}
```
Les expressions indiquées doivent être des expressions constantes au sens de la section 1.3.4. S'il y a moins d'expressions que le tableau a d'éléments, les éléments restants sont remplis de zéros (cas des variables globales) ou bien restent indéterminés (cas des variables locales). S'il y a plus d'expressions d'initialisation que d'éléments dans le tableau, une erreur est signalée.

D'autre part, la présence d'un initialisateur dispense d'indiquer la taille du tableau. Il est convenu que ce dernier doit avoir alors pour taille le nombre effectif de valeurs initiales. Par exemple, la définition

**int** t[] = { 10, 20, 30, 40, 50 };

alloue un tableau à 5 composantes garni avec les valeurs indiquées.

 $-70 -$ 

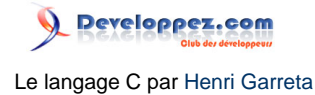

Lorsque le tableau comporte des sous-tableaux, c'est-à-dire lorsque c'est un tableau à plusieurs indices, la liste des expressions d'initialisation peut comporter des sous-listes indiquées à leur tour avec des accolades, mais ce n'est pas une obligation. Le cas échéant, la règle de complétion par des zéros s'applique aussi aux sous-listes. Par exemple, les déclarations

```
int t1[4][4] = { { 1, 2, 3 }, { 4, 5, 6 }, { 7, 8, 9 } };
int t2[4][4] = \{ 1, 2, 3, 4, 5, 6, 7, 8, 9 \}
```
allouent et garnissent les deux tableaux de la figure 5.

#### Fig. 5 - Tableaux initialisés

<sup>1</sup> Remarque. Rappelons que ces représentations rectangulaires sont très conventionnelles. Dans la mémoire de l'ordinateur ces deux tableaux sont plutot arrangés comme sur la figure .

#### Fig. 6 - Tableaux « à plat »

Si la taille d'une composante est un diviseur de la taille d'un entier, les tableaux sont « tassés » : chaque composante occupe le moins de place possible. En particulier, dans un tableau de char (resp. de short), chaque composante occupe un (resp. deux) octet(s).

V-A-3 - Chaines de caractères

Les chaines de caractères sont représentées comme des tableaux de caractères. Un caractère nul suit le dernier caractère utile de la chaine et en indique la fin. Cette convention est suivie par le compilateur (qui range les chaines constantes en leur ajoutant un caractère nul), ainsi que par les fonctions de la librairie standard qui construisent des chaines. Elle est supposée vérifiée par les fonctions de la librairie standard qui exploitent des chaines. Par conséquent, avant de passer une chaine à une telle fonction, il faut s'assurer qu'elle comporte bien un caractère nul à la fin.

Donnons un exemple classique de traitement de chaines : la fonction strlen (extraite de la bibliothèque standard) qui calcule le nombre de caractères utiles d'une chaine :

```
int strlen(char s[]) {
register int i = 0;
 while (s[i++] |= ' \n\vee 0') ;
 return i - 1;}
```
Une constante-chaine de caractères apparaissant dans une expression a le même type qu'un tableau de caractères c'est-à-dire, pour l'essentiel, le type « adresse d'un caractère ». Par exemple, si p a été déclaré

**char** \*p;

l'affectation suivante est tout à fait légitime :

Ce document est issu de http://www.developpez.com et reste la propriété exclusive de son auteur. La copie, modification et/ou distribution par quelque moyen que ce soit est soumise à l'obtention préalable de l'autorisation de l'auteur. <http://c.developpez.com/cours/poly-c/>

- 71 -

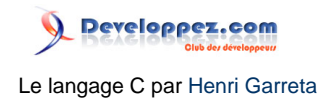

#### p = "Bonjour. Comment allez-vous?";

Elle affecte à p l'adresse de la zone de la mémoire ou le compilateur a rangé le texte en question (l'adresse du 'B' de "Bonjour..."). Dans ce cas, bien que l'expression \*p soit une lvalue (ce qui est une propriété syntaxique), elle ne doit pas être considérée comme telle car \*p représente un objet mémorisé dans la zone des constantes, et toute occurrence de \*p comme opérande gauche d'une affectation :

```
*p = expression;
```
constituerait une tentative de modification d'un objet constant. Cette erreur est impossible à déceler à la compilation. Selon le système sous-jacent, soit une erreur sera signalée à l'exécution, provoquant l'abandon immédiat du programme, soit aucune erreur ne sera signalée mais la validité de la suite du traitement sera compromise.

Initialisation. Comme tous les tableaux, les variables-chaines de caractères peuvent être initialisées lors de leur déclaration. De ce qui a été dit pour les tableaux en général il découle que les expressions suivantes sont correctes :

```
char message1[80] = { 'S', 'a', 'l', 'u', 't', '\0' };
char message2[] = { 'S', 'a', 'l', 'u', 't', '\0' };
```
(la deuxième formule définit un tableau de taille 6). Heureusement, C offre un raccourci : les deux expressions précédentes peuvent s'écrire de manière tout à fait équivalente :

```
char message1[80] = "Salut";
char message2[] = "Salut";
```
Il faut bien noter cependant que l'expression "Salut" qui apparait dans ces deux exemples n'est pas du tout traité par le compilateur comme les autres chaines de caractères constantes rencontrées dans les programmes. Ici, il ne s'agit que d'un moyen commode pour indiquer une collection de valeurs initiales à ranger dans un tableau. A ce propos, voir aussi la remarque 2 de la section 6.2.1.

### V-B - Structures et unions

### V-B-1 - Structures

Les structures sont des variables composées de champs de types différents. Elles se déclarent sous la syntaxe suivante :

### **A la suite du mot-clé struct on indique :**

- facultativement, le nom que l'on souhaite donner à la structure. Par la suite, l'expression « struct nom » pourra être employée comme une sorte de nom de type ;
- facultativement, entre accolades, la liste des déclarations des champs de la structure. Chaque champ peut avoir un type quelconque (y compris struct, bien s^ur) ;
- facultativement, la liste des variables que l'on définit ou déclare comme possédant la structure ici définie.

Exemple.

**struct** fiche {

- 72 -
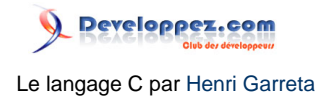

```
int numero;
char nom[32], prenom[32];
} a, b, c;
```
Cette déclaration introduit trois variables a, b et c, chacune constituée des trois champs numero, nom et prenom ; en même temps elle donne à cette structure le nom fiche. Plus loin, on pourra déclarer de nouvelles variables analogues à a, b et c en écrivant simplement

```
struct fiche x, y;
```
(remarquez qu'il faut écrire « struct fiche » et non pas « fiche »). Nous aurions pu aussi bien faire les déclarations :

```
struct fiche {
int numero;
char nom[32], prenom[32];
};
struct fiche a, b, c, x, y;
```
#### ou encore

```
struct {
int numero;
char nom[32], prenom[32];
} a, b, c, x, y;
```
mais cette dernière forme nous aurait empêché par la suite de déclarer aussi facilement d'autres variables de même type.

Comme dans beaucoup de langages, on accède aux champs d'une variable de type structure au moyen de l'opérateur « . ». Exemple :

a.numero =  $1234i$ 

Les structures supportent les manipulations « globales » [34](#page-73-0) :

- on peut affecter une expression d'un type structure à une variable de type structure (pourvu que ces deux types soient identiques) ;
- les structures sont passées par valeur lors de l'appel des fonctions ;
- le résultat d'une fonction peut être une structure.

La possibilité pour une fonction de rendre une structure comme résultat est o±cielle dans le C ANSI ; sur ce point les compilateurs plus anciens présentent des différences de comportement. D'autre part il est facile de voir que -sauf dans le cas de structures vraiment très simples- les transmettre comme résultats des fonctions est en général peu e±cace.

Voici quelques informations sur la disposition des champs des structures. Elles sont sans importance lorsque les structures sont exploitées par le programme qui les crée, mais deviennent indispensables lorsque les structures sont partagées entre sous-programmes écrits dans divers langages ou lorsqu'elles servent à décrire les articles d'un fichier existant en dehors du programme.

- 73 -

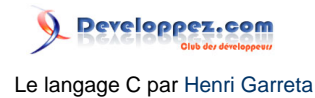

<span id="page-73-0"></span>Position. C garantit que les champs d'une structure sont alloués dans l'ordre ou ils apparaissent dans la déclaration. Ainsi, avec la définition

```
struct modele {
  type1 a, b;
  type2 c, d, e;
  type3 f;
}
```
on trouve, dans le sens des adresses croissantes : x.a, x.b, x.c, x.d, x.e et enfin x.f [35.](#page-73-0) ContiguÄ<sup>3</sup>té. Les champs des structures subissent en général des contraintes d'alignement dépendant du système sous-jacent, qui engendrent des trous anonymes entre les champs. Il s'agit souvent des mêmes règles que celles qui pèsent sur les variables simples. Deux cas relativement fréquents sont les suivants :

- les champs de type char sont à n'importe quelle adresse, tous les autres champs devant commencer à une adresse paire ;
- les champs d'un type simple doivent commencer à une adresse multiple de leur taille (les short à une adresse paire, les long à une adresse multiple de quatre, etc.).

Initialisation. Une variable de type structure peut être initialisée au moment de sa déclaration, du moins dans le cas d'une variable globale. La syntaxe est la même que pour un tableau. Exemple :

```
struct fiche {
int numero;
char nom[32], prenom[32];
} u = { 1234, "DURAND", "Pierre" };
```
Comme pour les tableaux, si on indique moins de valeurs que la structure ne comporte de champs, alors les champs restants sont initialisés par des zéros. Donner plus de valeurs qu'il n'y a de champs constitue une erreur.

#### \*

34L'expression correcte de cette propriété consisterait à dire qu'une structure, comme une expression d'un type primitif, bénéficie de la sémantique des valeurs, par opposition à un tableaux qui, lui, est assujetti à la sémantique des valeurs.

#### \*

35Alors que, avec la déclaration correspondante en Pascal (facile à imaginer), beaucoup de compilateurs alloueraient les champs dans l'ordre : x.b, x.a, x.e, x.d, x.c et enfin x.f.

## V-B-2 - Unions

Tandis que les champs des structures se suivent sans se chevaucher, les champs d'une union commencent tous au même endroit et, donc, se superposent. Ainsi, une variable de type union peut contenir, à des moments différents, des objets de types et de tailles différents. La taille d'une union est celle du plus volumineux de ses champs.

La syntaxe de la déclaration et de l'utilisation d'une union est exactement la même que pour les structures, avec le mot union à la place du mot struct. Exemple (la struct adresse virt est définie à la section 5.2.3) :

**union** mot\_machine { **unsigned long** mot;

- 74 -

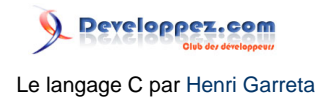

```
char *ptr;
struct adresse_virt adrv;
 mix;
```
La variable mix pourra être vue tantot comme un entier long, tantot comme l'adresse d'un caractère, tantot comme la structure bizarre définie ci-après. Par exemple, le programme suivant teste si les deux bits hauts d'une certaine variable m, de type unsigned long, sont nuls :

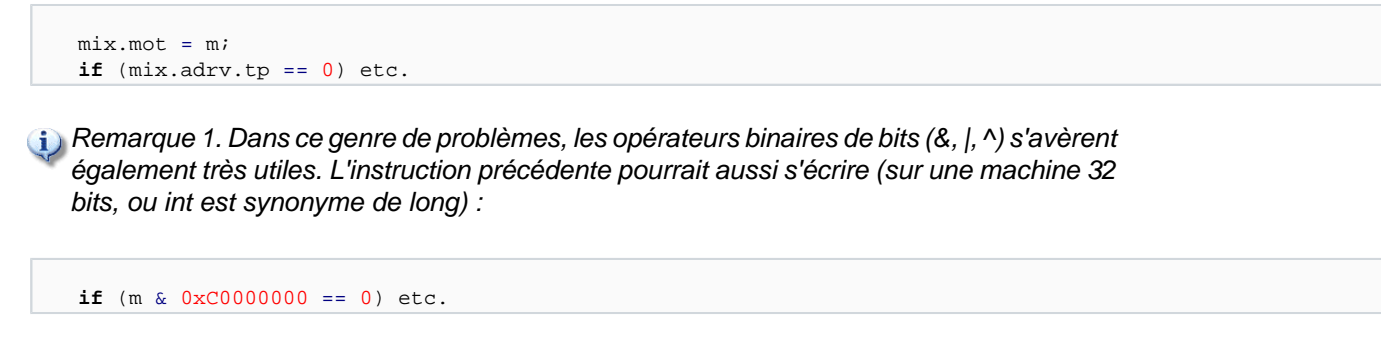

(l'écriture binaire du chiffre hexa C est 1100). Bien s^ur, les programmes de cette sorte n'étant pas portables, ces deux manières de faire peuvent être équivalentes sur une machine et ne pas l'être sur une autre.

Remarque 2. Les unions permettent de considérer un même objet comme possédant plusieurs types ; elles semblent donc faire double emploi avec l'opérateur de conversion de type. Ce n'est pas le cas. D'une part, cet opérateur ne supporte pas les structures, tandis qu'un champ d'une union peut en être une.

D'autre part, lorsque l'on change le type d'un objet au moyen de l'opérateur de changement de type, C convertit la donnée, afin que l'expression ait, sous le nouveau type, une valeur vraisemblable et utile. Par exemple, si x est une variable réelle (float), l'expression « (int) x » convertit x en l'entier dont la valeur est la plus voisine de la valeur qu'avait le réel x. Cela implique une transformation, éventuellement assez co^uteuse, de la valeur de x. A l'opposé, lorsqu'on fait référence à un champ d'une union, la donnée ne subit aucune transformation, même si elle a été affectée en faisant référence à un autre champ. Par exemple, si l'on déclare

**union** { **float** reel; **int** entier; } x;

et qu'ensuite on exécute les affectations :

```
x.read = 12.5;i = x.entier;
```
l'entier i obtenu sera celui dont la représentation binaire coÂ<sup>3</sup>ncide avec la représentation binaire du nombre flottant 12.5 ; cet entier n'a aucune raison d'être voisin de 12.

V-B-3 - Champs de bits

Le langage C permet aussi d'utiliser des structures et des unions dont les champs, tous ou seulement certains, sont faits d'un nombre quelconque de bits. De tels champs doivent être ainsi déclarés :

- 75 -

Ce document est issu de http://www.developpez.com et reste la propriété exclusive de son auteur. La copie, modification et/ou distribution par quelque moyen que ce soit est soumise à l'obtention préalable de l'autorisation de l'auteur. <http://c.developpez.com/cours/poly-c/>

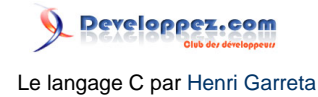

<span id="page-75-0"></span>Chaque constante précise le nombre de bits qu'occupe le champ. Le type doit obligatoirement être entier. Lorsque le type et le nom du champ sont absents, le nombre indiqué de bits est quand même réservé : on suppose qu'il s'agit de bits de « rembourrage » entre deux champs nommés.

Chacun de ces champs est logé immédiatement après le champ précédent, sauf si cela le met à cheval sur deux mots (de type int) ; dans ce cas, le champ est logé au début du mot suivant.

Exemple : la structure

```
struct adresse_virt {
unsigned depl : 9;
unsigned numpagv : 16;
: 5;
unsigned tp : 2;
};
```
découpe un mot de 32 bits en en quatre champs, comme indiqué [36](#page-75-0) sur la figure 7.

## Fig. 7 - Champs de bits

Attention. Dans tous les cas, les champs de bits sont très dépendants de l'implantation. Par exemple, certaines machines rangent les champs de gauche à droite, d'autres de droite à gauche. Ainsi, la portabilité des structures contenant des champs de bits n'est pas assurée ; cela limite leur usage à une certaine catégorie de programmes, comme ceux qui communiquent avec leur machine-hote à un niveau très bas (noyau d'un système d'exploitation, gestion des périphériques, etc.). Ces programmes sont rarement destinés à être portés d'un système à un autre.

36 Sur un système oµu un mot est fait de 32 bits (sinon un champ serait à cheval sur deux mots, ce qui est interdit).

## V-C - Enumérations

Les énumérations ne constituent pas un type structuré. Si elles figurent ici c'est uniquement parce que la syntaxe de leur déclaration possède des points communs avec celle des structures. Dans les cas simples, cette syntaxe est la suivante :

ou chaque id-valeur est à son tour de la forme

Exemple :

\*

**enum** jourouvrable { lundi, mardi, mercredi, jeudi, vendredi } x, y;

A la suite d'une telle déclaration, le type enum jourouvrable est connu ; les variables x et y le possèdent. Ce type est formé d'une famille finie de symboles qui représentent des constantes entières : lundi (égale à 0), mardi (égale à 1), etc. Dans ce programme on pourra écrire :

Ce document est issu de http://www.developpez.com et reste la propriété exclusive de son auteur. La copie, modification et/ou distribution par quelque moyen que ce soit est soumise à l'obtention préalable de l'autorisation de l'auteur. <http://c.developpez.com/cours/poly-c/>

- 76 -

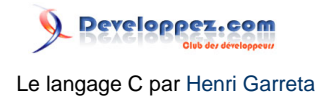

**enum** jourouvrable a, b, c;

On aurait aussi bien pu introduire toutes ces variables par les déclarations

```
enum jourouvrable { lundi, mardi, mercredi, jeudi, vendredi };
...
enum jourouvrable x, y, a, b, c;
ou encore
enum { lundi, mardi, mercredi, jeudi, vendredi } x, y, a, b, c;
```
même type. Bien s^ur, les énumérations peuvent se combiner avec la déclaration typedef (cf. section 5.4.3) : après la déclaration

**typedef enum** jourouvrable { lundi, mardi, mercredi, jeudi, vendredi } JOUROUVRABLE;

les expressions « enum jourouvrable » et « JOUROUVRABLE » sont équivalentes.

Les nombres entiers et les valeurs de tous les types énumérés sont totalement compatibles entre eux. Par conséquent, l'affectation d'un entier à une variable d'un type énuméré ou l'affectation réciproque ne provoquent en principe aucun avertissement de la part du compilateur . Ainsi, en C, les types énumérés ne sont qu'une deuxième manière de donner des noms à des nombres entiers (la première manière étant l'emploi de la directive #define, voir section 8.1.2).

Par défaut, la valeur de chacune de ces constantes est égale au rang de celle-ci dans l'énumération (lundi vaut 0, mardi vaut 1, etc.). On peut altérer cette séquence en associant explicitement des valeurs à certains éléments :

```
enum mois_en_r { janvier = 1, fevrier, mars, avril,
septembre = 9, octobre, novembre, decembre };
(fevrier vaut 2, mars vaut 3, octobre vaut 10, etc.)
```
#### V-D - Déclarateurs complexes

Jusqu'ici nous avons utilisé des formes simplifiées des déclarations. Tous les objets étaient soit simples, soit des tableaux, des fonctions ou des adresses d'objets simples. Il nous reste à voir comment déclarer des « tableaux de pointeurs » , des « tableaux d'adresses de fonctions », des « fonctions rendant des adresses de tableaux », etc.

Autrement dit, nous devons expliquer la syntaxe des formules qui permettent de décrire des types de complexité quelconque.

La question concerne au premier chef les descripteurs de types, qui apparaissent dans trois sortes d'énoncés :

- les définitions de variables (globales et locales), les déclarations des paramètres formels des fonctions, les déclarations des variables externes et les déclarations des champs des structures et des unions ;
- les définitions des fonctions et les déclarations des fonctions externes ;
- les déclarations de types (typedef)

La même question réapparait dans des constructions qui décrivent des types sans les appliquer à des identi- ficateurs. Appelons cela des types désincarnés. Ils sont utilisés

- 77 -

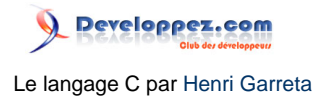

- par l'opérateur de changement de type lorsque le type de destination n'est pas défini par un identificateur : « (char \*) expression » ;
- comme argument de sizeof (rare) : « sizeof(int [100]) » ;
- dans les prototypes des fonctions : « strcpy(char \*, char \*) ; »

# V-D-1 - Cas des déclarations

# **Un déclarateur complexe se compose de trois sortes d'ingrédients :**

- un type « terminal » qui est un type de base (donc numérique), enum, struct ou union ou bien un type auquel on a donné un nom par une déclaration typedef ;
- un certain nombre d'occurrences des opérateurs (), [] et \* qui représentent des procédés récursifs de construction de types complexes ;
- l'identificateur qu'il s'agit de déclarer.

Ces formules ont mauvaise réputation. Si elles sont faciles à lire et à traiter par le compilateur, elles s'avèrent di±ciles à composer et à lire par le programmeur, car les symboles qui représentent les procédés récursifs de construction sont peu expressifs et se retrouvent placés à l'envers de ce qui aurait semblé naturel.

Pour cette raison nous allons donner un procédé mécanique qui, à partir d'une sorte de description « à l'endroit », facile à concevoir, fabrique la déclaration C souhaitée. Appelons description naturelle d'un type une expression de l'un des types suivants :

- la description correcte en C d'un type de base, d'un type enum, d'une struct ou union ou le nom d'un type baptisé par typedef ;
- la formule « tableau de T », ou T est la description naturelle d'un type ;
- la formule « adresse d'un T » (ou « pointeur sur un T »), ou T est la description naturelle d'un type ;
- la formule « fonction rendant un T », ou T est la description naturelle d'un type.

Dans ces conditions, nous pouvons énoncer la « recette de cuisine » du tableau 3.

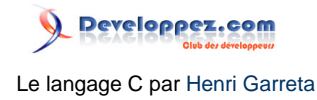

Pour obtenir la déclaration d'une variable ou d'une fonction :

1. Ecrivez :

- $-\hat{a}$  gauche, la description naturelle du type,
- $-$  à droite, l'identificateur à déclarer (un seul).

2. Tant que l'expression à gauche n'est pas un type de base, enum, struct ou union, transformez les deux expressions de la manière suivante :

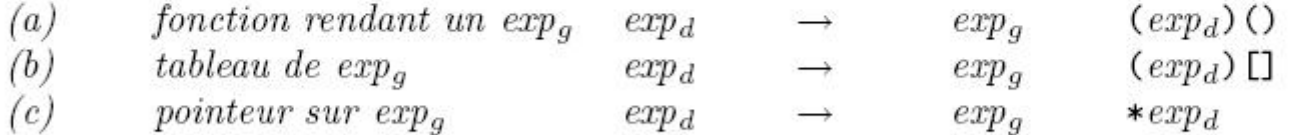

De plus, dans les règles (a) et (b), si  $exp<sub>d</sub>$  n'est pas de la forme  $*exp$ , alors les parenthèses autour de  $exp<sub>d</sub>$  peuvent être omises.

Tab. 3 - Construction d'un déclarateur complexe

Exemple 1. Soit à déclarer tabPtr comme un tableau (de dimension indéterminée) de pointeurs d'entiers.

Appliquant les règles du tableau 3, nous écrirons successivement :

```
tableau de pointeur sur int tabPtr
pointeur sur int (tabPtr)[]
pointeur sur int tabPtr[]
int *tabPtr[]
```
La partie gauche de la ligne ci-dessus se réduisant à un type simple, cette ligne constitue la déclaration C cherchée, comme il faudra l'écrire dans un programme : « int \*tabPtr[] ; ».

Exemple 2. Pour la comparer à la précédente, cherchons à écrire maintenant la déclaration de ptrTab, un pointeur sur un tableau [37](#page-80-0) d'entiers :

```
pointeur sur un tableau de int ptrTab
tableau de int *ptrTab
int (*ptrTab)[]
```
Les parenthèses ci-dessus ne sont pas facultatives, car elles encadrent une expression qui commence par \* (dit autrement, elles sont nécessaires, car [] a une priorité supérieure à \*).

Les déclarations pour lesquelles le membre gauche est le même (à la fin des transformations) peuvent être regroupées. Ainsi, les déclarations de tabPtr et ptrTab peuvent être écrites ensemble :

```
int *tabPtr[], (*ptrTab)[];
```
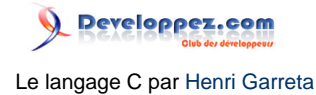

En toute rigueur les règles a et b de ce tableau devraient être plus complexes, car la description naturelle du type d'une fonction inclut en général la spécification des types des arguments (le prototype de la fonction), et la description naturelle d'un type tableau comporte l'indication du nombre de composantes de celui-ci.

En réalité ces indications s'ajoutent aux règles données ici, presque sans modifier le processus que ces règles établissent : tout simplement, des informations annexes sont écrites à l'intérieur des crochets des tableaux et des parenthèses des fonctions.

Exemple 3. Soit à déclarer une matrice de 10 lignes et 20 colonnes. Nos pouvons écrire successivement :

```
tableau de 10 tableau de 20 double matrice
tableau de 20 double (matrice)[10]
tableau de 20 double matrice[10]
double (matrice[10])[20]<br>double matrice[10][20]
        double matrice[10][20]
```
Exemple 4. Quand on écrit des programmes relevant du calcul numérique on a souvent besoin de variables de type « adresse d'une fonction R ! R ». Voici comment écrire un tel type

```
adresse de fonction (avec argument double) rendant double adrFon
fonction (avec argument double) rendant double *adrFon
double (*adrFon)(double)
```
La déclaration cherchée est donc « double (\*adrFon)(double) ».

Exemple 5. Cet exemple abominable est extrait de la bibliothèque UNIX. La fonction signal renvoie l'adresse d'une « procédure », c'est-à-dire d'une fonction rendant void. Voici comment il faudrait la déclarer en syntaxe originale, c'est-à-dire sans spécifier les arguments de la fonction signal (cette déclaration est fournie dans le fichier <signal.h>) :

```
fonction rendant un pointeur sur fonction rendant void signal
pointeur sur fonction rendant un void (signal)()
pointeur sur fonction rendant un void signal()
fonction rendant un void *signal()
void (*signal())()
```
En syntaxe ANSI il faut en plus donner les types des arguments des fonctions. On nous dit que les arguments de la fonction signal sont un int et un pointeur sur une fonction prenant un int et rendant un void. En outre, signal rend un pointeur vers une telle fonction. Nous savons déjà écrire le type « pointeur sur une fonction prenant un int et rendant un void » (ce n'est pas très différent de l'exemple précédent) :

```
void (*fon)(int);
```
Attaquons-nous à signal :

```
fonction (avec arguments int sig et int (*fon)(int))
 rendant un pointeur sur fonction
 (avec argument int) rendant void signal
pointeur sur fonction (avec argument int) rendant void
    (signal)(int sig, int (*fon)(int))
pointeur sur fonction (avec argument int) rendant void
signal(int sig, int (*fon)(int))
fonction (avec argument int s) rendant void *signal(int sig, int (*fon)(int))
```
 $-80 -$ 

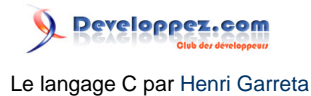

<span id="page-80-0"></span>**void** (\*signal(**int** sig, **int** (\*fon)(**int**)))(**int**)

Finalement, la déclaration cherchée est

**void** (\*signal(**int** sig, **int** (\*fon)(**int**)))(**int**) ;

Comme annoncé, les expressions finales obtenues sont assez lourdes à digérer pour un humain. A leur décharge on peut tout de même dire qu'une fois écrites elles se révèlent bien utiles puisqu'elles font apparaitre les types de leurs éléments terminaux comme ils seront employés dans la partie exécutable des programmes. Ainsi, à la vue de l'expression

**float** matrice[10][20];

on comprend sans effort supplémentaire qu'un élément de la matrice s'écrira matrice[i][j] et que cette formule représentera un objet de type float. De même, l'énoncé

**void** (\*signal(sig, func))();

nous fera reconnaitre immédiatement l'expression (\*signal(2,f))(n) comme un appel correct de la « procédure » rendue par l'appel de signal.

\*

37La notion de pointeur sur un tableau est assez académique, puisqu'une variable de type tableau représente déjà l'adresse de celui-ci (dans la notion d'« adresse d'un tableau » il y a une double indirection). En pratique on n'en a presque jamais besoin.

V-D-2 - Pointeurs et tableaux constants et volatils

Les qualifieurs const et volatile peuvent aussi apparaitre dans les déclarateurs complexes. Plutot que de rendre encore plus lourdes des explications qui le sont déjà beaucoup, contentons-nous de montrer des exemples significatifs. Les cas les plus utiles sont les suivants :

1 La formule :

**const** type \*nom

déclare nom comme un pointeur vers un objet constant ayant le type indiqué (la variable pointée, \*nom, ne doit pas être modifiée).

2 La formule

type \***const** nom

pas être modifiée).

3 Plus simplement, la formule

**const** type nom[expropt]

déclare nom comme un tableau d'objets constants [38](#page-81-0) (nom[i] ne doit pas être modifié).

Ce document est issu de http://www.developpez.com et reste la propriété exclusive de son auteur. La copie, modification et/ou distribution par quelque moyen que ce soit est soumise à l'obtention préalable de l'autorisation de l'auteur. <http://c.developpez.com/cours/poly-c/>

- 81 -

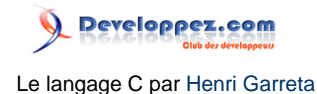

<span id="page-81-0"></span>Ainsi par exemple les déclarations

```
int e, *pe, *const pce = \&e, te[100];
const int ec = 0, *pec, *const pcec = &ec, tec[100];
```
## **déclarent successivement :**

- e : un entier
- pe : un pointeur vers un entier
- pce : un pointeur constant vers un entier (qui doit être obligatoirement initialisé, puisqu'il est constant)
- te : un tableau de 100 entiers
- ec : un entier constant
- pec : un pointeur vers un entier constant
- pcec : un pointeur constant vers un entier constant
- tec : un tableau de 100 entiers constants

Toute affectation avec pour membre gauche pce, ec, \*pec, pcec, \*pcec ou tec[i] est illégale.

En résumé, la seule vraie nouveauté introduite ici est la notion de pointeur constant et la syntaxe de sa déclaration « type-pointé \*const pointeur ». Signalons enfin que toute cette explication reste valable en rempla»cant le mot const et la notion d'objet constant par le mot volatile et le concept d' objet volatil (cf. section 1.5.7). On a donc la possibilité de déclarer des tableaux d'objets volatils, des pointeurs volatils vers des objets, volatils ou non, etc.

\*

38Notez qu'il n'y a pas besoin d'une notation spéciale pour déclarer un tableau constant d'objets (variables) puisque la signification ordinaire des tableaux est exactement celle-là.

## V-D-3 - La déclaration typedef

Cette construction est l'homologue de la déclaration type du langage Pascal. Elle permet de donner un nom à un type dans le but d'alléger par la suite les expressions ou il figure. Syntaxe :

**typedef** déclaration

Pour déclarer un nom de type, on fait suivre le mot réservé typedef d'une expression identique à une déclaration de variable, dans laquelle le role du nom de la variable est joué par le nom du type qu'on veut définir. Exemple : les déclarations

```
typedef float MATRICE[10][20];
 ...
MATRICE mat;
```
sont équivalentes à

**float** mat[10][20];

Voici un autre exemple :

- 82 -

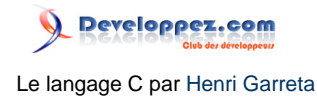

```
typedef struct noeud {
int info;
struct noeud *fils_gauche, *fils_droit;
} NOEUD;
```
Cette expression déclare l'identificateur NOEUD comme le nom du type « la structure noeud » . Des variables a, b, c de ce type pourront par la suite être déclarées aussi bien par l'expression

**struct** noeud a, b, c;

que par

```
NOEUD a, b, c;
```
Remarquez l'utilisation différente d'un nom de structure (précédé du mot struct) et d'un nom de type. Par tradition, les noms des types définis à l'aide de la déclaration typedef sont écrits en majuscules. L'ensemble des règles de syntaxe qui s'appliquent aux déclarations de variables s'appliquent également ici. Par exemple, on peut introduire plusieurs noms de types dans un seul énoncé typedef. Ainsi, à la suite de

```
typedef struct noeud {
int info;
struct noeud *fils_gauche, *fils_droit;
} NOEUD, *ARBRE;
```
les identificateurs NOEUD et ARBRE sont des synonymes pour « struct noeud » et « struct noeud \* ». Dans la construction des déclarateurs complexes, le nom d'un type qui a fait l'objet d'une déclaration typedef peut être utilisé comme type de base. Par exemple :

```
typedef float LIGNE[20];
typedef LIGNE MATRICE[10];
```
est une autre manière d'introduire le type MATRICE déjà vu. De même

```
typedef void PROCEDURE(int);
PROCEDURE *signal(int sig, PROCEDURE *func);
```
est une autre manière (nettement plus facile à lire, n'est-ce pas ?) de déclarer la fonction signal vue précédemment.

# V-D-4 - Cas des types désincarnés

Tout cela devient encore plus ésotérique lorsqu'on doit construire un type sans l'appliquer à un identificateur. Le principe est alors le suivant : construisez la déclaration correcte d'un nom quelconque X, puis effacez X. De telles expressions sont utiles dans trois circonstances :

1 Pour construire un opérateur de changement de type. Exemple : la fonction malloc alloue un bloc de mémoire de taille donnée, dont elle renvoie l'adresse. Dans les bibliothèques du C original [39](#page-83-0), cette fonction est

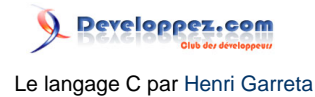

<span id="page-83-0"></span>déclarée comme rendant l'adresse d'un char, et l'utilisateur doit convertir le résultat de malloc dans le type qui l'intéresse. Supposons avoir besoin d'espace pour ranger un tableau de N réels en double précision. Déclarations [40](#page-84-0) :

```
char *malloc(size_t);
...
double *p;
```
Utilisation :

p = (**double** \*) malloc(N \* **sizeof**(**double**)); /\* DéCONSEILLé EN C ANSI \*/

Le type désincarné « double \* » apparaissant ci-dessus a été déduit d'une déclaration de pointeur, « double \*ptr » en effa»cant le nom déclaré, ptr.

Rappelons qu'en C ANSI l'expression ci-dessus s'écrit plus simplement (voyez à la section 2.2.12, notamment à la page 26, des indications et mises en garde à propos de l'opérateur de changement de type) :

p = malloc(N \* **sizeof**(**double**));

2 Comme argument de l'opérateur sizeof. Essayons par exemple d'écrire autrement l'affectation précédente. Déclarons un tableau T de N doubles :

**double** T[N]

Supprimons T, il reste « double [N] ». Par conséquent, l'appel de la fonction malloc montré ci-dessus peut s'écrire aussi [41](#page-84-0) :

p = (**double** \*) malloc(**sizeof**(**double** [N]));

3 Dans les prototypes des fonctions, en C ANSI. Par exemple, la bibliothèque standard C comporte la fonction qsort, qui implémente une méthode de tri rapide d'un tableau (algorithme Quicksort) programmé en toute généralité. Les arguments de cette fonction sont le tableau à trier, le nombre de ses éléments, la taille de chacun et une fonction qui représente la relation d'ordre utilisée (le « critère de tri ») : elle re»coit deux adresses d'éléments du tableau et rend un nombre négatif, nul ou positif exprimant la comparaison. La fonction qsort est donc ainsi déclarée dans le fichier stdlib.h :

**void** qsort(**const void**\*, size\_t, size\_t, **int** (\*)(**const void**\*, **const void**\*));

**(i)** Note. Ce n'est pas requis par la syntaxe mais, lorsqu'ils sont bien choisis, les noms des arguments sont une aide pour le programmeur. Exemple :

```
void qsort(const void *tableau, size_t nombre, size_t taille,
int (*compare)(const void *adr1, const void *adr2));
```
# \*

39Dans la bibliothèque ANSI (fichier stdlib.h) la fonction malloc est déclarée comme rendant une valeur de type « void \* ». Ce type étant compatible avec tous les autres types pointeur, le problème exposé ici ne se pose pas.

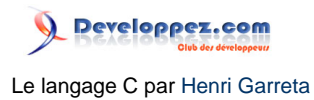

# 40Le type size t (défini dans <stddef.h>) représente un entier sans signe

\*

<span id="page-84-0"></span>\*

41L'exemple montré ici, « sizeof(double [N]) », est franchement ésotérique. La notation « N \* sizeof(double) » est bien plus raisonnable.

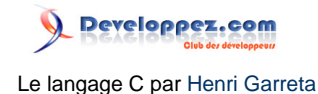

# VI - Pointeurs

# VI-A - Généralités

Un pointeur est une variable dont la valeur est l'adresse d'une cellule de la mémoire.

Les premiers langages évolués ne permettaient pas les manipulations de pointeurs, de telles opérations étant obligatoirement confinées dans les programmes écrits en assembleur. Le langage Pascal a introduit les pointeurs parmi les types de données disponibles dans des langages généralistes. Mais ils y sont présentés comme des entités fort mystérieuses, dont l'utilisateur n'est censé connaitre ni la structure ni le comportement. Cela n'en facilite pas le maniement aux programmeurs débutants. Beaucoup des di±cultés à comprendre les pointeurs proviennent plus du secret qui les entoure que de leur réelle di±culté d'emploi.

Un pointeur n'est pas un concept unique, sans ressemblance avec les autres types de données, car une adresse n'est en fin de compte rien d'autre qu'un nombre entier (l'indice d'un élément du tableau qu'est la mémoire de l'ordinateur). Un pointeur devrait donc supporter toutes les opérations qu'on peut faire subir à un nombre et qui gardent un sens lorsque ce nombre exprime un rang.

Ce qui est tout à fait spécifique d'un pointeur p est la possibilité de mentionner la variable dont la valeur de p est l'adresse. Un pointeur correctement initialisé est toujours le renvoi à une deuxième variable, la variable pointée, accessible à partir du contenu de p.

Dans tous les langages ou ils existent, le principal intérêt des pointeurs réside dans la possibilité de réaliser des structures de données récursives (listes et arbres) : des structures dans lesquelles un champ est virtuellement aussi complexe que la structure elle-même. En plus de cet aspect, en C les pointeurs sont le moyen d'améliorer l'accès aux éléments des tableaux ordinaires, en incorporant au langage des techniques d'adressage indirect couramment utilisées en assembleur.

# VI-A-1 - Déclaration et initialisation des pointeurs

Nous avons étudié à la section précédente la syntaxe des déclarations des pointeurs. Dans le cas le plus simple, cette syntaxe est

type \*variable

Si par la suite on affecte à une telle variable l'adresse d'un certain objet, on fait référence à ce dernier par l'expression :

\*variable

Par exemple, l'expression

**char** \*p;

définit la variable p comme « pointeur vers un char ». Lorsqu'elle aura été correctement initialisée, elle contiendra l'adresse d'un caractère, auquel on pourra faire référence par l'expression

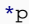

- 86 -

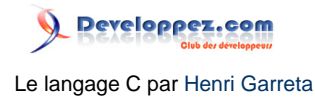

Initialisation des pointeurs. Un pointeur contient en principe une adresse valide. Il existe trois manières s^ures de donner une telle valeur à un pointeur :

1 Prendre l'adresse d'une variable existant par ailleurs. Exemple, déclaration :

type x, \*p;

Initialisation :

 $p = \&x$ 

p contient maintenant une adresse valide, l'adresse de la variable x. Par la suite, les expressions x et \*p désigneront le même objet (le contenu de x).

2 Provoquer l'allocation d'un nouvel espace, c'est-à-dire allouer dynamiquement une variable anonyme. Exemple, déclaration :

```
type *p;
Initialisation :
p = malloc(sizeof(type));
```
Après cette instruction, une variable tout à fait analogue à la variable x de l'exemple précédent existe. Comme dans l'exemple précédent, \*p en désigne le contenu. La différence est qu'ici elle n'a pas de nom propre : si la valeur de p venait à être altérée (sans avoir été auparavant sauvegardée dans un autre pointeur), la variable pointée deviendrait inaccessible et serait définitivement perdue.

3 Obtenir une valeur par des calculs légitimes sur des pointeurs. Par exemple, comme on le verra bientot, avec les déclarations

type  $t[10]$ , \*p, \*q;

suivies de l'initialisation

 $p = \&t[0];$  (ou tout simplement  $p = t;$  )

l'expression

q = p + 3;

affecte à q l'adresse du quatrième élément du tableau t, c'est-à-dire &t[3].

Il existe aussi une manière risquée, en tout cas non portable, de donner une valeur à un pointeur : lui affecter une constante ou une expression numérique, dans le style de :

p = (**struct** machin \*) 0x2A3E;

De telles expressions, indispensables dans certaines fonctions de bas niveau (controle d'organes matériels, etc.), rendent non portables les programmes ou elles figurent. Elles doivent donc être évitées chaque fois que cela est possible.

Ce document est issu de http://www.developpez.com et reste la propriété exclusive de son auteur. La copie, modification et/ou distribution par quelque moyen que ce soit est soumise à l'obtention préalable de l'autorisation de l'auteur. <http://c.developpez.com/cours/poly-c/>

- 87 -

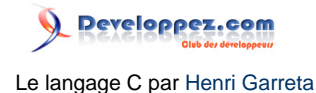

A propos de la taille des pointeurs et celle des entiers. Une expression comme l'affectation ci-dessus soulève un autre problème : existe-t-il une relation entre la taille d'un nombre entier (types int et unsigned int) et celle d'un pointeur ? Le langage ne prescrit rien à ce sujet ; il est donc parfois erroné et toujours dangereux de supposer qu'un entier puisse contenir un pointeur. Cette question peut sembler très secondaire, l'utilisation de variables entières pour conserver ou transmettre des pointeurs paraissant bien marginale. Or c'est ce qu'on fait, peut-être sans s'en rendre compte, lorsqu'on appelle une fonction qui renvoie un pointeur sans avoir préalablement déclaré la fonction. Par exemple, supposons que sans avoir déclaré la fonction malloc (ni inclus le fichier <stdlib.h>) on écrive l'affectation

#### p = (**struct** machin \*) malloc(**sizeof**(**struct** machin));

Le compilateur rencontrant malloc pour la première fois, il postule que cette fonction renvoie un int et insère à cet endroit le code qui convertit un entier en un pointeur. Cette conversion peut fournir un résultat tout à fait erroné. Notamment, sur un système ou les entiers occupent deux octets et les pointeurs quatre, les deux octets hauts du résultat de malloc seront purement et simplement remplacés par zéro. La question est d'autant plus vicieuse que le programme ci-dessus se comportera correctement sur tous les systèmes dans lesquels les entiers et les pointeurs ont la même taille.

## VI-A-2 - Les pointeurs génériques et le pointeur NULL

Certaines fonctions de la bibliothèque, comme malloc, rendent comme résultat une « adresse quelconque », à charge pour l'utilisateur de la convertir en l'adresse spécifique qui lui convient. La question est : comment déclarer de tels pointeurs peu typés ou pas typés du tout ?

Le C original n'ayant rien prévu à ce sujet, la tradition s'était créée de prendre le type char \* pour « pointeur vers n'importe quoi ». En effet, sur beaucoup de systèmes les adresses des objets de taille non unitaire supportent des contraintes d'alignement (les short aux adresse paires, les long aux adresses multiples de quatre, etc.), alors que les adresses des caractères sont les seules à ne subir aucune restriction.

Le C ANSI introduit un type spécifique pour représenter de telles adresses génériques : le type void \*. Ce type est compatible avec tout autre type pointeur : n'importe quel pointeur peut être affecté à une variable de type void \* et réciproquement [42.](#page-88-0) Par exemple, le fichier standard <stdlib.h> contient la déclaration suivante

```
de la fonction malloc :
void *malloc(size_t size);
```
Appel :

p = malloc(**sizeof**(**struct** machin));

Note. A la section 2.2.12 (page 26) nous expliquons pourquoi l'emploi d'un opérateur de changement de type en association avec malloc est dangereux et déconseillé, en C ANSI.

Le pointeur NULL. Une des principales applications des pointeurs est la mise en ¾uvre de structures récursives de taille variable : listes chainées de longueur inconnue, arbres de profondeur quelconque, etc. Pour réaliser ces structures il est nécessaire de posséder une valeur de pointeur, distincte de toute adresse valide, représentant la fin de liste, la structure vide, etc.

C garantit qu'aucun objet valide ne se trouve à l'adresse 0 et l'entier 0 est compatible avec tout type pointeur. Cette valeur peut donc être utilisée comme la valeur conventionnelle du « pointeur qui ne pointe vers rien » ; c'est l'équivalent

- 88 -

Ce document est issu de http://www.developpez.com et reste la propriété exclusive de son auteur. La copie, modification et/ou distribution par quelque moyen que ce soit est soumise à l'obtention préalable de l'autorisation de l'auteur. <http://c.developpez.com/cours/poly-c/>

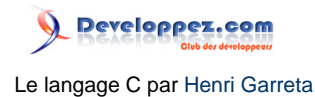

<span id="page-88-0"></span>en C de la constante nil de Pascal. En pratique on utilise plutot la constante NULL qui est définie dans le fichier <stddef.h> :

#define NULL ((void \*) 0)

\*

42 Avec une protection supplémentaire : le type void étant incompatible avec tous les autres types, l'objet pointé par une variable déclarée de type void \* ne pourra pas être utilisé tant que la variable n'aura pas été convertie en un type pointeur précis.

# VI-B - Les pointeurs et les tableaux

VI-B-1 - Arithmétique des adresses, indirection et indexation

Arithmétique. Certaines des opérations arithmétiques définies sur les nombres gardent un sens lorsque l'un des opérandes ou les deux sont des adresses :

- l'addition et la soustraction d'un nombre entier à une adresse ;
- la soustraction de deux adresses (de types rigoureusement identiques).

L'idée de base de ces extensions est la suivante : si exp exprime l'adresse d'un certain objet O1 alors exp+1 exprime l'adresse de l'objet de même type que O1 qui se trouverait dans la mémoire immédiatement après O1 et exp¡1 l'adresse de celui qui se trouverait immédiatement avant.

De manière analogue, si exp1 et exp2 sont les adresses respectives de deux objets O1 et O2 de même type et contigus (O2 après O1), il semble naturel de donner à exp2¡exp1 la valeur 1.

L'arithmétique des adresses découle de ces remarques. D'un point de vue technique, ajouter 1 à un pointeur c'est le considérer momentanément comme un entier et lui ajouter une fois la taille de l'objet pointé. On peut aussi dire cela de la manière suivante : exp1 et exp2 étant deux expressions de type « adresse d'un objet de type T » et n une expression entière, nous avons :

L'indexation. Il découle des explications précédentes que l'arithmétique des adresses ne se justifie que si on peut considérer un pointeur p comme l'adresse d'un élément t[i0] d'un tableau, éventuellement fictif. On peut alors interpréter p + i comme l'adresse de t[i0 + i] et q ¡ p comme l'écart entre les indices correspondant à ces deux éléments. Les pointeurs avec leur arithmétique et l'accès aux éléments des tableaux sont donc des concepts très voisins. En réalité il y a bien plus qu'un simple lien de voisinage entre ces deux concepts, car l'un est la définition de l'autre :

Soit exp une expression quelconque de type adresse et ind une expression entière. Par définition, l'expression :

 $*(exp + ind)$ 

#### se note :

exp[ind]

Ce document est issu de http://www.developpez.com et reste la propriété exclusive de son auteur. La copie, modification et/ou distribution par quelque moyen que ce soit est soumise à l'obtention préalable de l'autorisation de l'auteur. <http://c.developpez.com/cours/poly-c/>

- 89 -

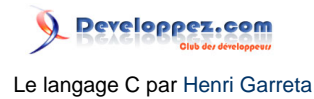

#### On en déduit que si on a l'une ou l'autre des déclarations

type t[100];

ou

type \*t;

alors dans un cas comme dans l'autre on peut écrire indifféremment

t[0] ou \*t

ou

```
t[i] ou *(t + i)
```
Bien entendu, un programme est plus facile à lire si on montre une certaine constance dans le choix des notations.

Exemple. Le programme suivant parcourt un tableau en utilisant un pointeur :

```
char s[10] = "Hello";
main() {
char *_{p} = s;
while (*p := '\0")fputc(*p++, stdout);
}
```
<sup>1</sup>) Remarque 1. La similitude entre un tableau et un pointeur est grande, notamment dans la partie exécutable des fonctions. Mais il subsiste des différences, surtout dans les déclarations. Il ne faut pas oublier que les déclarations

**int** \*p, t[100];

introduisent p comme une variable pointeur et t comme une constante pointeur. Ainsi, les expressions  $p = t$  et  $p++$ sont légitimes, mais t = p et t++ sont illégales, car elles tentent de modifier une « non variable » (un nom de tableau n'est pas une lvalue).

**(i)** Remarque 2. Dans ce même esprit, rappelons la différence qu'il peut y avoir entre les deux déclarations suivantes :

**char** s[] = "Bonsoir"; et **char** \*t = "Bonsoir";

s est (l'adresse d') un tableau de caractères (figure 8)

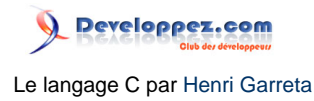

#### Fig. 8 - Chaine de caractères « variable »

<span id="page-90-0"></span>tandis que t est l'adresse d'un (tableau de) caractère(s) (figure 9)

#### Fig. 9 - Constante chaine de caractères

On pourra référencer ces caractères indifféremment par s[i], \*(s + i), t[i] ou \*(t + i). Cependant, dans le premier cas le compilateur a alloué un vrai tableau de 8 caractères, et y a copié la chaine donnée ; dans le second cas, la chaine a été rangée avec les autres constantes littérales et le compilateur n'a alloué qu'une variable de type pointeur dans laquelle il a rangé l'adresse de cette constante. Par suite, s n'est pas une variable mais \*s, s[i] et \*(s + i) en sont, tandis que t est une variable mais \*t, t[i] et \*(t + i) n'en sont pas  $43$ .

A ce propos voir aussi la section 5.1.3.

L'arithmétique des adresses permet d'améliorer l'e±cacité de certains traitements de tableaux [44](#page-91-0), en mettant à profit le fait que l'indirection est plus rapide que l'indexation. Autrement dit, l'accès à une donnée à travers une expression de la forme

\*p

est réputée (légèrement) plus rapide que l'accès à la même donnée à travers l'expression

```
*(q + i) (ou, ce qui est la même chose, q[i])
```
Développons un exemple classique : la fonction strcpy(dest, srce) copie la chaine de caractères srce dans l'espace pointé par dest. Première forme :

```
char *strcpy(char dest[], char srce[]) {
register int i = 0;
while ((dest[i] = \text{srce}[i]) != \sqrt{0})
i++;return dest;
}
Deuxième forme :
char *strcpy(char *dest, char *srce) {
register char *d = dest, *s = srce;
while (( *d++ = *s++) := ' \qquad 0');
return dest;
}
```
La deuxième forme est plus e±cace, car on y a supprimé l'indexation. Pour s'en convaincre, il su±t de considérer que la boucle qui figure dans la première forme équivaut à :

```
while ((*(\text{dest } + i) = *(\text{srce } + i)) := ' \setminus 0')i++;
```
\*

43C'est uniquement d'un point de vue technique que ces expressions ne sont pas des variables car du point de vue de la syntaxe elles sont des lvalue tout à fait légitimes et le compilateur ne nous interdira pas de les faire apparaitre à gauche d'une affectation.

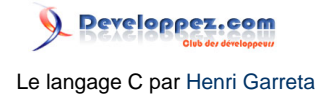

44Bien s^ur, il s'agit de petites économies dont le bénéfice ne se fait sentir que lorsqu'elles s'appliquent à des parties des programmes qui sont vraiment critiques, c'est-à-dire exécutées de manière très fréquente.

#### VI-B-2 - Tableaux dynamiques

L'équivalence entre les tableaux et les pointeurs permet de réaliser des tableaux dynamiques, c'est-à-dire des tableaux dont la taille n'est pas connue au moment de la compilation mais uniquement lors de l'exécution, lorsque le tableau commence à exister.

#### **Pour cela il su±t de**

<span id="page-91-0"></span>\*

- remplacer la déclaration du tableau par celle d'un pointeur ;
- allouer l'espace à l'exécution, avant toute utilisation du tableau, par un appel de malloc ;
- dans le cas d'un tableau local, libérer l'espace à la fin de l'utilisation.

Pour tout le reste, l'utilisation de ces tableaux dynamiques est identique à celle des tableaux normaux (ce qui, pour le programmeur, est une très bonne nouvelle !). Exemple : la fonction ci-dessous calcule dans un tableau la Neme ligne du triangle de Pascal [45](#page-92-0) et s'en sert dans des calculs auxquels nous ne nous intéressons pas ici. On notera qu'une seule ligne diffère entre la version à tableau statique et celle avec tableau dynamique.

Programmation avec un tableau ordinaire (statique) :

```
void Blaise(int N) {
int n, p, i;
int tab[N_MAX + 1]; /* N_MAX est une constante connue à la compilation */
for (n = 0; n \le N; n++)tab[0] = tab[n] = 1;for (p = n - 1; p > 0; p--)tab[p] += + tab[p - 1]; /* exploitation de tab ; par exemple, a±chage : */
  for (i = 0; i \le n; i++) printf("%5d", tab[i]);
 print(f("n");
 }
}
```
Programmation avec un tableau dynamique :

```
void Blaise(int N) {
   int n, p, i;
   int *tab; /* ici, pas besoin de constante connue à la compilation */
 tab = <math>malloc((N + 1) * sizeof(int))</math>;if (tab == NULL) return;
 for (n = 0; n \leq N; n++) {
  tab[0] = tab[n] = 1;for (p = n - 1; p > 0; p--)tab[p] += + tab[p - 1]; /* exploitation de tab ; par exemple, a±chage : */
  for (i = 0; i \le n; i++) printf("%5d", tab[i]);
  printf("\n\n\rightharpoonup\n\n);
 }
```
Ce document est issu de http://www.developpez.com et reste la propriété exclusive de son auteur. La copie, modification et/ou distribution par quelque moyen que ce soit est soumise à l'obtention préalable de l'autorisation de l'auteur. <http://c.developpez.com/cours/poly-c/>

- 92 -

<span id="page-92-0"></span>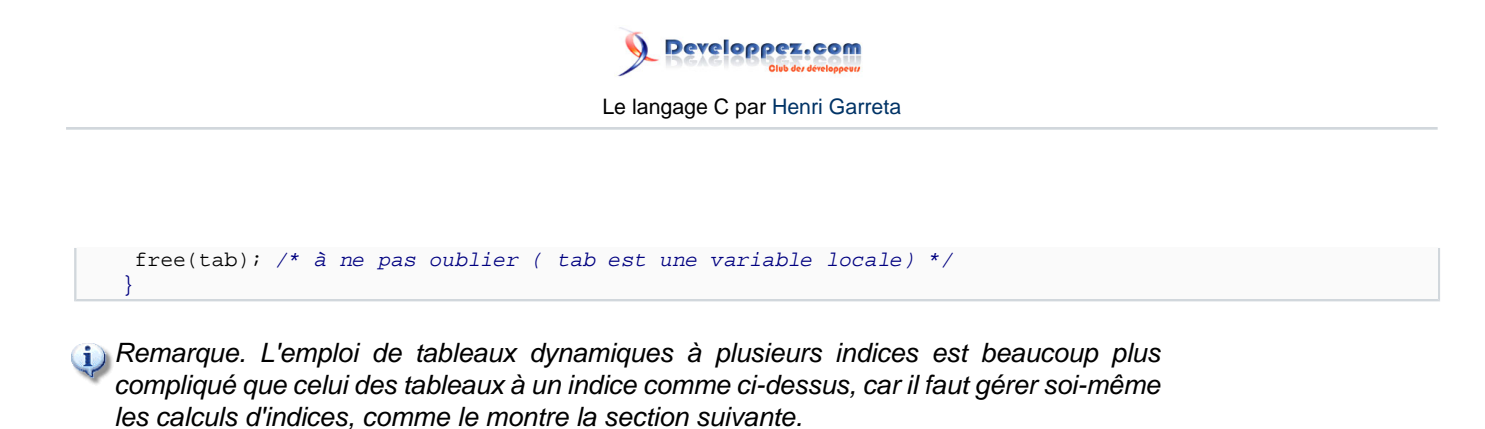

45Rappelons que les coe±cients de la neme ligne du triangle de Pascal sont définis récursivement à partir de ceux de la n<sub>i</sub>1eme ligne par : Cp n = Cp<sub>i</sub>1 n<sub>i</sub>1 + Cp n<sub>i</sub>1.

#### VI-B-3 - Tableaux multidimensionnels

\*

Réflexions sur la double indexation. Supposons que nous ayons à écrire un programme qui opère sur des matrices à NL lignes et NC colonnes. La déclaration d'une telle matrice est facile à construire (cf. section 5.4.1) :

```
tableau de NL tableau de NC float m1
tableau de NC float (m1)[NL] ou m1[NL]
float (m1[NL])[NC] ou m1[NL][NC]
```
Un élément particulier de cette matrice sera noté m1[i][j]. D'après ce que nous savons déjà, on peut l'interpréter de la manière suivante [46](#page-93-0) :

```
m1[i][j]
= * (m1[i] + j)= *(float *)((unsigned int) m1[i] + j £ sizeof(float))
```
Le problème est : avec la déclaration que nous avons donnée, que signifie m1[i] ? Il est intéressant de constater que cette expression n'est pas une lvalue, puisqu'elle est de type « tableau de... », mais que, à part cela, elle est traitée comme un élément d'un tableau ordinaire. Autrement dit, si on supposait avoir la déclaration

**typedef float** LIGNE[NC]; /\* LIGNE = tableau de NC float \*/

alors m1[i] serait une expression de type LIGNE valant :

```
m1[i]
= * (m1 + i)= *(LIGNE *)((unsigned) m1 + i £ sizeof(LIGNE))
= *(LIGNE *)((unsigned) m1 + i £ NC £ sizeof(float))
```
En oubliant pour un instant les types des pointeurs, il nous reste

m1[i][j] = \*(m1 + (i £ NC + j) £ **sizeof**(**float**))

Nous retrouvons l'expression classique i £ NC + j caractérisant l'accès à un élément mi;j d'une matrice NL£NC. Cette expression traduit la disposition « par lignes » des tableaux rectangulaires, comme le montre la figure 10.

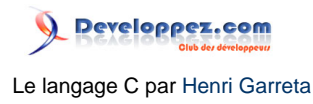

#### Fig. 10 - Tableau bidimensionnel statique

<span id="page-93-0"></span>Etudions une autre manière d'accéder aux éléments de cette même matrice. Soient les déclarations

**float** m1[NL][NC], \*m2[NL];

La deuxième se lit, compte tenu des priorités : float \*(m2[NL]). La variable m2 est donc déclarée comme un tableau de NL pointeurs vers des nombres flottants. Pour réaliser la matrice dont nous avons besoin, il nous su±t d'initialiser correctement ces pointeurs : chacun sera l'adresse d'une ligne de la matrice précédente. Nous aurons la configuration de la figure 11.

#### Fig. 11 - Tableau bidimensionnel réalisé avec un tableau de pointeurs

Il est remarquable qu'un élément de la nouvelle « matrice » ainsi déclarée se note encore

m2[i][j]

mais maintenant, cette expression se traduira (en continuant à négliger les conversions des types pointeurs) par :

```
m2[i][j]
= *(m2[i] + j £ sizeof(float))
 = *(*(m2 + i £ sizeof(float *)) + j £ sizeof(float))
```
Les multiplications par sizeof(float) et sizeof(float \*) sont réalisées de manière très rapide par les calculateurs (ce sont des multiplications par des puissances de 2), nous pouvons les ignorer. Il reste que nous avons remplacé « m1 + i £ NC + j » par « \*(m2 + i) + j ». Nous avons donc bien éliminé une « vraie » multiplication : notre deuxième manière est plus e±cace. En contrepartie nous occupons un peu plus d'espace (les NL pointeurs supplémentaires).

De plus, il nous faut initialiser le tableau de pointeurs m2. La matrice m1 existant par ailleurs, cela se fait ici par une expression d'une étonnante simplicité :

```
for (i = 0; i < NL; i++)m2[i] = m1[i];
```
\*

46 Pour alléger les formules, nous supposons ici que la taille d'un int, et donc celle d'un unsigned, sont égales à celle d'un pointeur.

VI-B-4 - Tableaux multidimensionnels dynamiques

Les considérations précédentes montrent pourquoi dans la réalisation d'une matrice dynamique on devra renoncer au mécanisme de double indexation ordinaire. En effet, NC doit être connu à la compilation pour que l'expression  $i \, \epsilon \, NC + j$  ait un sens.

Or nous sommes maintenant parfaitement équipés pour réaliser une telle matrice. Supposons que la fonction void unCalcul(int nl, int nc) implémente un algorithme qui requiert une matrice locale à nl lignes et nc colonnes.

Version statique :

- 94 -

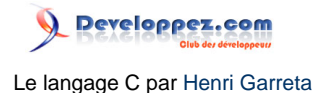

```
#define NL 20
#define NC 30
...
void unCalcul(int nl, int nc) {
double mat[NL][NC]; /* en espérant que nl · NL et nc · NC */
int i, j;
  /* utilisation de la matrice mat. Par exemple : */
for (i = 0; i < n1; i++)for (j = 0; j < nc; j++)mat[i][j] = 0;etc.
```
}

Version dynamique (par souci de clarté nous y avons omis la détection des échecs de malloc) :

```
void unCalcul(int nl, int nc) {
double **mat;
int i, j;
/* initialisation des pointeurs */
 mat = malloc(nl * sizeof(double *));
for (i = 0; i < n]; i++) mat[i] = malloc(nc * sizeof(double));
/* utilisation de la matrice mat. Par exemple : */
for (i = 0; i < n1; i++)for (j = 0; j < nc; j++)mat[i][j] = 0; etc.
/* libération (indispensable dans le cas d'une variablelocale) */
for (i = 0; i < n1; i++)free(mat[i]);
free(mat);
}
```
Dans cette manière de procéder, les lignes de la matrice sont allouées à l'occasion de nl appels distincts de malloc. La matrice est réalisée par des morceaux de mémoire éparpillée, comme le montre la figure 12.

#### Fig. 12 - Matrice dynamique (lignes allouées séparément)

Variante : lignes contiguÄes. Une légère variante consiste à allouer d'un seul coup toute la mémoire nécessaire aux lignes de la matrice. La structure de la matrice ressemble alors à celle de la figure 11 :

```
int unCalcul(int nl, int nc) {
 double **mat, *espace;
int i, j;
  /* initialisation des pointeurs */
  mat = malloc(nl * sizeof(double *));
if (mat == NIII.I.)return 0; /* échec */
  espace = malloc(nl * nc * sizeof(double));
if (espace == NULL) {
 free(mat);
  return 0; /* échec */
 }
for (i = 0; i < n]; i^{++}mat[i] = espace + i * nc; /* utilisation de la matrice mat. Par exemple : */
for (i = 0; i < n1; i++)for (j = 0; j < nc; j++)mat[i][j] = 0;
```
- 95 -

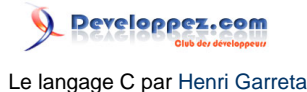

```
etc.
  /* libération (indispensable dans le cas d'une variablelocale) */
 free(espace);
 free(mat);
return 1; /* succès */
}
```
#### Fig. 13 - Matrice de caractères

#### VI-B-5 - Tableaux de chaines de caractères

Le remplacement d'un tableau à deux indices par un tableau de pointeurs se révèle encore plus utile dans le traitement des tableaux de chaines de caractères. Ici, cette technique entraine une économie de place sub- stantielle, puisqu'elle permet de remplacer un tableau rectangulaire dont la largeur est déterminée par la plus grande longueur possible d'une chaine (avec un espace inoccupé très important) comme celui de la figure 13, par un espace linéaire dans lequel chaque chaine n'occupe que la place qui lui est nécessaire, comme le montre la figure 14.

#### Fig. 14 - Tableau de chaines de caractères

Nous allons illustrer cette méthodologie par un exemple très simple mais tout à fait typique. Notre programme lit des lignes de caractères au terminal et les range dans une table, jusqu'à la rencontre de la fin de fichier ou la lecture d'une ligne vide. Ensuite, il ordonne les lignes lues ; finalement il a±che les lignes ordonnées. Les lignes lues sont rangées les unes à la suite des autres dans un tableau unique, nommé espace, dont le pointeur libre indique la première place disponible. La table des mots, notée mots, est une table de renvois dans espace. La figure 14 illustre ces structures de données. Notez que le tri se fait en ordonnant la table des pointeurs ; les caractères eux-mêmes ne sont nullement déplacés.

Les fonctions gets (lecture de chaine), puts (écriture de chaine), strcmp (comparaison de chaines) et strlen (longueur d'une chaine) appartiennent à la bibliothèque standard et sont expliquées dans les sections suivantes.

```
#include <stdio.h>
#include <string.h>
#define MAXMOTS 100
#define MAXCARS 3000
char espace[MAXCARS];
char *libre = espace;
char *mots[MAXMOTS];
int nbr_mots = 0;
void tri(char *t[], int n) {
for (i) \}int i, ok = 1;for (i = 1; i < n; i++)if (strcmp(t[i - 1], t[i]) > 0) {
    char *_{W} = t[i - 1];t[i - 1] = t[i];t[i] = w;\alpha k = 0; }
if (ok)
return;
n--:
   }
}
```
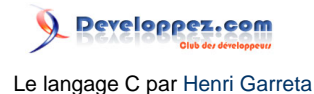

```
void main(void) {
int i;
while(gets(libre) := NULL &\& *libre != '\\0') {
 most[nbr_mots++] = libre; libre += strlen(libre) + 1;
}
 tri(mots, nbr_mots);
for (i = 0; i < nhr_mots; i++) printf("%s\n", mots[i]);
}
```
<sup>1</sup>) Remarque. On peut signaler qu'une structure tout à fait analogue à notre table mots est créée par le compilateur lorsqu'on initialise un tableau de chaines de caractères, comme dans :

```
char *messages[] = {
"Fichier inexistant",
 "Volume ou repertoire inexistant",
 "Nom de fichier incorrect",
"Erreur physique d'entree-sortie",
"Autre erreur" };
```
La seule différence entre notre tableau mots et le tableau messages que créerait le compilateur par suite de la déclaration ci-dessus est la suivante : les éléments de mots sont des pointeurs vers un espace modifiable faisant partie de la mémoire attribuée pour les variables de notre programme, tandis que messages est fait de pointeurs vers des cellules de la « zone de constantes », espace immodifiable alloué et garni une fois pour toutes par le compilateur.

# VI-B-6 - Tableaux multidimensionnels formels

Nous avons vu que si un argument formel d'une fonction ou une variable externe est un tableau à un seul indice, alors l'indication du nombre de ses éléments est sans utilité puisqu'il n'y a pas d'allocation d'espace. Mais que se passe-t-il pour les tableaux à plusieurs indices ? Si un tableau a été déclaré

```
T table[N1][N2] ... [Nk¡1][Nk] ;
(N1, N2, etc. sont des constantes) alors un accès comme
table[i1][i2] ... [ik¡1][ik]
```
se traduit par

\*(  $(T^*)$ table + i1 £ N2 £ N3 £ ¢ ¢ ¢ £ Nk + ¢ ¢ ¢ + ik;1 £ Nk + ik )

Qu'il y ait ou non allocation d'espace, il faut que ce calcul puisse être effectué. D'ou la règle générale : lorsqu'un argument formel d'une fonction est un tableau à plusieurs indices, la connaissance de la première dimension déclarée est sans utilité mais les autres dimensions déclarées doivent être connues du compilateur. Pour un tableau à deux indices, cela donne : il est inutile d'indiquer combien il y a de lignes, mais il faut absolument que, en compilant la fonction, le compilateur connaisse la taille déclarée pour chaque ligne. Par exemple, la fonction suivante effectue la multiplication par un scalaire k de la matrice m déclarée NL £ NC (deux constantes connues dans ce fichier) :

```
void k_fois(double k, double m[][NC]) {
int i, j;
for (i = 0; i < NL; i++)for (j = 0; j < NC; j++)m[i][j] *= k;
```
Ce document est issu de http://www.developpez.com et reste la propriété exclusive de son auteur. La copie, modification et/ou distribution par quelque moyen que ce soit est soumise à l'obtention préalable de l'autorisation de l'auteur. <http://c.developpez.com/cours/poly-c/>

 $-97$ .

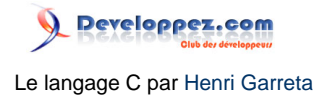

}

Remarque. Bien entendu, une autre solution aurait consisté à faire soi-même les calculs d'indice :

```
void k_fois(double k, void *m) {
int i, j;
for (i = 0; i < NL; i++)for (j = 0; j < NC; j++)*((double *) m + i * NC + j) *= k;
}
```
Tout ce qu'on y gagne est un programme bien plus di±cile à lire !

VI-B-7 - Tableaux non nécessairement indexés à partir de zéro

En principe, les tableaux de C sont indexés à partir de zéro : sans qu'il soit nécessaire de le spécifier, un tableau T déclaré de taille N est fait des éléments T0; T1 : : : TN¡1. Nous avons vu que, dans la grande majorité des applications, cette convention est commode et fiable.

Il existe cependant des situations dans lesquelles on souhaiterait pouvoir noter les éléments d'un tableau T1; T2 : : : TN ou, plus généralement, Ta; Ta+1 : : : Tb, a et b étant deux entiers quelconques vérifiant a · b. Nous allons voir que l'allocation dynamique fournit un moyen simple et pratique [47](#page-99-0) pour utiliser de tels tableaux. Cas des tableaux à un indice. La fonction dTable48 crée un tableau d'éléments de type double dont les indices sont les entiers iMin, iMin+1, : : : iMax :

```
double *dTable(int iMin, int iMax) {
double *res = malloc((iMax - iMin + 1) * sizeof(double));
if (res == NULL) {
erreurTable = 1;
return NULL;
}
erreurTable = 0;return res - iMin;
}
```
(Si on avait besoin de tableaux de float, de int, etc. on écrirait des fonctions analogues fTable, iTable, etc.). La variable globale erreurTable est rendue nécessaire par le fait qu'un résultat NULL ne su±t pas ici à caractériser l'échec de l'allocation ; en effet, res - iMin peut être nul alors que l'allocation a réussi et res 6= NULL. La figure 15 illustre le résultat rendu par la fonction précédente lors d'un appel comme dTable(5, 10).

#### Fig. 15 - Adresse rendue par la fonction dTable

0n accède aux éléments d'un tel tableau à l'aide d'un indice compris entre les valeurs indiquées mais, à part cela, de manière tout à fait habituelle ; en particulier, sans aucune perte d'e±cacité. Exemple d'utilisation :

```
...
double *t = dTable(5, 10);
...
for (i = 5; i \le 10; i++)t[i] = 1000 + i;...
for (i = 5; i \le 10; i++)printf("\S.1f\n\in, t[i]);
```
Ce document est issu de http://www.developpez.com et reste la propriété exclusive de son auteur. La copie, modification et/ou distribution par quelque moyen que ce soit est soumise à l'obtention préalable de l'autorisation de l'auteur. <http://c.developpez.com/cours/poly-c/>

- 98 -

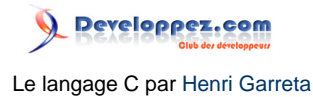

...

Attention. Un tableau créé par un appel de la fonction dTable est dynamiquement alloué, cependant sa libération est un peu plus complexe que pour les tableaux dynamiques ordinaires. En particulier, à la suite du programme ci-dessus, un appel comme

#### $free(t);$

générera certainement une erreur à l'exécution. Il aurait fallu définir une structure plus complexe qu'un simple tableau, incluant soit la valeur de iMin, soit celle de res (actuellement des variables locales de la fonction dTable) pour gérer correctement la libération ultérieure d'un tel tableau.

Cas des tableaux à plusieurs indices. Les remarques précédentes, avec celles faites à la section 6.2.4, suggèrent une manière de mettre en ¾uvre des matrices dont les lignes et les colonnes ne sont pas indexées à partir de zéro.

La fonction dMatrice crée une matrice dont les lignes sont indexées par les entiers lMin, lMin+1 : : : lMax et les colonnes sont indexées par les entiers cMin, cMin+1 : : : cMax :

```
double **dMatrice(int lMin, int lMax, int cMin, int cMax) {
int nbLin, nbCol, i;
double *espace, **lignes, *p;
nbLin = IMax - IMin + 1;nbCol = cMax - cMin + 1; espace = malloc(nbLin * nbCol * sizeof(double));
if (espace == NULL) {
 erreurTable = 1; return NULL;
 }
 lignes = malloc(nbLin * sizeof(double *));
if (lignes == NULL) {
 erreurTable = 1;
  free(espace);
  return NULL;
}
p = espace - cMin;
for (i = 0; i < nbLin; i++) {
  lignes[i] = p;
 p += nbCol;
 }
erreurTable = 0;return lignes - lMin;
}
```
Comme précédemment, l'emploi de ces matrices ne s'accompagne d'aucune perte d'e±cacité. Voici un exemple d'utilisation :

```
...
double **m = dMatrice(5, 10, -3, 3);
...
for (i = 5; i <= 10; i++)
for (j = -3; j \le 3; j++)m[i][j] = 1000 * i + j;...
for (i = 5; i <= 10; i++) {
for (j = -3; j \le 3; j++) printf("%10.1f ", m[i][j]);
printf("\n\n\rangle;
```
Ce document est issu de http://www.developpez.com et reste la propriété exclusive de son auteur. La copie, modification et/ou distribution par quelque moyen que ce soit est soumise à l'obtention préalable de l'autorisation de l'auteur. <http://c.developpez.com/cours/poly-c/>

- 99 -

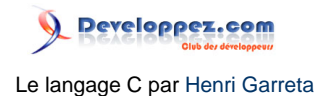

<span id="page-99-0"></span>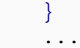

\*

47Nous expliquons ici une technique massivement employée dans la bibliothèque de calcul scientifique Numerical Recipes (°c Numerical Recipes Software) basée sur le livre Numerical Recipes in C (W. Press, S. Teukolsky, W. Vetterling et B. Flannery, Cambridge University Press, 1992).

48D'obscures contraintes techniques, ayant perdu tout intérêt de nos jours, font que cette technique peut ne pas fonctionner dans les implantations de C sur d'anciennes plate-formes, comme les PC à base de processeurs Intel antérieurs au 80286 (un lointain ancêtre du Pentium), dans lesquelles l'arithmétique des adresses subit des limitations drastiques.

# VI-B-8 - Matrices non dynamiques de taille inconnue

Un dernier cas qui se présente parfois est celui ou on doit écrire une fonction opérant sur des matrices ordinaires (c.-à-d. non dynamiques) alors que leurs dimensions ne sont pas connues lors de la compilation. Par exemple, voici la fonction qui effectue le produit de deux matrices A et B en déposant le résultat dans une troisième matrice C. Les arguments nla et nca représentent le nombre effectif de lignes et de colonnes de A, tandis que ncb est le nombre effectif de colonnes de B. Les arguments dNca, dNcb et dNcc représentent les nombres de colonnes avec lesquels on a déclaré les matrices A, B et C respectivement.

```
void produitMatrices(double *A, double *B, double *C,
  int nla, int nca, int ncb, int dNca, int dNcb, int dNcc) {
 int i, j, k;
double s;
for (i = 0; i < nla; i++)for (j = 0; j < ncb; j++) {
  s = 0;
  for (k = 0; k < nca; k++) /*1*/
   s += A[i * dNca + k] * B[k * dNcb + j]; /*1*/
   C[i * dNcc + j] = s;}
}
```
Exemple d'appel (NLA, NCA, etc., sont des constantes introduites par des #define, tandis que nla, nca, etc. sont des variables) :

```
double A[NLA][NCA], B[NLB][NCB], C[NLC][NCC];
...
obtention des valeurs des variables nla, nca, etc., et des matrices A et B
...
produitMatrices(&A[0][0], &B[0][0], &C[0][0], nla, nca, ncb, NCA, NCB, NCC);
...
```
On notera que la fonction produitMatrices peut être optimisée en supprimant des des multiplications qui sont faites dans la boucle la plus profonde (la seule qui doit nous intéresser, du point de vue de l'e±cacité). Pour cela, il su±t de remplacer les deux lignes marquées /\*1\*/ par ceci (ia et ib sont des variables locales nouvelles) :

```
 ...
ia = i * dNca; / * 2*/ib = j; / * 2*/
```
 $-100 -$ 

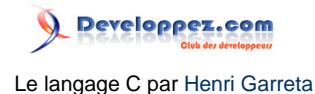

```
for (k = 0; k < nca; k++) \{\n\quad \neq 2^*/s += A[ia] * B[ib]; /*2*/<br>ia += 1; /*2*/<br>ib += dNcb; /*2*/
 ia += 1; /*2*/<br>ib += dNcb; /*2*/ib += dNcb;} /*2*/...
```
## VI-C - Les adresses des fonctions

## VI-C-1 - Les fonctions et leurs adresses

En étudiant les déclarateurs complexes (section 5.4) nous avons appris que la syntaxe de C permettait de manipuler le type « fonction rendant un [objet de type] T » (T représente un autre type), cette périphrase constituant elle-même un déclarateur que le programmeur peut composer librement avec les autres déclarateurs, « adresse d'un [objet de type] T » et « tableau de [objets de type] T ». Tout cela suggère qu'en C on aura le droit de travailler avec des variables qui représentent des fonctions, des tableaux de fonctions, des fonctions renvoyant comme résultat d'autres fonctions, etc. Qu'en est-il exactement ?

Le concept le plus simple qu'on peut souhaiter dans ce domaine est celui de variable dont la valeur est une fonction. Il va falloir y renoncer, pour une raison facile à comprendre : la taille d'une fonction ne peut pas se déduire de son type49. C'est un inconvénient rédhibitoire, car toute définition de variable doit entrainer la réservation d'un espace mémoire pour en contenir la valeur, ce qui demande de connaitre combien d'octets sont nécessaires.

En revanche, le langage C permet d'utiliser un concept à peine plus complexe que le précédent : celui de variable dont la valeur est l'adresse d'une fonction. Il n'y a plus de problème de taille (la taille d'une adresse { ou pointeur { est constante), et la syntaxe pour déclarer une telle variable a déjà été expliquée dans la section sur les déclarateurs complexes (cf. section 5.4). Exemple :

```
double (*uneFonction)(int n, double x);
```
Cet énoncé déclare uneFonction comme une variable (un pointeur) destinée à contenir des adresses de fonctions ayant deux arguments, un int et un double, et rendant une valeur double. Cette déclaration n'initialise pas uneFonction (sauf, si c'est une variable globale, avec la valeur 0, peu utile ici) et, à part le type des arguments et du résultat, ne laisse rien deviner sur les caractéristiques des fonctions dont uneFonction contiendra les adresses.

Si, par la suite, uneFonction re»coit l'adresse d'une fonction Á pour valeur, alors l'expression suivante est correcte et représente un appel de Á (en supposant k de type int et u et v de type double) :

```
u = (*uneFontion)(k, v);
```
Comment le programmeur obtient-il des adresses de fonctions ? Il faut savoir que, de la même manière que le nom d'un tableau représente son adresse de base, le nom d'une fonction représente l'adresse de celle-ci. Ainsi, si on a la définition de fonction

```
double maFonction(int nbr, double val) {
etc.
}
```
alors l'expression maFonction :

 $-101 -$ 

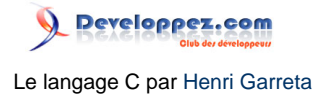

- possède le type « adresse d'une fonction ayant pour arguments un int et un double et rendant un double » ;
- a pour valeur l'adresse ou commence la fonction maFonction ;
- n'est pas une lvalue.

Par conséquent, l'affectation suivante est tout à fait légitime :

uneFonction = maFonction;

A partir de cette affectation (et tant qu'on aura pas changé la valeur de uneFonction) les appels de (\*uneFonction) seront en fait des appels de maFonction.

Examinons deux applications de cela parmi les plus importantes.

\*

49Notez que, malgré les apparences, il n'est pas délirant de rapprocher les fonctions et les données. Une fois compilée (traduite en langage machine), une fonction est une suite d'octets qui occupe une portion de mémoire exactement comme, par exemple, un tableau de nombres. La principale différence est dans la possibilité ou l'impossibilité de prédire le nombre d'octets occupés.

Pour un tableau, par exemple, ce nombre découle sans ambiguÄ<sup>3</sup>té de la déclaration. Pour une fonction il ne dépend pas de la déclaration (qui ne précise que le type du résultat et le nombre et les types des arguments) mais du nombre d'instructions qui composent la fonction, c'est-à-dire de ce qu'elle fait et comment elle le fait.

## VI-C-2 - Fonctions formelles

Le problème des fonctions formelles, c'est-à-dire des fonctions arguments d'autres fonctions, est résolu en C par l'utilisation d'arguments de type « pointeur vers une fonction ».

Exemple 1 : résolution de f(x) = 0 par dichotomie. Si f est une fonction continue, définie sur un intervalle  $[a : : : b]$ ] telle que f(a) et f(b) ne sont pas de même signe, la fonction dicho recherche x" 2 [ a : : : b ] telle qu'il existe x0 2  $[a : : : b]$  vérifiant  $x''$ ;  $x0$ i · " et f(x0) = 0. En clair : dicho détermine x", qui est une solution de l'équation f(x) = 0 si on tolère une erreur d'au plus ".

Les arguments de la fonction dicho sont : les bornes a et b de l'intervalle de recherche, la précision " voulue et surtout la fonction f dont on cherche un zéro. Voici cette fonction :

```
double dicho(double a, double b, double eps, double (*f)(double)) {
double x; /* hypothèse : f(a) * f(b) <= 0 */if ((*f)(a) > 0) {
 x = ai a = b; b = xi;
 }
while (fabs(b - a) > eps) {
 x = (a + b) / 2iif (( *f) (x) < 0)a = x; else
  b = x;}
return x;
}
```
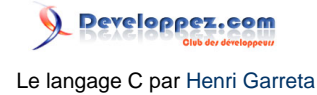

L'argument f est déclaré comme un pointeur vers une fonction ; par conséquent \*f est une fonction et (\*f)(x) un appel de cette fonction. Si une fonction est le nom d'une fonction précédemment définie, changeant de signe sur l'intervalle [0; 1], un appel correct de dicho serait

```
x = \text{dicho}(0.0, 1.0, 1E-8, \text{une\_fonction});
```
Autre exemple du même tonneau

```
y = \text{dicho}(0.0, 3.0, 1E-10, \cos);
```
Remarque. En syntaxe originale, ou « sans proptotypes », la fonction dicho s'écrirait

```
double dicho(a, b, eps, f)
double a, b, eps, (*f)();
{
etc. (la suite est la même)
}
```
Exemple 2 : utilisation de qsort. Reprenons notre programme de la section 6.2.5 (tri d'un tableau de chaines de caractères) en rempla» cant la fonction de tri na $\ddot{A}$ <sup>34</sup> par la fonction qsort de la bibliothèque standard. Cette fonction est expliquée à la section 8.4.2, elle trie un tableau par rapport à un critère quelconque. Si elle nous intéresse ici c'est parce qu'elle prend ce critère, représenté par une fonction, pour argument :

```
#include <stdio.h>
#include <string.h>
#define MAXMOTS 100
#define MAXCARS 3000
char espace[MAXCARS], *libre = espace;
char *mots[MAXMOTS];
int nbr mots = 0;
 /* La déclaration suivante se trouve aussi dans <stdlib.h> : */
void qsort(void *base, size_t nmemb, size_t size,
int (*comp)(const void *, const void *));
int comparer(const void *a, const void *b) {
/* Les arguments de cette fonction doivent être déclarés "void *" (voyez la */
 /* déclaration de qsort). En réalité, dans les appels de cette fonction que */
/* nous faisons ici, a et b sont des adresses de "chaines", c'est-à-dire des */
 /* adresses d'adresses de char */
return strcmp(*(char **)a, *(char **)b);
}
main() {
 int i;
 while(qets(libre) := NULL 66 * libre != '\\0') {
  mots[nbr_mots++] = libre;
  libre += strlen(libre) + 1;
 }
  qsort(mots, nbr_mots, sizeof(char *), comparer);
 for (i = 0; i < nhr_mots; i++) printf("%s\n", mots[i]);
}
```
<sup>1</sup> Remarque. La définition de comparer peut paraitre bien compliquée. Pour la comprendre, il faut considérer les diverses contraintes auxquelles elle doit satisfaire :

Ce document est issu de http://www.developpez.com et reste la propriété exclusive de son auteur. La copie, modification et/ou distribution par quelque moyen que ce soit est soumise à l'obtention préalable de l'autorisation de l'auteur. <http://c.developpez.com/cours/poly-c/>

 $-103 -$ 

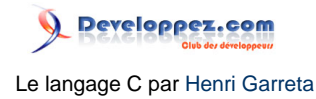

- <span id="page-103-0"></span>• comparer figurant comme argument dans l'appel de qsort, son prototype doit correspondre exactement [50](#page-103-0) à celui indiqué dans le prototype de qsort ;
- a et b, les arguments formels de comparer, étant de type void \*, on ne peut accéder aux objets qu'ils pointent sans leur donner auparavant (à l'aide de l'opérateur de conversion de type) un type pointeur « utilisable » ;
- d'après la documentation de qsort, nous savons que comparer sera appelée avec deux adresses de chaines pour arguments effectifs ; une chaine étant de type char \*, le type « adresse de chaine » est char \*\*, ce qui explique la fa»con dont a et b apparaissent dans l'appel de strcmp.

\*

50En syntaxe « sans prototype », aucun controle n'est fait sur le type des arguments de comparer, et toute cette question est bien plus simple. Mais attention : quelle que soit la syntaxe employée, on ne peut pas ignorer le fait que comparer sera appelée (par qsort) avec pour arguments effectifs les adresses des chaines à comparer.

## VI-C-3 - Tableaux de fonctions

Le programme suivant montre l'utilisation d'un tableau d'adresses de fonctions : chaque élément du tableau table est formé de deux champs :

- le nom d'une fonction standard, sous forme de chaine de caractères ;
- l'adresse de la fonction correspondante.

Notre programme lit des lignes constituées d'un nom de fonction, suivi d'un ou plusieurs blancs, suivis d'un nombre réel ; il évalue et a±che alors la valeur de la fonction mentionnée appliquée au nombre donné. La frappe d'une ligne réduite au texte fin arrête le programme.

```
#include <stdio.h>
double sin(double), cos(double), exp(double), log(double);
struct {
char *nom;
double (*fon)(double);
} table[] = {
 "sin", sin,
 "cos", cos,
 "exp", exp,
 "log", log };
#define NBF (sizeof table / sizeof table[0])
main() {
 char nom[80];
 double x;
 int i;
 for(i) {
 scanf("%s", nom);
 if (stromp(nom, "fin") == 0) break;
 scanf("?1f", \&x);for(i = 0; i <sub>K</sub> as <sub>strong</sub>(table[i].nom, nom) != 0; i++)\cdot ;
 if (i < NBF)printf("f\r", (*table[i].fon)(x));
 else
 printf("ss ???\n", nom);
 }
}
```
Ce document est issu de http://www.developpez.com et reste la propriété exclusive de son auteur. La copie, modification et/ou distribution par quelque moyen que ce soit est soumise à l'obtention préalable de l'autorisation de l'auteur. <http://c.developpez.com/cours/poly-c/>

 $-104 -$ 

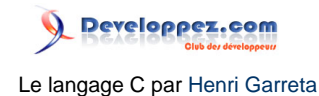

Voici une exécution de ce programme :

sin 1 0.841471 cos 1 0.540302 atn 1 atn ??? fin

Remarque. La déclaration du tableau table présente une caractéristique peu fréquente : des fonctions sont référencées mais elles ne sont pas en même temps appelées. En effet, les noms des fonctions sin, cos, exp, etc. apparaissent dans cette déclaration sans être accompagnés d'une paire de parenthèses ; il n'y a aucun signe indiquant au compilateur qu'il s'agit de fonctions. C'est pourquoi ce programme sera trouvé erroné par le compilateur à moins qu'on lui donne les déclarations externes des fonctions, soit explicitement : double sin(double), cos(double), exp(double), log(double);

soit en incluant un fichier dans lequel sont écrites ces déclarations :

#include <math.h>

#### VI-C-4 - Flou artistique

A ce point de notre exposé vous êtes en droit de trouver que les roles respectifs des objets de type « fonc- tion... » et des objets de type « adresse d'une fonction... » sont confus. Examinons une fonction bien ordinaire, sinus. La déclaration de cette fonction, extraite du fichier <math.h>, est :

```
double sin(double);
```
D'autre part, la définition d'une variable de type « adresse d'une fonction double à un argument double » est : double (\*f)(double);

Voici l'initialisation de f par l'adresse de la fonction sin et deux appels équivalents de cette fonction (x, y et z sont des variables double) :

```
f = \sin iy = (*f)(x);z = \sin(x);
```
Quelle que soit la valeur de x, y et z re»coivent la même valeur. Pourtant, les trois lignes ci-dessus ne sont pas cohérentes. La première montre que f et sin sont de même type (à savoir « adresse d'une fonction... ») ; or f doit être déréférencé pour appeler la fonction, tandis que sin n'a pas besoin de l'être.

On peut comprendre la raison de cette incohérence. Après avoir constaté l'impossibilité de déclarer des variables de type « fonction... » , car une fonction n'a pas de taille définie, et donc l'obligation de passer par des variables « adresse de fonction... », on a voulu faire cohabiter la rigueur (un pointeur doit être déréférencé pour accéder à l'objet qu'il pointe) et la tradition (le sinus de x s'est toujours écrit sin(x)). Cela a conduit à définir l'opérateur d'appel de fonction aussi bien pour une expression de type « fonction... » que pour une expression de type « adresse d'une

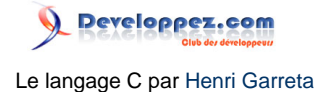

fonction... ». Ainsi, les deux expressions (\*f)(x) et sin(x) sont correctes ; l'expérience montre que cette tolérance n'a pas de conséquences néfastes. Il n'en découle pas moins que les deux expressions

 $u = f(x);$  $v = (*sin)(x);$ 

sont acceptées elles aussi (elles ont la même valeur que les précédentes).

VI-D - Structures récursives

VI-D-1 - Déclaration

Les structures récursives font référence à elles-mêmes. Elles sont principalement utilisées pour implanter des structures de données dont la définition formelle est un énoncé récursif. Parmi les plus fréquemment rencontrées : les listes et les arbres, comme les arbres binaires.

#### **Ainsi, par exemple, on peut donner la définition récursive suivante : un arbre binaire est**

- soit un symbole conventionnel signifiant « la structure vide » ;
- soit un triplet ( valeur , filsg , filsd ) constitué d'une information dont la nature dépend du problème étudié et de deux descendants qui sont des arbres binaires.

Bien entendu, du point de vue technique il n'est pas possible de déclarer un champ d'une structure comme ayant le même type que la structure elle-même (une telle structure serait ipso facto de taille infinie !). On contourne cette di±culté en utilisant les pointeurs. Un arbre binaire est représenté par une adresse, qui est :

- soit l'adresse nulle ;
- soit l'adresse d'une structure constituée de trois champs : une information et deux descendants qui sont des adresses d'arbres binaires.

Typiquement, la déclaration d'une telle structure sera donc calquée sur la suivante :

```
struct noeud {
type valeur;
struct noeud *fils_gauche, *fils_droit;
};
```
Notez que le nom de la structure (noeud) est ici indispensable, pour indiquer le type des objets pointés par les champs fils gauche et fils droit.

## VI-D-2 - Exemple

Le programme suivant effectue le même travail que celui du 6.2.5, mais à la place d'une table on utilise un arbre binaire de recherche (voir, par exemple, R. Sedgewick, Algorithmes en langage C, chapitre 14) pour ranger les mots. La structure de données mise en <sup>3</sup>/4uvre est représentée sur la figure 16.

```
#include <stdlib.h>
#include <stdio.h>
#define MAXCARS 3000 char
```
 $-106 -$ 

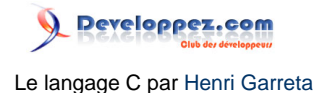

```
espace[MAXCARS], *libre = espace;
typedef struct noeud {
 char *mot;
 struct noeud *fils_gauche, *fils_droit;
} NOEUD, *POINTEUR;
POINTEUR alloc(char *m, POINTEUR g, POINTEUR d) {
  POINTEUR p = malloc(sizeof(NOEUD));
 p->mot = m;
  p->fils_gauche = g;
 p->fils_droit = d;
 return p;
}
POINTEUR insertion(POINTEUR r, char *mot) {
if (r == NULL)r = \text{alloc}(\text{mot}, \text{NULL}, \text{NULL});
 else
  if (strcmp(mot, r->mot) <= 0)
   r->fils_gauche = insertion(r->fils_gauche, mot);
 else
   r->fils_droit = insertion(r->fils_droit, mot);
 return r;
}
```
Fig. 16 - Arbre binaire de mots

```
void parcours(POINTEUR r) {
if (r := NULL) {
parcours(r->fils_gauche);
printf("%s\n", r->mot);
parcours(r->fils_droit);
}
}
main() {
POINTEUR racine = NULL;
char *p;
p = gets(libre);while(*p != '\0') {
libre += strlen(p) +1;
racine = insertion(racine, p);
p = gets(libre);}
parcours(racine);
}
```
## VI-D-3 - Structures mutuellement récursives

Donnons-nous le problème suivant : représenter une « liste de familles » ; chaque famille est une « liste d'individus », avec la particularité que chaque individu fait référence à sa famille. Les structures famille et individu se pointent mutuellement, chacune intervenant dans la définition de l'autre. Comment les déclarer ?

Pour résoudre ce problème le compilateur C tolère qu'on déclare un pointeur vers une structure non encore définie. Plus précisément, si la structure ayant le nom indiqué n'a pas encore été déclarée, l'expression « struct

Fig. 17 - Structures mutuellement récursives

 $-107 -$ 

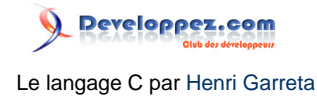

nom » est légitime. Elle identifie un type incomplet et on peut l'utiliser à tout endroit ou sa taille n'est pas requise, notamment dans la déclaration d'un pointeur vers une telle structure. Cela nous permet de déclarer nos structures mutuellement récursives sous la forme :

```
typedef struct famille {
char *nom;
 struct individu *membres;
 struct famille *famille_suivante;
} FAMILLE;
typedef struct individu {
char *prenom;
struct individu *membre_suivant;
 struct famille *famille;
} INDIVIDU;
Une autre solution aurait été :
typedef struct famille FAMILLE;
typedef struct individu INDIVIDU;
struct famille {
char *nom;
  INDIVIDU *membres;
  FAMILLE *famille_suivante;
};
struct individu {
 char *prenom;
  INDIVIDU *membre_suivant;
 FAMILLE *famille;
};
```
- 108 -
# VII - Entrées-sorties

Strictement parlant, les opérations d'entrée-sortie ne font pas partie du langage C; elles sont effectuées par des fonctions de la bibliothèque que chaque système offre avec le compilateur. Or, C est né et a vécu longtemps en milieu UNIX avant d'être transporté ailleurs ; la bibliothèque UNIX a donc souvent été prise pour référence, semant quelque confusion car la réalisation de certaines fonctions d'UNIX est inutile, voire impossible sur certains systèmes. La norme ANSI y a mis bon ordre ; en principe la liste des fonctions standard est maintenant clairement établie et un programme qui n'utilise que ces fonctions doit pouvoir être transporté d'un système à un autre sans modification. Rien n'empêche que telle ou telle réalisation particulière du langage propose des fonctions additionnelles ; il faudra alors vous référer à la documentation spécifique.

# VII-A - Flots

Quelles que soient les particularités du système d'exploitation sous-jacent, les fonctions de la bibliothèque standard des entrées-sorties font en sorte que les fichiers soient vus par le programmeur comme des flots, c'est- à-dire des suites d'octets qui représentent des données selon une des deux modalités suivantes :

- soit le fichier contient les caractères qui constituent l'expression écrite des données en question d'après une certaine syntaxe. Ces caractères sont eux-mêmes représentés selon une convention largement répandue, presque toujours le code ASCII. De tels fichiers sont appelés fichiers de texte. Leur principale qualité est d'être exploitables par un logiciel, un système ou un équipement différents de celui qui les a produits ; en particulier, ils peuvent être a±chés, édités, imprimés, etc. ;
- soit le fichier contient des données enregistrées sous une forme qui est la copie exacte de leur codage dans la mémoire de l'ordinateur. On l'appelle alors fichier binaire. Les opérations de lecture ou d'écriture sur de tels fichiers sont très rapides, car elles ne requièrent pas un travail d'analyse ou de synthèse de l'expression écrite des données. En revanche, les fichiers binaires ne sont pas éditables ou imprimables ; ils ne sont pas censés être transportables d'un logiciel à un autre, encore moins d'un système à un autre.

Du point de vue du langage C (il n'en est peut être pas de même pour le système sous-jacent) être de texte ou binaire n'est pas une propriété d'un fichier, mais de la manière dont il est traité par un programme. Ainsi la distinction entre ces deux types de fichiers ne se fait pas lors de la déclaration ou de l'ouverture [51](#page-109-0) du fichier, mais par le choix des fonctions de lecture ou d'écriture qui sont utilisées : certaines fonctions (fgets et fputs, lecture et écriture d'une ligne, et fscanf et fprintf, lecture et écriture de données formatées) n'ont de sens que sur un flot de texte. D'autres fonctions (fread, fwrite) effectuent la lecture et l'écriture de paquets d'octets sans interprétation aucune, et correspondent donc plutot aux flots binaires [52.](#page-109-0)

Les flots binaires sont de simples suites d'octets. Les flots de texte ont une structure légèrement plus riche, puisqu'ils sont censés être organisés comme des suites de lignes. Chaque ligne est faite d'un nombre quelconque de caractères distincts de '\n' et se termine par le caractère '\n'. Même si sur un système particulier les fichiers de texte ne sont pas ainsi organisés, ou si le caractère qui indique la fin d'une ligne est différent, la bibliothèque standard fera en sorte qu'ils puissent être vus de cette manière par le programmeur [53](#page-109-0).

Tampons. Un fichier est dit tamponné [54](#page-109-0) lorsque les transferts physiques d'octets entre le fichier et un programme qui le lit ou l'écrit se font par paquets de taille fixe, la taille du tampon, même si les échanges logiques sont faits par paquets de taille variable ou même octet par octet. Par défaut un flot est toujours associé à un tampon de taille prédéterminée, mais le programmeur peut, à l'aide de la fonction setvbuf (cf. section 7.1.1), modifier la taille de ce dernier ou même le supprimer complètement.

Ce mode de gestion des fichiers réduit le nombre d'opérations physiques d'entrée - sortie (beaucoup plus lentes, quelles que soient les performances des disques durs actuels, que les transferts d'information purement internes) mais introduit un décalage dans leur chronologie. Ce que le programmeur croit être une opération d'écriture dans un fichier n'est en réalité qu'une « opération logique », c'est-à-dire une recopie dans un tampon situé en mémoire,

- 109 -

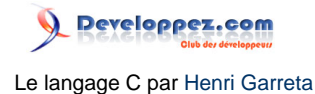

<span id="page-109-0"></span>dont le contenu sera transféré ultérieurement vers le fichier. Par conséquent, il est di±cile ou impossible de savoir dans quel état se trouve le fichier à un moment donné ; de plus, si le programme vient à subir une terminaison anormale, une partie des informations logiquement écrites dans le fichier seront perdues, parce qu'elles n'ont jamais été physiquement transférées [55](#page-109-0).

\*

 $51$ II y a quand-même un point de détail qu'il fait fixer lors de l'ouverture (voyez la fonction fopen) : y a-t-il lieu de guetter les marques de fins-de-ligne pour les transformer dans le caractère 'nn' et réciproquement ?

\*

52Conséquence : sauf si le système sous-jacent l'interdit, un fichier écrit comme un °ot de texte peut être lu comme un °ot binaire. Cela revient à ignorer le fait que les octets dont il se compose représentent des données d'un ordre supérieur. La démarche inverse, lire comme un °ot de texte un fichier binaire, n'a pas de signification et peut provoquer des erreurs fatales (les fins de ligne seront absentes ou incomprises, le tampon débordera, etc.).

\*

53En particulier, le couple (CR,LF) utilisé par certains systèmes est traduit en lecture par l'unique caractère 'nn'. Inversement, sur de tels systèmes, l'écriture « logique » du caractère 'nn' se traduit par l'écriture effective du couple (CR,LF).

\*

54En bon franglais, on dit plutot « bufferisé ».

\*

55S'il existe une probabilité non négligeable pour qu'un programme ait une fin anormale (par exemple à cause de conditions d'exploitation di±ciles) il est prudent de programmer des appels réguliers de la fonction fflush, cf. section 7.1.1.

# VII-A-1 - Fonctions générales sur les flots

Les flots sont représentés dans les programmes par des variables de type FILE \*. La structure FILE est définie dans le fichier <stdio.h>. Pour utiliser un ou plusieurs flots il faut donc écrire en tête de son programme la directive

```
#include <stdio.h>
puis une déclaration de la forme
FILE *fichier;
```
Un fichier est donc représenté en C par une variable d'un type pointeur. Par conséquent, sa déclaration n'autorise aucune des opérations propres aux fichiers, aussi longtemps qu'on n'aura pas fait le nécessaire (voyez la fonction fopen ci-après) pour qu'il pointe sur une structure légitimement allouée et qui constitue la description d'un fichier ouvert.

Parmi les principales fonctions qui effectuent les opérations générales (ouverture, fermeture, etc.) sur les flots nous avons :

FILE \*fopen(**const char** \*nom, **const char** \*mode)

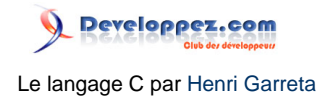

Cette fonction ouvre le fichier dont le nom est indiqué par la chaine nom et rend un pointeur sur le flot correspondant, ou NULL si l'opération a échoué (fichier absent, etc.). Le nom doit être correct pour le système d'exploitation sous-jacent ; cela ne regarde pas le langage C.

Les valeurs permises pour mode sont :

"r" (read) ouverture d'un fichier. Le fichier doit exister ; son contenu n'est pas détruit. Le descripteur du flot créé est positionné en lecture et au début du fichier. En principe, seules les opérations de lecture sont permises sur ce flot.

"r+" comme "r", mais les opérations d'écriture sont permises aussi.

"w" (write) création d'un fichier. Le fichier peut exister ou non ; s'il existe, son contenu est entièrement effacé. Le descripteur du flot créé est positionné en écriture et au début du fichier (qui est vide). En principe, seules les opérations d'écriture sont permises sur ce flot.

"w+" comme "w", mais les opérations de lecture sont permises aussi.

"a" (append) allongement d'un fichier. Le fichier existe ou non ; s'il existe, son contenu n'est pas effacé. Le descripteur du flot créé est positionné en écriture et à la fin du fichier. Seules les opérations d'écriture sont permises.

"a+" comme "a", mais les opérations de lecture sont permises aussi.

"rb", "r+b", "wb", "w+b", "ab", "a+b" : si on envisage d'utiliser le fichier en mode binaire il faut ajouter la lettre b au mode ("r+b", "w+b" et "a+b" peuvent se noter aussi "rb+", "wb+" et "ab+").

Remarque 1. La seule différence que la lettre b dans le mode introduit dans le fonctionnement de toutes les fonctions d'entrée-sortie est la suivante : si le fichier est « de texte » (i.e. si la lettre b ne figure pas dans le mode) alors :

- en lecture, chaque occurrence d'une marque de fin de ligne est détectée et, si cette marque n'est pas le caractère '\n' lui-même, remplacée par l'unique caractère '\n',
- toute demande d'écriture du caractère '\n' produit en fait l'envoi effectif au fichier de la marque de fin de ligne requise par le système sous-jacent.

Il n'est donc pas exclu que sur un système d'exploitation donné l'ajout de la lettre b au mode soit sans effet. C'est notamment le cas d'UNIX, ou les fins de ligne sont indiquées par le caractère '\n'.

Remarque 2. Sur l'intérêt qu'il peut y avoir à effectuer des lectures et des écritures sur le même fichier, voir les remarques faites à la section 7.4.3 à propos des fichiers en accès relatif.

**int** fflush(FILE \*flot)

Dans le cas d'un flot de sortie, cette fonction provoque l'écriture « physique » immédiate du tampon en cours de remplissage. Elle rend EOF en cas d'erreur, zéro dans les autres cas.

D'après la norme o±cielle du langage C, l'effet de fflush sur un flot qui n'est pas un flot de sortie est indéfini. Mais pour la plupart des bibliothèques actuelles, l'appel de cette fonction sur un flot d'entrée supprime les caractères disponibles dans le tampon. Par exemple, dans le cas fréquent ou l'entrée standard correspond au clavier, l'appel fflush(stdin) fait disparaitre tous les caractères déjà tapés mais pas encore lus par le programme.

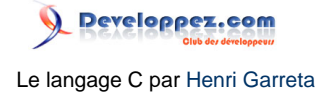

Remarque. Si le fichier physique qui correspond au flot indiqué est un organe interactif, par exemple l'écran d'un poste de travail, alors la fonction fflush est implicitement appelée dans deux circonstances très fréquentes :

- l'écriture du caractère '\n' qui produit l'émission d'une marque de fin de ligne et la vidange effective du tampon,
- le début d'une opération de lecture sur l'unité d'entrée associée (les organes d'entrée-sortie interactifs forment généralement des couples) ; ainsi, par exemple, une lecture au clavier provoque la vidange du tampon d'écriture à l'écran. Cela permet qu'une question soit effectivement a±chée avant que l'utilisateur ne doive taper la réponse correspondante.

**int** fclose(FILE \*flot)

Cette fonction ferme le flot indiqué, produisant l'écriture physique des tampons, la restitution de l'espace alloué pour le tampon et les descripteurs du flot, etc. Elle rend zéro en cas de succès, une autre valeur en cas d'erreur.

A la suite d'un appel comme fclose(flot) l'emploi de la variable flot est illégitime. Oublier de fermer, par un appel de fclose, un fichier qui a été ouvert en lecture n'est en général pas une erreur importante. Mais oublier de fermer un fichier qui a été ouvert en écriture (c'est-à-dire un fichier qui vient d'être créé) peut être fatal pour l'information qui y a été écrite, car

- le contenu du tampon d'écriture en cours de formation lors de la terminaison du programme ne sera probablement pas sauvegardé dans le fichier ;
- dans certains systèmes, les fichiers nouvellement créés ne subissent les opérations qui les rendent connus du système d'exploitation (comme l'inclusion de leur nom dans un répertoire) qu'au moment de leur fermeture. Un fichier qui n'a jamais été fermé a donc une existence très précaire.

**int** feof(FILE \*flot)

Cette fonction n'a d'intérêt que si flot désigne un fichier en lecture. Elle renvoie une valeur non nulle si et seulement si l'indicateur de fin de fichier du flot indiqué est vrai. Cela se produit non pas lorsque le fichier est positionné sur sa fin mais lorsqu'il est placé au-delà de sa fin.

Autrement dit, feof(fic) devient vrai immédiatement après qu'une lecture sur fic ait échoué parce qu'il n'y avait plus [assez] d'informations dans fic pour la satisfaire.

En particulier, feof n'est jamais vrai après l'ouverture (en lecture) du fichier, même lorsque ce dernier est vide. Il faut au moins une [tentative de] lecture pour, éventuellement, le rendre vrai.

Cette spécification de la fonction feof fonde le schéma suivant, de lecture séquentielle d'un fichier :

```
FILE *fichier;
...
fichier = fopen(nom, "rb");
vérification du succès de l'ouverture de fichier
...
lecture de données sur fichier
while ( ! feof(fichier)) {
 traitement des données lues
 lecture de données sur fichier
}
...
```
- 112 -

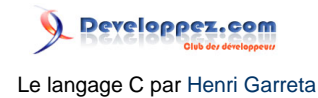

**int** ferror(FILE \*flot)

Cette fonction renvoie une valeur non nulle si et seulement si l'indicateur d'erreur du flot indiqué est « vrai ». Elle doit être appelée immédiatement après une entrée-sortie sur ce flot pour savoir si l'opération en question a échoué. La variable globale entière errno (déclarée dans <errno.h>) contient alors un code renseignant sur la nature de l'erreur.

```
FILE *tmpfile(void)
```
Cette fonction crée un fichier temporaire en mode "w+b", sans nom externe, qui sera automatiquement détruit à la terminaison du programme. Elle renvoie le flot associé ou NULL en cas d'erreur.

**int** setvbuf(FILE \*flot, **char** \*tampon, **int** mode, size t taille)

Cette fonction redéfinit le tampon associé à un flot ouvert. Elle doit être appelée après l'ouverture du flot mais avant toute lecture ou écriture. L'argument mode doit être une des trois constantes suivantes, définies dans <stdio.h> :

IOFBF Tampon de taille fixe. L'écriture ou la lecture physique a lieu lorsque le tampon contient taille caractères.

IOLBF Tampon égal à une ligne. L'écriture ou la lecture physique a lieu lors de la rencontre du caractère 'nn' qui détermine la fin des lignes.

IONBF Pas de tampon. Une écriture ou une lecture physique a lieu à chaque lecture ou écriture logique. L'argument taille indique la taille voulue pour le tampon. L'argument tampon, s'il n'est pas NULL, est censé pointer un espace (de taille au moins égale à taille) qui sera utilisé comme tampon. Si tampon est NULL, alors la fonction alloue un espace propre.

VII-A-2 - Les unités standard d'entrée-sortie

Sans que le programmeur n'ait à prendre aucune disposition particulière, l'exécution d'un programme commence avec trois flots de texte automatiquement ouverts par le système. Ils sont connectés (on dit affectés) aux organes d'entrée-sortie les plus « naturels » par rapport à la manière dont on utilise l'ordinateur. Ces fichiers sont déclarés dans <stdio.h>, de la manière suivante :

FILE \*stdin, \*stdout, \*stderr;

stdin est l'unité standard d'entrée. Elle est habituellement affectée au clavier du poste de travail.

stdout est l'unité standard de sortie. Elle est habituellement affectée à l'écran du poste de travail.

stderr est l'unité standard d'a±chage des erreurs. Elle est aussi affectée à l'écran du poste de travail.

Les fonctions de lecture (resp. d'écriture) qui ne spécifient pas un autre flot utilisent stdin (resp. stdout).

Remarque. L'utilisation des unités standard apparait encore plus intéressante lorsque l'on sait que dans UNIX et plusieurs autres systèmes d'exploitation il est permis de réaffecter les unités standard lors d'une exécution du programme, sans qu'il faille recompiler ce dernier. En UNIX et MS-DOS cela fonctionne de la manière suivante : supposons que prog1 soit un programme qui n'utilise que les unités standard stdin et stdout. Activé par la

- 113 -

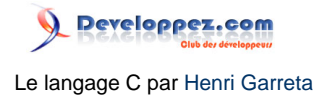

commande prog1, il lira ses données au clavier et a±chera ses résultats à l'écran. Mais s'il est lancé par la commande

prog1 < fichier1 (resp. : prog1 > fichier2)

alors le fichier fichier1 (resp. fichier2) remplacera le clavier (resp. l'écran). De manière similaire, supposons que prog2 soit un autre programme qui fait ses entrées-sorties de la même manière. Alors la commande

prog1 | prog2

active en parallèle ces deux programmes avec la sortie standard de prog1 connectée à l'entrée standard de prog2 (les sorties de prog1 sont lues et exploitées par prog2 au fur et à mesure qu'elles sont produites par prog1). Bien entendu, tout cela se combine. Par exemple, la commande

prog1 < fichier1 | prog2 > fichier2

active prog1 et prog2. Les données de prog1 sont lues dans fichier1, ses résultats sont fournis à titre de données à prog2, dont les résultats sont écrits dans fichier2.

VII-B - Lecture et écriture textuelles

VII-B-1 - Lecture et écriture de caractères et de chaines

Les fonctions de lecture-écriture les plus simples effectuent la lecture ou l'écriture d'un caractère isolé ou bien la lecture ou l'écriture d'une ligne. Pour la lecture nous avons :

**int** fgetc(FILE \*flot)

Renvoie le caractère suivant sur le flot indiqué, ou EOF si la fin du fichier est atteinte ou si une erreur survient. C'est une vraie fonction.

**int** getc(FILE \*flot)

Fait la même chose que fgetc mais c'est peut être macro.

L'intérêt d'utiliser une macro réside dans l'e±cacité supérieure des (petites) macros par rapport aux (petites) fonctions . Il ne faut pas oublier cependant qu'il y a deux cas ou les macros ne peuvent pas être utilisées :

• lorsque l'argument a un effet de bord. Une expression comme

\*s++ = fgetc(table\_de\_fichiers[i++])

est correcte (mais peu utilisée), tandis que

\*s++ = getc(table\_de\_fichiers[i++])

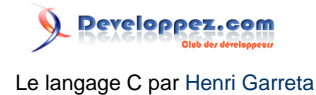

est certainement erronée, car ayant un effet indéfini (on ne peut pas dire combien de fois i sera incrémenté) ; lorsqu'il faut obtenir l'adresse de l'opération en question, pour la passer comme argument d'une autre fonction. Par exemple, si getc est une macro, un appel comme appliquer(getc, fichier) sera certainement trouvé incorrect par le compilateur.

```
int getchar(void)
getchar() équivaut à getc(stdin) ;
char *fgets(char *s, int n, FILE *flot)
```
Lecture d'une ligne en veillant à ne pas déborder. Plus précisément, cette fonction lit des caractères sur le flot indiqué et les place dans l'espace pointé par s. Elle s'arrête lorsqu'elle a lu n¡1 caractères ou lorsqu'elle a rencontré un caractère 'nn' de fin de ligne (ce caractère est copié dans le tableau). Un caractère 'n0' est ajouté à la fin du tableau. La fonction rend s, ou NULL si une erreur ou la fin du fichier a été rencontrée.

Lisez aussi la remarque faite ci-après à propos de la fonction gets.

```
char *gets(char *s)
```
Lecture d'une ligne sur le flot stdin. Les caractères lus sont rangés dans l'espace pointé par s. Elle renvoie le même résultat que fgets mais, contrairement à cette dernière

• il n'y a pas de test de débordement [57](#page-116-0) ;

•

• le caractère de fin de ligne est remplacé par 'n0'.

Atention. L'argument de gets doit être l'adresse d'un espace disponible (accessible en écriture) et de taille su±sante, dans lequel gets puisse ranger les caractères qui seront lus.

Exemples. Pour illustrer ces fonctions, voici deux exercices d'école. D'une part, l'écriture d'une fonction analogue à gets en utilisant getchar :

```
char *myGets(char *s) {
int c, i = 0;
c = getchar()while (c := \sqrt{n}) {
if (c == EOF) return NULL;
 s[i+1] = cic = getchar()}
s[i] = \sqrt{0'i}return s;
}
```
D'autre part, l'écriture d'une fonction analogue à getchar (version fonction) en utilisant gets :

```
int myGetchar(void) {
static char tampon[256] = "";
static char *pos = tampon;
if (*pos == 0) {
  if (gets(tampon) == NULL)
   return EOF;
  strcat(tampon, "\n");
  pos = tampon;
 }
```
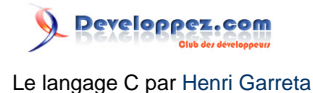

**return** \*pos++; }

Voyons maintenant les fonctions d'écriture :

```
int fputc(int caractere, FILE *flot)
```
écrit le caractere indiqué sur le flot indiqué. Renvoie le caractère écrit ou EOF si une erreur survient.

C'est une vraie fonction.

```
int putc(int caractere, FILE *flot)
```
Fait la même chose que fputc mais peut être une macro. Voir à ce propos les remarques faites à l'occasion de l'introduction de getc.

```
int putchar(int caractere)
putchar(c) équivaut à putc(c, stdout).
int fputs(const char *s, FILE *flot)
```
écrit la chaine s sur le flot indiqué. La fonction renvoie EOF en cas d'erreur, une valeur ¸ 0 dans les autres cas.

**int** puts(**const char** \*s)

Cette fonction écrit la chaine s sur le flot stdout. Elle renvoie le même résultat que fputs. Contrairement à fputs un caractère 'nn' est ajouté à la suite de la chaine.

**int** ungetc(**int** c, FILE \*flot)

« Délecture » du caractère c. Cette fonction remet le caractère c dans le flot indiqué, ou il sera trouvé lors de la prochaine lecture. Sur chaque flot, seule la place pour un caractère « délu » est garantie. On ne peut pas « délire » le caractère EOF.

Cette opération incarne donc l'idée de restitution (à l'unité d'entrée, qui en est le fournisseur) d'un caractère lu à tort. C'est une manière de résoudre un problème que pose l'écriture d'analyseurs lexicaux, ou la fin de certaines unités lexicales est indiquée par un caractère qui les suit sans en faire partie. Exemple : la lecture d'un nombre entier non négatif :

```
int lirentier(FILE *flot) { /* lecture d'un entier (simpliste) */
int c, x = 0;
c = \text{qetc}(flot);while ('0' <= c && c <= '9') {
x = 10 * x + c - 0;
c = qetc(flot);}
/* ici, c est le caractère suivant le nombre */
ungetc(c, flot);
return x;
}
```
 $-116 -$ 

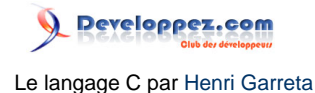

56<sub>Il s'agit d'entrées-sorties tamponnées, c'est-à-dire de simples transferts entre mémoires. S'il s'était agi d'opérations</sub> physiques, le gain de temps obtenu en utilisant getc à la place de fgetc aurait été négligeable devant le temps requis par l'entrée-sortie elle-même.

\*

<span id="page-116-0"></span>\*

57Ainsi, gets lit des caractères jusqu'à la rencontre de 'nn', sans se préoccuper de savoir si l'espace dans lequel ces caractères sont rangés est de taille su±sante pour les recevoir ; autrement dit, tout appel de gets peut entrainer un débordement de mémoire. C'est la raison pour laquelle on dit que tout programme comportant ne serait-ce qu'un appel de gets est bogué.

#### VII-B-2 - Ecriture avec format printf

La fonction d'écriture sur l'unité de sortie standard (en principe l'écran du poste de travail) avec conversion et mise en forme des données est :

printf( format , expr1 , expr2 , ... exprn )

format est une chaine qui joue un role particulier. Elle est formée de caractères qui seront écrits normalement, mélangés à des indications sur les types des expressions expr1, expr2, ... exprn et sur l'aspect sous lequel il faut écrire les valeurs de ces expressions.

Cela fonctionne de la manière suivante : la fonction printf parcourt la chaine format et reconnait certains groupes de caractères comme étant des spécifications de format. C'est le caractère % qui déclenche cette re- connaissance. La fonction printf recopie sur le flot de sortie tout caractère qui ne fait pas partie d'une telle spécification. La ieme spécification détermine la manière dont la valeur de expri sera écrite. Les spécifications de format reconnues par la fonction printf sont expliquées dans la table 4 (page 91).

Notez que seuls les éléments 1 (le caractère %) et 6 (la lettre qui indique le type de la conversion) sont obligatoires dans une spécification de format.

Exemple 1. Supposons qu'on ait donné la déclaration-initialisation

**float** x = 123.456;

Voici une liste d'appels de printf, avec l'a±chage produit par chacun :

```
Appel A±chage obtenu
printf(">%f<", x); >123.456001<
printf(">%12f<", x); > 123.456001<
printf(">812.2f <", x); > 123.46<
printf(">%.2f<", x); >123.46<
printf(">%-12.2f<", x); >123.46 <
printf(">%+-12.2f<", x); >+123.46 <
printf(">% -12.2f<", x); > 123.46 <
printf(">%12.2f<", x); > 123.46<
printf(">%012.2f<", x); >000000123.46<
printf(">%.0f<", x); >123<
printf(">\frac{8}{3}#.0f <", x); >123.<
```
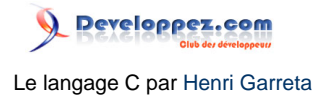

Exemple 2. La liste suivante illustre l'utilisation de la largeur et de la précision pour les chaines. Supposons avoir donné les déclarations :

```
char *s = "ABCDEFG";
int l = -10, n = 5;
```
Voici une liste d'appels de printf, avec l'a±chage produit par chacun :

```
Appel A±chage obtenu
printf("printf(">%5s<", s); >ABCDEFG<
printf("printf(">%10s<", s); > ABCDEFG<
printf("printf(">%-10s<", s); >ABCDEFG <
printf("printf(">%10.5s<", s); > ABCDE<<br>printf("printf(">%-10.5s<", s); >>ABCDE <
printf("print[">%-10.5s<", s);
printf("printf(">%.5s<", s); >ABCDE<
printf("printf(">%*.*s<", l, n, s); >ABCDE <
```
La largeur du champ (cf. tableau 4, nº3) peut être indiquée par le caractère \* à la place d'un nombre. Elle est alors définie par la valeur de l'argument dont c'est le tour, qui doit être de type entier. Il en est de même pour la spécification de la précision (cf. tableau 4, nº4). Par exemple, i et j étant des variables entières et x une variable flottante, l'expression

```
printf("%*.*f", i, j, x);
```
écrit la valeur de x sur un nombre de caractères égal à la valeur de i, avec un nombre de chiffres après la virgule égal à la valeur de j.

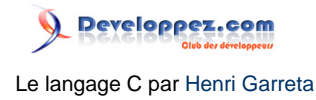

Chaque spécification de format se compose, dans l'ordre indiqué, des éléments suivants :

- 1. Obligatoirement, le caractère %.
- 2. Facultativement, le caractère \* qui indique une suppression d'affectation : lire une donnée comme indiqué et l'« oublier » (c'est-à-dire ne pas le ranger dans une variable).
- 3. Facultativement, un nombre donnant la largeur maximum du champ (utile, par exemple, pour la lecture de nombres collés les uns aux autres).
- 4. Facultativement, une lettre qui apporte des informations complémentaires sur la nature de l'argument correspondant:
	- h devant d. i. o. u. x : l'argument est l'adresse d'un short (et non pas l'adresse d'un int):
	- 1 devant d, i, o, u, x : l'argument est l'adresse d'un long (et non pas l'adresse d'un int).

Devant e, f, g : l'argument est l'adresse d'un double (et non pas d'un float);

- L devant e,  $f, g$ : l'argument est l'adresse d'un long double (et non pas d'un float).
- 5. Obligatoirement, un caractère de conversion parmi
	- d Argument : int \*. Donnée : nombre entier en notation décimale.
	- i Argument : int \*. Donnée : entier en notation décimale, octale (précédé de 0) ou hexadécimale (précédé de 0x ou 0X).
	- o Argument : int \*. Donnée : entier en octal (précédé ou non de 0).
	- u Argument : unsigned int \*. Donnée : entier en notation décimale.
	- $x Argument : int *$ . Donnée : entier en notation hexadécimale (précédé ou non de 0x ou 0X).
	- c Argument : char \*. Donnée : autant de caractères que la largeur du champ l'indique (par défaut : 1). Ces caractères sont copiés dans l'espace dont l'adresse est donnée en argument. Les blancs et tabulations ne sont pas pris pour des séparateurs (ils sont copiés comme les autres caractères) et il n'y a pas de  $\sqrt{0}$  automatiquement ajouté à la fin de la chaîne.
	- s Argument : char \*. Donnée : chaîne de caractères terminée par un caractère d'espacement (blanc, tabulation, fin de ligne) qui n'en fait pas partie. Un  $\sqrt{Q'}$  sera automatiquement ajouté après les caractères lus.
	- e Argument : float \*. Donnée : nombre flottant, c'est-à-dire dans l'ordre : signe facultatif, suite de chiffres, point décimal et suite de chiffres facultatifs, exposant (e ou E, signe facultatif et suite de chiffres) facultatif.
	- $f$  Comme e.
	- $g$  Comme e.
	- $p Argument : void ** (ou void *, pour ce que ca change...). Donné : nombre exprimant un pointeur$ comme il serait imprimé par printf avec le format %p.
	- n Argument : int \*. Aucune lecture. Effet : l'argument correspondant doit être l'adresse d'une variable entière; celle-ci recoit pour valeur le nombre de caractères effectivement lus jusqu'à ce point par le présent appel de la fonction scanf.
	- [caractère...caractère] Argument : char \*. Donnée : la plus longue suite faite de caractères appartenant à l'ensemble<sup>a</sup> indiqué entre crochets. Un caractère au moins sera lu. Un '\0' est ajouté à la fin de la chaîne lue.
	- [~ caractère...caractère] Argument : char \*. Donnée : comme ci-dessus mais les caractères permis sont maintenant ceux qui n'appartiennent pas à l'ensemble indiqué.
	- % Pas d'argument. Le caractère % doit se présenter sur le flot d'entrée.

<sup>&</sup>lt;sup>a</sup>Pour spécifier le caractère | l'écrire immédiatement après le [ initial.

 $\overline{\phantom{a}}$ Ce document est issu de http://www.developpez.com et reste la propriété exclusive de son auteur. La copie, modification et/ou distribution par quelque moyen que ce soit est soumise à l'obtention préalable de l'autorisation de l'auteur. <http://c.developpez.com/cours/poly-c/>

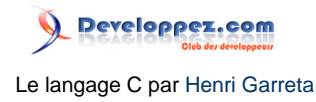

#### Tab. 4 - Spécifications de format pour printf, fprintf et sprintf

## VII-B-3 - Lecture avec format scanf

La fonction de lecture avec format à l'unité d'entrée standard (en principe le clavier du poste de travail) est

scanf( format , adressel , adresse2 , ... adressen )

L'argument format est une chaine qui indique la manière de convertir les caractères qui seront lus ; adresse1, adresse2, ... adressen indiquent les variables devant recevoir les données lues. Ce sont des « sorties » de la fonction scanf, par conséquent il est essentiel que ces arguments soient des adresses de variables à lire.

La fonction scanf constituant un vrai analyseur lexical, les données lues ont de nombreuses occasions d'être incorrectes et on peut s'attendre à ce que scanf soit d'un maniement di±cile. L'expérience ne dé»coit pas cette attente ! Voici un bon conseil : si un programme ne fonctionne pas comme il le devrait, commencez par vérifier les valeurs lues par la fonction scanf (par exemple avec des appels de printf suivant immédiatement les appels de scanf).

Les spécifications de format reconnues par la fonction scanf sont expliquées dans la table 5 (page 93). Fonctionnement : scanf parcourt le format. Elle rend la main lorsque la fin du format est atteinte ou sur une erreur. Jusque-là :

- Tout caractère ordinaire du format, c'est-à-dire qui n'est ni un caractère d'espacement (blanc, tabulation) ni un caractère faisant partie d'une spécification de format (commen»cant par %), doit s'identifier au caractère courant du flot d'entrée. Si cette identification a lieu, le caractère courant est lu, sans être rangé dans aucune variable, et le parcours du format se poursuit. Si l'identification n'a pas lieu, l'activation de scanf se termine.
- Les spécifications de format commencent par %. Elles indiquent la manière d'analyser les caractères lus sur le flot d'entrée et de ranger les valeurs ainsi obtenues. Voir le tableau 5.
- Dans le format, les caractères ordinaires et les spécifications peuvent être séparés entre eux par des caractères d'espacement. Le nombre de ces espacements est sans importance, mais leur présence indique que les données correspondantes peuvent être séparées dans le flot d'entrée par un nombre quelconque de caractères d'espacement ou de fin de ligne.
- S'il n'y a pas d'espacement, dans le format, entre les caractères ordinaires ou les spécifications, alors les données correspondantes dans le flot d'entrée doivent être adjacentes.
- Cependant, les espacements au début des nombres sont toujours sautés.

On peut mélanger des appels de scanf et d'autres fonctions de lecture. Chaque appel d'une telle fonction commence par lire le premier caractère que l'appel précédent n'a pas « consommé ».

Exemple 1. Lecture d'un entier :

scanf("%d", &x);

Exemple 2. Lecture de deux entiers séparés par une virgule et encadrés par une paire de parenthèses :

 $\texttt{scanf}("\$ &d, $\texttt{sd}$ )", &x, &y);

Données correctes :

(22,33) ou ( 22, 33)

 $-120 -$ 

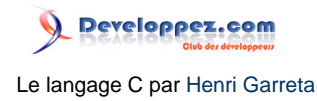

(des blancs, mais uniquement devant les nombres). Données incorrectes :

( 22 , 33 )

(trop de blancs).

Exemple 3. Comme ci-dessus mais avec une syntaxe plus souple (les blancs sont tolérés partout) :

scanf(" (%d ,%d )", &x, &y);

Toutes les données de l'exemple précédent sont correctes. Exemple de donnée incorrecte :

( 22 ; 33 )

Exemple 4. Lecture d'un caractère :

**char** calu; ... scanf("%c", &calu);

**(i)** Remarque. Nous avons indiqué par ailleurs qu'en C on range souvent les caractères dans des variables de type int afin de permettre la mémorisation d'une valeur « intruse », EOF. Cependant, notez bien qu'ici nous sommes obligés de déclarer la variable calu de type char ; le programme

- 121 -

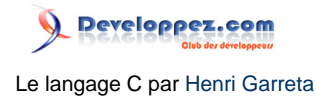

Chaque spécification de format se compose, dans l'ordre indiqué, des éléments suivants :

- 1. Obligatoirement, le caractère %.
- 2. Facultativement, le caractère \* qui indique une suppression d'affectation : lire une donnée comme indiqué et l'« oublier » (c'est-à-dire ne pas le ranger dans une variable).
- 3. Facultativement, un nombre donnant la largeur maximum du champ (utile, par exemple, pour la lecture de nombres collés les uns aux autres).
- 4. Facultativement, une lettre qui apporte des informations complémentaires sur la nature de l'argument correspondant:
	- h devant d. i. o. u. x : l'argument est l'adresse d'un short (et non pas l'adresse d'un int):
	- 1 devant d, i, o, u, x : l'argument est l'adresse d'un long (et non pas l'adresse d'un int).

Devant e, f, g : l'argument est l'adresse d'un double (et non pas d'un float);

- L devant e,  $f, g$ : l'argument est l'adresse d'un long double (et non pas d'un float).
- 5. Obligatoirement, un caractère de conversion parmi
	- d Argument : int \*. Donnée : nombre entier en notation décimale.
	- i Argument : int \*. Donnée : entier en notation décimale, octale (précédé de 0) ou hexadécimale (précédé de 0x ou 0X).
	- o Argument : int \*. Donnée : entier en octal (précédé ou non de 0).
	- u Argument : unsigned int \*. Donnée : entier en notation décimale.
	- $x Argument : int *$ . Donnée : entier en notation hexadécimale (précédé ou non de 0x ou 0X).
	- c Argument : char \*. Donnée : autant de caractères que la largeur du champ l'indique (par défaut : 1). Ces caractères sont copiés dans l'espace dont l'adresse est donnée en argument. Les blancs et tabulations ne sont pas pris pour des séparateurs (ils sont copiés comme les autres caractères) et il n'y a pas de  $\sqrt{0}$  automatiquement ajouté à la fin de la chaîne.
	- s Argument : char \*. Donnée : chaîne de caractères terminée par un caractère d'espacement (blanc, tabulation, fin de ligne) qui n'en fait pas partie. Un  $\sqrt{Q'}$  sera automatiquement ajouté après les caractères lus.
	- e Argument : float \*. Donnée : nombre flottant, c'est-à-dire dans l'ordre : signe facultatif, suite de chiffres, point décimal et suite de chiffres facultatifs, exposant (e ou E, signe facultatif et suite de chiffres) facultatif.
	- $f$  Comme e.
	- $g$  Comme e.
	- $p Argument : void ** (ou void *, pour ce que ca change...). Donné : nombre exprimant un pointeur$ comme il serait imprimé par printf avec le format %p.
	- n Argument : int \*. Aucune lecture. Effet : l'argument correspondant doit être l'adresse d'une variable entière; celle-ci recoit pour valeur le nombre de caractères effectivement lus jusqu'à ce point par le présent appel de la fonction scanf.
	- [caractère...caractère] Argument : char \*. Donnée : la plus longue suite faite de caractères appartenant à l'ensemble<sup>a</sup> indiqué entre crochets. Un caractère au moins sera lu. Un '\0' est ajouté à la fin de la chaîne lue.
	- [~ caractère...caractère] Argument : char \*. Donnée : comme ci-dessus mais les caractères permis sont maintenant ceux qui n'appartiennent pas à l'ensemble indiqué.
	- % Pas d'argument. Le caractère % doit se présenter sur le flot d'entrée.

<sup>&</sup>lt;sup>a</sup>Pour spécifier le caractère | l'écrire immédiatement après le [ initial.

 $-$ Ce document est issu de http://www.developpez.com et reste la propriété exclusive de son auteur. La copie, modification et/ou distribution par quelque moyen que ce soit est soumise à l'obtention préalable de l'autorisation de l'auteur. <http://c.developpez.com/cours/poly-c/>

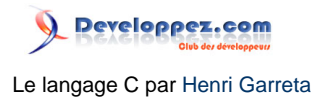

Tab. 5 - Spécifications de format pour scanf, fscanf et sscanf

```
int calu;
...
scanf("%c", &calu);
```
aurait été incorrect (bien qu'il puisse fonctionner correctement sur certains systèmes), car on y fournit à scanf l'adresse d'un entier (fait de plusieurs octets) pour y ranger un caractère, alors que scanf, d'après l'analyse du format, « croit » recevoir l'adresse d'un char (un octet). Or on ne doit pas faire d'hypothèse sur la manière dont sont organisés les octets qui composent un entier, le langage C ne précisant rien à ce sujet. Une autre solution correcte aurait été la suivante :

```
int calu;
char tmp;
...
scanf("%c", &tmp);
calu = tmp;
```
Exemple 5. Lecture d'un nombre entier et du caractère le suivant immédiatement, quel qu'il soit :

```
int nblu;
char calu;
...
scanf("%d%c", &nblu, &calu);
```
Exemple 6. Lecture d'un nombre entier et du premier caractère non blanc le suivant :

```
int nblu;
char calu;
...
scanf("%d %c", &nblu, &calu);
```
\*

 $58$ Rappelons que fgetc, getc et getchar font ce travail bien plus simplement.

VII-B-4 - A propos de la fonction scanf et des lectures interactives

A propos de « sauter les blancs ». Nous avons dit que les spécifications qui constituent le format peuvent être séparées entre elles par un ou plusieurs blancs, ce qui indique que les données à lire correspondantes peuvent alors être séparées par un nombre quelconque de blancs.

Pour la fonction scanf, les blancs dans le format se traduisent donc par l'ordre « à présent, sautez tous les caractères blancs qui se présentent ». Or la seule manière pour l'ordinateur de s'assurer qu'il a bien sauté tous les caractères blancs consiste à lire (sans le consommer) le premier caractère non blanc qui les suit. Si la lecture se fait dans un fichier, cela ne pose pas de problème, les caractères à lire existant tous dès le départ. Mais cela peut créer des situations confuses dans le cas d'une lecture interactive mettant en ¾uvre le clavier et un opérateur vivant. Exemple :

```
int x, y = 33;
...
printf("donne x : ");
\text{scanf}(" \text{ad}", \text{ax}): /* a\AA^3 e... *
```
- 123 -

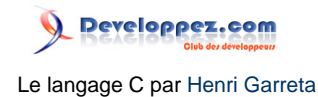

printf("donne y : "); scanf("%d", &y); printf(" $x = 8d$ ,  $y = 8d \n\pi$ ,  $x, y$ );

Parce qu'on a écrit, peut-être sans faire attention, des blancs après le format %d, le premier appel de scanf ci-dessus signifie « lisez un entier et tous les blancs qui le suivent ». L'opérateur constatera avec étonnement que pour que son premier nombre sont pris en compte il est obligé de composer le deuxième ! Exemple de dialogue (le signe - représentant la frappe de la touche « Entrée ») :

```
donne x : 11{f}la machine ne réagit pas... ! ?
22{ donne y : x = 11, y = 22
```
Notez que faire suivre le premier nombre d'un caractère non blanc conventionnel n'est pas une bonne solution car, ce caractère n'étant pas consommé, il fait échouer la lecture du second nombre :

```
donne x : 11 donne y : x = 11, y = 33
```
Le»con à retenir : dans le format de scanf, les blancs ne sont pas de la décoration, ils jouent un role bien précis.

A propos de la lecture d'un caractère. Une autre situation génératrice de confusion est celle ou des lectures de nombres sont suivies par des lectures de caractères ou de chaines. Par exemple, le programme na $\hat{A}^3$ f suivant lit des nombres les uns à la suite des autres et a±che le carré de chacun :

```
int x, c;
...
do {
 printf("donne un nombre : ");
 scanf("%d", &x); Ã lecture d'un nombre
printf("%d ^ 2 = %d\n", x, x * x);
 printf("un autre calcul (O/N) ? ");
 c = getchar(); Ã lecture d'un caractère
}
while (c == 'O');
printf("au revoir...");\end{verbatim}
```
Voici un dialogue (la réplique de l'opérateur est soulignée, le signe { représente la frappe de la touche « Entrée ») : donne un nombre : 14{ 14 ^ 2 = 196

un autre calcul (O/N) ? au revoir...

La machine n'a pas attendu la réponse (O ou N) de l'opérateur... ! Que s'est-il passé ? L'opérateur a composé un nombre suivi immédiatement d'un caractère fin-de-ligne (traduction de la frappe de la touche « Entrée »).

Cette fin de ligne est inévitable mais n'a pas été consommée par scanf et est restée disponible pour des lectures ultérieures. L'appel de getchar (qui, dans l'esprit du programmeur, aurait d^u provoquer une nouvelle lecture physique) trouve cette fin-de-ligne et l'affecte à c comme réponse, ce qui fait quitter la boucle. Ainsi, pour que ce programme se comporte comme son programmeur attend il faudrait qu'à la suite de l'invite « donne un nombre : », l'utilisateur saisisse un nombre immédiatement suivi d'un caractère O ou N qui est la réponse à une question qui ne lui a pas encore été posée !

Ce document est issu de http://www.developpez.com et reste la propriété exclusive de son auteur. La copie, modification et/ou distribution par quelque moyen que ce soit est soumise à l'obtention préalable de l'autorisation de l'auteur. <http://c.developpez.com/cours/poly-c/>

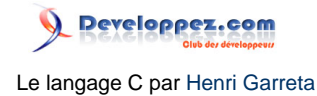

Cela n'est pas raisonnable, bien s^ur. La bonne manière de faire consiste à vider le tampon d'entrée avant de procéder à une lecture de caractère. Dans beaucoup d'environnements on peut faire cela avec la fonction

```
fflush :
int x, c;
char s[BUFSIZ];
...
do {
 printf("donne un nombre : ");
  scanf("%d", &x);
printf("%d ^ 2 = %d\n", x, x * x);
 printf("un autre calcul (O/N) ? ");
      ici, le tampon de stdin contient (au moins) un 'nn'
 fflush(stdin);
 maintenant le tampon est vide
c = getchar()}
while (c == '0');
printf("au revoir...");
...
```
Si la fonction fflush est inopérante sur le flot stdin (un tel comportement est permis par la norme du langage C) alors on peut résoudre le même problème en faisant des appels répétés de la fonction getchar, de manière à consommer tous les caractères restant dans le tampon jusqu'à la fin-de-ligne, ce caractère devant être consommé lui aussi. L'exemple ci-dessus devient

```
...
scanf("d", \&x);printf("%d ^ 2 = %d\n", x, x * x);
printf("un autre calcul (O/N) ? ");
ici, le tampon de stdin contient (au moins) un 'nn'
while (getchar() != '\n')
;
maintenant le tampon est vide
c = getchar();
...
```
VII-B-5 - Les variantes de printf et scanf

Voici la famille au complet, comme elle est déclarée (en syntaxe ANSI) dans le fichier <stdio.h> :

**int** printf(**const char** \*format, ... )

Nous avons décrit cette fonction. Ajoutons seulement qu'elle renvoie le nombre de caractères effectivement écrits (on utilise rarement cette information) ou un nombre négatif en cas d'erreur.

**int** fprintf(FILE \*flot, **const char** \*format, ... )

Comme printf mais sur le flot indiqué (à la place de stdout). Ainsi

```
printf( format , exp1 , ... , expk )
équivaut à
fprintf(stdout, format , exp1 , ... , expk )
int sprintf(char *destination, const char *format, ... )
```
- 125 -

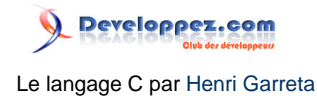

Cette fonction effectue les mêmes mises en forme que ses deux s¾urs, avec la différence que les caractères produits ne sont pas ajoutés à un flot, mais sont concaténés ensemble dans la chaine destination. Elle permet donc de dissocier les deux fonctionnalités de printf, transcodage et écriture des données, afin d'utiliser la première sans la deuxième.

```
int scanf(const char *format, ... )
```
Nous avons décrit cette fonction. Ajoutons qu'elle renvoie EOF si une fin de fichier ou une erreur a empêché toute lecture ; autrement elle rend le nombre de variables lues avec succès. Cette indication fournit une manière bien pratique pour détecter, dans les programmes simples, la fin d'une série de données. Exemple :

```
for(i) {
 printf("donne un nombre : ");
if (scanf("d", \&x) < 1) break;
 exploitation du nombre lu
}
printf("au revoir...");
```
La boucle précédente sera arrêtée par n'importe quel caractère non blanc ne pouvant pas faire partie d'un nombre.

```
int fscanf(FILE *flot, const char *format, ... )
```
Comme scanf mais sur le flot indiqué (à la place de stdin). Ainsi

```
scanf( format, expl, ..., expk)
équivaut à
fscanf(stdin, format , exp1 , ... , expk )
int sscanf(const char *source, const char *format, ... )
```
Cette fonction effectue la même analyse lexicale que ses s¾urs, avec la particularité que le texte analysé n'est pas pris dans un flot, mais dans la chaine source.

# VII-C - Opérations en mode binaire

# VII-C-1 - Lecture-écriture

size t fread(**void** \*destination, size t taille, size t nombre, FILE \*flot)

Cette fonction essaye de lire sur le flot indiqué nombre objets, chacun ayant la taille indiquée, et les copie les uns à la suite des autres dans l'espace pointé par destination. Elle renvoie le nombre d'objets effectivement lus, qui peut être inférieur au nombre demandé, à cause de la rencontre de la fin du fichier [59,](#page-126-0) d'une erreur, etc.

size t fwrite(**const void** \*source, size t taille, size t nombre, FILE \*flot)

Cette fonction écrit les nombre objets, chacun ayant la taille indiquée, qui se trouvent les uns à la suite des autres à l'adresse indiquée par source. Elle renvoie le nombre d'objets écrits, qui peut être inférieur au nombre demandé (en cas d'erreur).

- 126 -

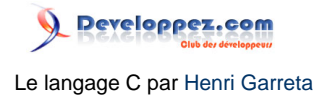

59Lorsqu'un fichier est lu par des appels de la fonction fread, comparer avec zéro le nombre d'objets effectivement lus est la manière la plus pratique de détecter la fin du fichier.

#### VII-C-2 - Positionnement dans les fichiers

**int** fseek(FILE \*flot, **long** deplacement, **int** origine)

Cette fonction positionne le pointeur du fichier associé au flot indiqué. La première lecture ou écriture ultérieure se fera à partir de la nouvelle position. Celle-ci est obtenue en ajoutant la valeur de déplacement à une valeur de base qui peut être la position courante, la fin ou le début du fichier. C'est l'argument origine qui indique de quelle base il s'agit ; la valeur de cet argument doit être une des constantes (définies dans <stdio.h>) :

SEEK SET : base = le début du fichier

<span id="page-126-0"></span>\*

SEEK CUR : base = la position courante

SEEK END : base = la fin du fichier

La fonction renvoie zéro en cas de succès, une valeur non nulle en cas d'erreur. Sur un fichier de texte, il vaut mieux utiliser getpos et setpos.

Un appel de cette fonction sur un fichier en écriture produit la vidange du tampon (fseek implique fflush). Lire ci-après les explications sur l'accès relatif aux fichiers.

**void** rewind(FILE \*flot)

Positionnement au début du fichier du pointeur de fichier associé au flot indiqué. Un appel de cette fonction équivaut à fseek(flot, 0L, SEEK SET) suivi de la mise à zéro de tous les indicateurs d'erreur.

**void** fgetpos(FILE \*flot, fpos t \*ptr)

Place dans ptr la position courante dans le flot indiqué en vue de son utilisation par setpos. Le type fpos t (défini dans <stdio.h>) a une taille su±sante pour contenir une telle information.

**void** fsetpos(FILE \*flot, **const** fpos t \*ptr)

La valeur de ptr provenant d'un appel de getpos, cette fonction positionne le flot indiqué à l'emplacement correspondant.

L'accès relatif aux éléments des fichiers. La principale application des fonctions de positionnement est la réalisation de ce qu'on appelle l'accès relatif [60](#page-127-0) ou parfois accès direct aux composantes d'un fichier : l'accès à une composante (on dit un enregistrement) que ce soit pour le lire ou pour l'écrire, à partir de la donnée de son rang dans le fichier sans être obligé d'accéder au préalable aux enregistrements qui le précèdent.

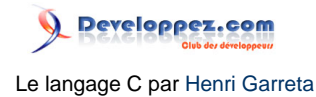

<span id="page-127-0"></span>Pour donner une signification utilisable à la notion de « neme article », il faut que le fichier puisse être vu comme une suite d'articles de même taille (mais la bibliothèque C ignorera ce fait ; le fichier restera une suite d'octets). Cela s'obtient généralement en déclarant une structure qui représente un article, selon le modèle :

```
typedef struct {
...
```
champs dont se composent tous les articles

... } ARTICLE;...

Un fichier destiné à être utilisé en accès relatif sera déclaré normalement, et ouvert de fa»con à autoriser les lectures et les écritures :

```
FILE *fichier;
...
fichier = fopen(nom , "rb+");
```
Si les articles sont numérotés à partir de zéro, l'opération « lecture de l'enregistrement de rang n » se programme alors selon le schéma suivant :

```
ARTICLE article;
...
fseek(fichier, n * sizeof(ARTICLE), SEEK_SET);
fread( & article, sizeof(ARTICLE), 1, fichier);
...
exploitation des valeurs des champs de article
...
L'opération « écriture de la composante de rang n » obéit au schéma
ARTICLE article;
...
affectation des champs de article
...
fseek(fichier, n * sizeof(ARTICLE), SEEK_SET);
fwrite( & article, sizeof(ARTICLE), 1, fichier);
...
```
Attention. La possibilité d'effectuer des lectures et des écritures sur le même fichier pose des problèmes dans la gestion des tampons associés au fichier que les fonctions de la bibliothèque standard ne résolvent pas. Ainsi chaque fois qu'une série de lectures sur un fichier va être suivie d'une série d'écritures sur le même fichier, ou réciproquement, il appartient au programmeur de prévoir l'écriture effective du tampon, soit par un appel explicite de la fonction fflush, soit par un appel d'une fonction de positionnement comme fseek. Notez que cette contrainte est satisfaite si on pratique des accès relatifs selon les schémas indiqués ci-dessus, puisqu'il y a toujours un appel de fseek entre deux accès au fichier, quel que soit leur mode.

# \*

60L'accès relatif s'oppose à l'accès séquentiel, dans lequel une composante ne peut être lue ou écrite autrement qu'à la suite de la lecture ou de l'écriture de la composante qui la précède.

Ce document est issu de http://www.developpez.com et reste la propriété exclusive de son auteur. La copie, modification et/ou distribution par quelque moyen que ce soit est soumise à l'obtention préalable de l'autorisation de l'auteur. <http://c.developpez.com/cours/poly-c/>

# VII-D - Exemples

Les programmes suivants sont assez na $\tilde{A}^3$ fs; ils se proposent d'illustrer les fonctions de traitement de fichiers, aussi bien pour les fichiers de texte que pour les fichiers binaires.

#### VII-D-1 - Fichiers \en vrac"

Le programme suivant fait une copie identique d'un fichier (ce programme n'est pas bien utile, généralement une fonction du système d'exploitation fait ce travail) :

```
#include <stdio.h>
#define PAS_D_ERREUR 0 /* codes conventionnels */
#define ERREUR OUVERTURE 1 /* à l'usage du système */
#define ERREUR_CREATION 2 /* d'exploitation */
FILE *srce, *dest;
main()char tampon[512];
 int nombre;
 printf("source : ");
  gets(tampon);
  srce = fopen(tampon, "rb");
 if (srce == NULL)
  return ERREUR_OUVERTURE;
 printf("destination : ");
  gets(tampon);
  dest = fopen(tampon, "wb");
 if (dest == NULL)return ERREUR_CREATION;
 while ((nombre = fread(tampon, 1, 512, srce)) > 0)
  fwrite(tampon, 1, nombre, dest);
  fclose(dest);
  fclose(srce);
 return PAS_D_ERREUR;
}
```
L'essentiel de ce programme est sa boucle while. Elle se compose d'un appel de fread demandant la lecture de 512 octets, suivi d'un appel de fwrite pour écrire les nombre octets effectivement lus. Supposons que le fichier à copier comporte N octets ; ces deux opérations seront exécutées N 512 fois avec nombre égal à 512 puis

(sauf si N est multiple de 512) une dernière fois avec nombre égal au reste de la division de N par 512.

#### VII-D-2 - Fichiers binaires et fichiers de texte

L'objet du programme suivant est la constitution d'un fichier d'articles à partir d'un fichier de texte qui se présente comme une répétition du groupe suivant :

- un nom et un prénom sur la même ligne ;
- une adresse sur la ligne suivante ;
- un entier seul sur une ligne, exprimant un certain « nombre de passages » (à un péage autoroutier).

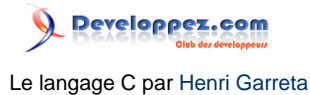

#### Exemple

```
TOMBAL Pierre
Rue de la Gaiete de Vivre
 10MENSOIF Gerard
Allee 'Les verts'
 20
  etc.
```
Le programme est indépendant de la nature du fichier de texte, qui peut être aussi bien le clavier d'un terminal qu'un fichier existant par ailleurs.

```
/* constitution d'un fichier d'articles */
/* à partir d'un fichier de texte */
#include <stdio.h>
#include <stdlib.h>
#include <string.h>
#define PAS_D_ERREUR 0
#define ERREUR_OUVERTURE 1
#define ERREUR_CREATION 2
#define ERREUR_ECRITURE 3
#define ERREUR_FERMETURE 4
struct /* un article du fichier */
 \left\{ \right.char nom[32], prenom[32];
 char adresse[80];
 int nombre_de_passages;
 } art;
FILE *srce; /* fichier de texte */
FILE *dest; /* fichier binaire */
main() {
char nom[256];
  printf("source : ");
  gets(nom);
 if ((srce = fopen(nom, ''r')) == NULL)
 exit(ERREUR_OUVERTURE);
  printf("destination : ");
  gets(nom);
 if ((dest = fopen(nom, "wb")) == NULL) exit(ERREUR_CREATION);
for (;;) {
if (fscanf(srce, " %s %s ", art.nom, art.prenom) != 2)
   break;
  fgets(art.adresse, 80, srce);
       /* enlevons le '\n' : */
 art.adresse[strlen(art.adresse) - 1] = '\0';
  fscanf(srce, " %d ", &art.nombre_de_passages);
 if (fwrite(&art, sizeof art, 1, dest) != 1)
   exit(ERREUR_ECRITURE);
}
if (fclose(dest) != 0)
  exit(ERREUR_ECRITURE);
exit(PAS_D_ERREUR);
```
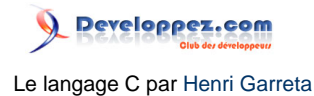

}

Notez les diverses fonctions qui ont été utilisées pour lire du texte. Le nombre de passages est lu par scanf, car cette fonction est la seule qui convertit les nombres. Le nom et le prénom sont lus par scanf aussi, car cela nous arrange bien que les blancs soient pris pour des séparateurs et enlevés. Mais l'adresse est lue par gets, car elle peut contenir des blancs qui ne doivent pas être supprimés.

## VII-D-3 - Fichiers en accès relatif

Dans le programme précédent nous avons vu un fichier binaire organisé en articles et traité séquentiellement (chaque article étant écrit à la suite du précédent). Voyons un exemple ou ce même fichier est traité en accès relatif.

Imaginons que le fichier créé à l'exemple précédent soit le fichier des abonnés à un certain péage, et que nous disposions par ailleurs d'un fichier binaire contenant les numéros des abonnés qui ont emprunté ce péage durant une période donnée. On nous demande d'écrire un programme pour incrémenter la valeur du champ nbr passages de chaque abonné concerné.

```
#include <stdio.h>
#define PAS_D_ERREUR 0
#define ERREUR_OUVERTURE_ABONNES 1
#define ERREUR_OUVERTURE_PASSAGES 2
struct
 {
char nom[32], prenom[32];
char adresse[80];
int nombre_de_passages;
} art;
 FILE *passages, *abonnes;
 main() {
  char nom[256];
  long n;
  printf("fichier des passages : ");
  if ((passages = fopen(gets(nom), "rb")) == NULL)
   exit(ERREUR_OUVERTURE_PASSAGES);
  printf("fichier des abonnes : ");
 if ((abonnes = fopen(gets(nom), "rb+")) == NULL)exit(ERREUR_OUVERTURE_ABONNES);
  for (;;) {
   if (fread(\&n, sizeof n, 1, passages) != 1)
    break;
    fseek(abonnes, n * sizeof art, SEEK_SET);
   fread(&art, sizeof art, 1, abonnes);
   art.nombre_de_passages++;
    fseek(abonnes, n * sizeof art, SEEK_SET);
    fwrite(&art, sizeof art, 1, abonnes);
    }
   fclose(abonnes);
   exit(PAS_D_ERREUR);
}
```
# VII-E - Les fichiers de bas niveau d'UNIX

- 131 -

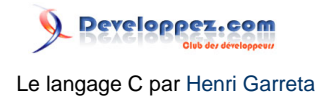

Les fichiers de bas niveau du système UNIX ne sont pas fondamentalement distincts des flots que l'on vient de décrire. En fait, les flots et les fichiers de bas niveau sont deux manières de voir depuis un programme les mêmes entités de base (les fichiers). Les fichiers de bas niveau sont la manière habituelle de réaliser les fichiers binaires lorsqu'on ne possède pas un C ANSI.

Dans le système UNIX chaque processus dispose, pour gérer ses fichiers, d'une table de descripteurs de fichiers. Lorsque les fichiers sont gérés au plus bas niveau, ils sont représentés tout simplement par un indice dans cette table. Par exemple, les trois unités standard stdin, stdout et stderr sont respectivement représentées en tant que fichiers par les descripteurs d'indices 0, 1 et 2.

Les fonctions disponibles sont :

**int** open(**char** \*nom, **int** mode, **int** permissions)

Ouvre un fichier existant ayant le nom externe indiqué. L'argument mode doit avoir pour valeur une des constantes symboliques (définies dans <ioctl.h> ou dans <sys/file.h>) :

O RDONLY : ouverture en lecture seulement

O WRONLY : ouverture en écriture seulement

O RDWR : ouverture en lecture / écriture

Cette fonction renvoie le numéro du descripteur ouvert pour le fichier, ou un nombre négatif en cas d'erreur. Pour l'argument permissions voir ci-dessous.

**int** creat(**char** \*nom, **int** permissions)

Crée un fichier nouveau, ayant le nom indiqué, et l'ouvre en écriture. Comme pour la fonction open, l'argument permissions indique que le droit de lecture, le droit d'écriture ou le droit d'exécution est accordé ou non au propriétaire du fichier, aux membres de son groupe de travail ou à tous les utilisateurs du système. Cela fait trois groupes de trois bits, soit un nombre qui s'écrit particulièrement bien en octal.

Par exemple :

fic =  $\text{create}("tmp/monfic", 0751);$ 

crée un fichier nouveau et lui accorde les permissions :

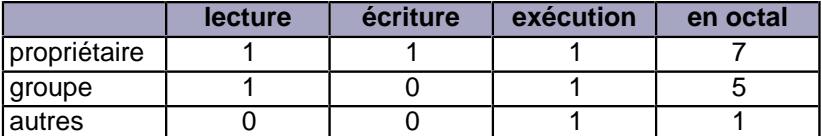

Lit nombre octets depuis le fichier indiqué et les range à partir de l'adresse indiquée. Renvoie le nombre d'octets effectivement lus, qui peut être inférieur à nombre (fin de fichier, erreur de lecture, etc.).

**int** write(**int** fichier, **void** \*adresse, **int** nombre)

- 132 -

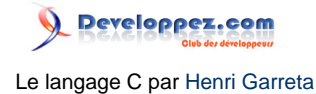

Ecrit les nombre octets qui se trouvent à l'adresse indiquée dans le fichier indiqué. Rend le nombre d'octets effectivement écrits, qui peut être inférieur à nombre (erreur d'écriture, etc.).

```
int close(int descfic)
```
Ferme le fichier indiqué.

```
long lseek(int fichier, long rang, int origine)
```
Positionne le fichier indiqué sur l'octet ayant le rang indiqué. Ce rang exprime une position...

```
...relative au début du fichier (si origine = 0)
...relative à la position courante (si origine = 1)
...relative à la fin du fichier (si origine = 2)
```
Exemple. Voici la version UNIX (et, de plus, non ANSI) du programme, donné plus haut, qui effectue une copie identique d'un fichier quelconque. Au sujet de l'utilisation qui est faite des arguments de main voir la section 8.3.1.

```
main(int argc, char *argv[]) {
int srce, dest, n;
char tampon[512];
if (argc < 3
   || (srce = open(argv[1], 0, 0777)) < 0
  || (dest = creat(argv[2], 0777)) < 0)
  return 1;
while ((n = read(srce, tampon, 512)) > 0) write(dest, tampon, n);
 close(dest);
 close(srce);
return 0;
}
```
- 133 -

# VIII - Autres éléments du langage C

Cette section regroupe un ensemble de notions ayant en commun que leur intérêt apparait surtout à l'occasion de l'écriture de gros programmes. Ce sont des éléments importants du langage mais, sauf quelques exceptions, on peut s'en passer aussi longtemps qu'on limite la pratique de C à des exercices de petite taille.

# VIII-A - Le préprocesseur

Le préprocesseur transforme le texte source d'un programme avant que la compilation ne commence.

Généralement associées au processus de la compilation, ses actions semblent en faire partie, mais il faut sa- voir que le préprocesseur est un programme séparé, largement indépendant du compilateur. En particulier le préprocesseur ne connait pas la syntaxe du langage C. Les transformations qu'il effectue sur un programme sont simplement des ajouts, des suppressions et des remplacements de morceaux de texte nullement astreints à correspondre aux entités syntaxiques du langage.

## **Les directives destinées au préprocesseur comportent, dans l'ordre :**

- un signe # (qui, en syntaxe originale, doit occuper la première position de la ligne) ;
- un mot-clé parmi include, define, if, ifdef, ifndef, else et endif qui identifie la directive. Nous passerons sous silence quelques autres directives mineures comme pragma, line ou error ;
- le corps de la directive, dont la structure dépend de la nature de celle-ci.

## VIII-A-1 - Inclusion de fichiers

La possibilité d'inclure des fichiers sources dans d'autres fichiers sources s'avère très utile, par exemple pour insérer dans chacun des fichiers séparés qui constituent un programme l'ensemble de leurs déclarations communes (types, structures, etc.). Ainsi ces définitions sont écrites dans un seul fichier, ce qui en facilite la maintenance.

Un cas particulier très important de ce partage des déclarations est celui des bibliothèques livrées avec le compilateur. Elles sont essentiellement composées de fonctions utilitaires déjà compilées dont seul le fichier objet est fourni. Pour que les appels de ces fonctions puissent être correctement compilés [61](#page-134-0) dans des programmes qui les utilisent, un certain nombre de fichiers en-tête sont livrés avec les bibliothèques, comprenant

- principalement, les prototypes des fonctions qui forment la bibliothèque ou qui incarnent une fonctionnalité particulière (les entrées - sorties, la gestion des chaines de caractères, la bibliothèque mathématique, etc.) ;
- souvent, un ensemble de directives #define et de déclarations struct, union et typedef qui définissent les constantes et les types nécessaires pour utiliser la bibliothèque en question ;
- parfois, quelques directives #include concernant d'autres fichiers en-tête lorsque les éléments définis dans le fichier en-tête en question ne peuvent eux-mêmes être compris sans ces autres fichiers ;
- plus rarement, quelques déclarations de variables externes.

Cette directive possède deux formes :

#include "nom-de-fichier"

C'est la forme générale. Le fichier spécifié est inséré à l'endroit ou la directive figure avant que la compilation ne commence ; ce doit être un fichier source écrit en C. La chaine de caractères "nom-de-fichier" doit être un nom complet et correct pour le système d'exploitation utilisé.

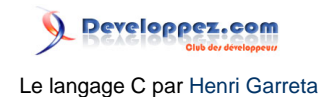

<span id="page-134-0"></span>La deuxième forme est :

#include <nom-de-fichier>

Ici, le nom est incomplet ; il ne mentionne pas le chemin d'accès au fichier, car il est convenu qu'il s'agit d'un fichier appartenant au système, faisant partie de la bibliothèque standard : le préprocesseur « sait » dans quels répertoires ces fichiers sont rangés. Ce sont des fichiers dont le nom se termine par .h (pour header, en-tête) et qui contiennent les déclarations nécessaires pour qu'un programme puisse utiliser correctement les fonctions de la bibliothèque standard.

Exemples (avec des noms de fichier en syntaxe UNIX) :

#include <stdio.h> #include "/users/henri/projet\_grandiose/gadgets.h"

Attention. Il ne faut pas confondre inclusion de fichiers et compilation séparée. Les fichiers que l'on inclut au moyen de la directive #include contiennent du texte source C qui sera compilé chaque fois que l'inclusion sera faite (c'est pourquoi ces fichiers ne contiennent jamais de fonctions). Le service rendu par la directive #include est de permettre d'avoir un texte en un seul exemplaire, non de permettre de le compiler une seule fois.

 $61$ Notez bien qu'il ne s'agit pas de fournir les fonctions de la bibliothèque (cela est fait par l'apport du fichier objet au moment de l'édition de liens) mais uniquement de donner l'information requise pour que les appels de ces fonctions puissent être correctement traduits par le compilateur. Pour cette raison on ne trouve jamais dans les fichiers en-tête ni des variables non externes, ni le corps des fonctions.

VIII-A-2 - Définition et appel des \macros"

Les macros sans argument [62](#page-137-0) se définissent par la directive :

#define nom corps

\*

Le nom de la macro est un identificateur. Le corps de la macro s'étend jusqu'à la fin de la ligne [63](#page-137-0). Partout dans le texte ou le nom de la macro apparait en qualité d'identificateur (ce qui exclut les commentaires, les chaines de caractères et les occurrences ou le nom de la macro est collé à un autre identificateur), il sera remplacé par le corps de la macro, lequel est un texte quelconque n'ayant à obéir à aucune syntaxe. Par exemple, entre l'endroit ou figurent les deux directives suivantes :

#define NBLIGNES 15 #define NBCOLONNES (2 \* NBLIGNES)

et la fin du fichier ou elles apparaissent, chaque occurrence de l'identificateur NBLIGNES sera remplacée par le texte 15 et chaque occurrence de l'identificateur NBCOLONNES par le texte (2 \* 15). Au moins d'un point de vue logique, ces remplacements se feront avant que la compilation ne commence. Ainsi, à la place de double matrice[NBLIGNES][NBCOLONNES];

le compilateur trouvera

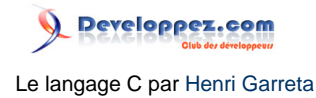

**double** matrice[15][(2 \* 15)];

(il remplacera immédiatement 2 \* 15 par 30).

Attention. Voici une erreur que l'on peut faire :

```
#define NBLIGNES 15;
#define NBCOLONNES (2 * NBLIGNES);
```
C'est une erreur di±cile à déceler, car le compilateur ne signalera ici rien de particulier. Mais plus loin il donnera pour erronée une déclaration comme :

**double** matrice[NBLIGNES][NBCOLONNES];

En effet, cette expression qui parait sans défaut aura été transformée par le préprocesseur en [64](#page-137-0) double matrice[15;][(2 \* 15;);];

Macros avec arguments. Elles se définissent par des expressions de la forme :

#define nom(ident1, ... identk) corps

Il ne doit pas y avoir de blanc entre le nom de la macro et la parenthèse ouvrante. Comme précédemment, le corps de la macro s'étend jusqu'à la fin de la ligne. Les identificateurs entre parenthèses sont les arguments de la macro ; ils apparaissent aussi dans le corps de celle-ci. Les utilisations (on dit les appels) de la macro se font sous la forme

nom(texte1, ... textek)

Cette expression sera remplacée par le corps de la macro, dans lequel ident1 aura été remplacé par texte1, ident2 par texte2, etc. Exemple [65](#page-137-0) :

#define permuter(a, b, type) { type  $w_i$ ;  $w_i$  = a; a = b; b =  $w_i$  }

Exemple d'appel :

permuter(t[i], t[j], **short** \*)

Résultat de la substitution (on dit aussi développement) de la macro :

 $\{$  **short** \* w\_; w\_ = t[i]; t[i] = t[j]; t[j] = w\_;  $\}$ 

Les appels de macros ressemblent beaucoup aux appels de fonctions. La même facilité, ne pas récrire un certain code source, peut être obtenue avec une macro et avec une fonction. Mais il faut comprendre que ce n'est pas du tout la même chose. Alors que le corps d'une fonction figure en un seul exemplaire dans le programme exécutable dont elle fait partie, le corps d'une macro est recopié puis compilé à chaque endroit ou figure l'appel de la macro.

Ce document est issu de http://www.developpez.com et reste la propriété exclusive de son auteur. La copie, modification et/ou distribution par quelque moyen que ce soit est soumise à l'obtention préalable de l'autorisation de l'auteur. <http://c.developpez.com/cours/poly-c/>

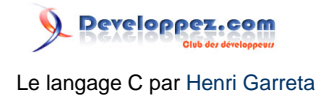

Il faut donc que le corps d'une macro soit réduit, sans quoi son utilisation peut finir par être très onéreuse en termes d'espace occupé. Un autre inconvénient des macros est que leur définition « hors syntaxe » les rend très di±ciles à maitriser au-delà d'un certain degré de complexité (pas de variables locales, etc.).

En faveur des macros : leur e±cacité. Le texte de la macro étant recopié à la place de l'appel, on gagne à chaque fois le co^ut d'un appel de fonction. Il e^ut été bien peu e±cace d'appeler une fonction pour ne faire que la permutation de deux variables ! Autre intérêt des macros, elles sont indépendantes des types de leurs arguments ou même, comme ci-dessus, elles peuvent avoir un type pour argument.

En définitive, la principale utilité des macros est d'améliorer l'expressivité et la portabilité des programmes en centralisant la définition d'opérations compliquées, proches du matériel ou sujettes à modification. Voici un exemple élémentaire : en C original (dans lequel on ne dispose pas du type void \*) la fonction malloc doit être généralement utilisée en association avec un changement de type :

```
p = (machin *) malloc(sizeof(machin));
```
Des telles expressions peuvent figurer à de nombreux endroits d'un programme. Si nous définissons la macro

#define NOUVEAU(type) ((type \*) malloc(sizeof(type)))

alors les allocations d'espace mémoire s'écriront de manière bien plus simple et expressive

p = NOUVEAU(machin);

De plus, un éventuel remplacement ultérieur de malloc par un autre procédé d'obtention de mémoire sera facile et fiable, puisqu'il n'y aura qu'un point du programme à modifier.

Attention. 1. Il est quasiment obligatoire d'écrire les arguments et le corps des macros entre parenthèses, pour éviter des problèmes liés aux priorités des opérateurs. Par exemple, la macro

#define TVA(p) 0.196 \* p

est très imprudente, car une expression comme (int) TVA(x) sera développée en (int) 0.196 \* x, ce qui vaut toujours 0. Première correction :

#define TVA(p)  $(0.186 * p)$ 

Le problème précédent est corrigé, mais il y en a un autre : l'expression TVA(p1 + p2) est développée en (0.186 \* p1 + p2), ce qui est probablement erroné. D'ou la forme habituelle :

```
#define TVA(p) (0.186 * (p))
```
2. Il ne faut jamais appeler une macro inconnue avec des arguments qui ont un effet de bord, car ceux-ci peuvent être évalués plus d'une fois. Exemple classique : on dispose d'une macro nommée toupper qui transforme toute lettre minuscule en la majuscule correspondante, et ne fait rien aux autres caractères. Elle pourrait être ainsi définie (mais on n'est pas censé le savoir) :

- 137 -

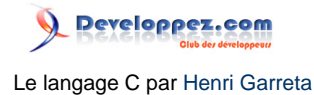

```
#define toupper(c) ('a' <= (c) && (c) <= 'z' ? (c) + ('A' - 'a') : (c))
```
On voit que l'évaluation de toupper(c) comporte au moins deux évaluations de c. Voici un très mauvais appel de cette macro :

calu = toupper(getchar())

En effet, cette expression se développe en

```
calu = ('a' \leq (getchar()) \& (getchar()) \leq 'z'? (getchar()) + ('A' - 'a') : (getchar()));
```
A chaque appel, au moins deux caractères sont lus, ce qui n'est s^urement pas l'effet recherché. On notera que si toupper avait été une fonction, l'expression toupper(getchar()) aurait été tout à fait correcte. Mais puisque ce n'en est pas une, il faut l'appeler avec un argument sans effet de bord. Par exemple :

```
{calu = getchar(); calu = toupper(calu); }
```
\*

62Le mot macro est une abréviation de l'expression « macro-instruction » désignant un mécanisme qui existe depuis longtemps dans beaucoup d'assembleurs. Les macros avec arguments sont appelées aussi pseudo-fonctions.

\*

63Mais il découle de la section 1.2.1 que le corps d'une macro peut occuper en fait plusieurs lignes : il su±t que chacune d'elles, sauf la dernière, se termine par le caractère n.

\*

64 Pour permettre de trouver ce genre d'erreurs, certains compilateurs C possèdent une option (sous UNIX l'option -E) qui produit l'a±chage du programme source uniquement transformé par le préprocesseur.

\*

65Dans cet exemple, les accolades f et g donnent au corps de la macro une structure de bloc qui sera comprise et exploitée par le compilateur, mais cette structure est parfaitement indifférente au préprocesseur.

## VIII-A-3 - Compilation conditionnelle

Les directives de conditionnelle (compilation) se présentent sous les formes suivantes :

```
...
texte compilé si la condition est vraie, ignoré si elle est fausse
...
#else
...
texte compilé si la condition est fausse, ignoré si elle est vraie
...
```
- 138 -

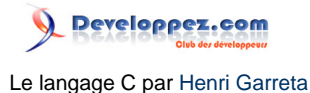

#### #endif

La partie else est facultative ; on a donc droit aussi aux formes :

```
...
texte compilé si la condition est vraie, ignoré si elle est fausse
...
#endif
```
Lorsque le premier élément de cette construction est #if expression, expression doit pouvoir être évaluée par le préprocesseur. Ce doit donc être une expression constante ne contenant pas l'opérateur de changement de type ni les opérateurs sizeof ou &. Elle sera évaluée et

- si elle est vraie, c'est-à-dire non nulle, alors le texte qui se trouve entre #if et #else sera traité par le compilateur, tandis que celui qui figure entre #else et #endif sera purement et simplement tenu pour inexistant ;
- si elle est fausse, c'est-à-dire nulle, c'est le premier texte qui sera ignoré tandis que le second sera lu par le compilateur. Dans la forme sans #else, si la condition est fausse aucun texte ne sera compilé.

Les directives

```
#ifdef identificateur
#ifndef identificateur
équivalent respectivement à
#if « identificateur est le nom d'une macro actuellement définie »
#if « identificateur n'est pas le nom d'une macro actuellement définie »
```
La compilation conditionnelle se révèle être un outil précieux pour controler les parties des programmes qui dépendent de la machine ou du système sous-jacent. On obtient de la sorte des textes sources qui restent portables malgré le fait qu'ils contiennent des éléments non portables. Voici un exemple : les fonctions de lecture- écriture sur des fichiers binaires ne sont pas les mêmes dans la bibliothèque ANSI et dans la bibliothèque UNIX classique. Une manière d'écrire un programme indépendant de ce fait consiste à enfermer les appels de ces fonctions et les déclarations qui s'y rapportent dans des séquences conditionnelles. Déclaration :

```
...
#ifdef BINAIRES_ANSI
FILE *fic;
#else
int fic;
#endif
...
Ouverture :
...
#ifdef BINAIRES_ANSI
fic = fopen(nom, "r");
ok = (fic != NULL);#else
fic = open(nom, 0);
ok = (fic > = 0);#endif
... 
Lecture :
```
- 139 -

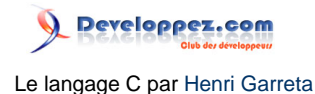

```
...
#ifndef BINAIRES_ANSI
 ok = (fread(&art, sizeof(art), 1, fic) == 1);
#else
 ok = (read(fic, &art, sizeof(art)) == sizeof(art));
#endif
...
```
L'emploi de la compilation conditionnelle associée à la définition de noms de macros est rendu encore plus commode par le fait qu'on peut utiliser

- des noms de macros normalement définis (#define...) ;
- des noms de macros définis dans la commande qui lance la compilation, ce qui permet de changer le texte qui sera compilé sans toucher au fichier source. De plus, puisque ces définitions se font au niveau de la commande de compilation, elles pourront être faites par des procédures de commandes (scripts) donc automatisées ;
- un ensemble de noms de macros prédéfinis dans chaque système, pour le caractériser. Par exemple dans le compilateur des systèmes UNIX la macro UNIX est définie et vaut 1.

Remarque. Le préprocesseur du C ANSI offre également l'opérateur defined qui permet d'écrire les di- rectives #ifdef ident (resp. #ifndef ident) sous la forme #if defined ident (resp. #if !defined ident).

D'autre part, la construction

```
#if expression1
...
#else
#if expression2
...
#endif
#endif
peut en C ANSI s'abréger en
#if expression1
...
#elif expression2
...
#endif
```
# VIII-B - La modularité de C

A ce point de notre exposé nous pouvons nous poser une question importante : le langage C est-il modulaire ? La modularité est une qualité que les bonnes méthodes de conception doivent posséder. Elle n'est pas facile à définir ; on peut toutefois la cerner à travers quelques critères [66.](#page-140-0) Une méthode de conception doit

- aider à diviser chaque nouveau problème en sous-problèmes qu'on peut résoudre séparément (critère de décomposabilité) ;
- favoriser la production de composants logiciels qui peuvent se combiner librement pour produire de nouveaux systèmes (critère de composabilité) ;
- permettre au concepteur d'écrire des modules dont chacun peut être compris isolément par un lecteur humain (critère de compréhensibilité) ;
- permettre qu'une petite modification des spécifications du problème entraine uniquement la modification d'un petit nombre des modules de la solution (critère de continuité) ;
- assurer que l'effet d'une condition anormale se produisant dans un module restera localisé à ce module ou, au pire, n'atteindra qu'un petit nombre de modules « voisins » ( critère de protection).

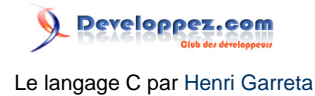

<span id="page-140-0"></span>Théoriquement, tout langage de programmation peut servir à mettre en ¾uvre une méthode de conception modulaire, mais dans certains cas il faut une telle dose de ruse et d'autodiscipline, pour un résultat si peu fiable, que le jeu n'en vaut pas la chandelle. En pratique un langage est dit modulaire lorsqu'on peut, sans douleur et sans artifice, en faire l'outil d'une méthode de conception modulaire. L'expérience montre que les critères précédents induisent sur le langage en question quelques contraintes assez précises, comme celles-ci :

- les modules doivent correspondre à des entités syntaxiques du langage ;
- chaque module doit partager des informations avec aussi peu d'autres modules que possible, et quand un tel partage existe il doit concerner aussi peu d'éléments que possible ;
- quand deux modules partagent des informations, cela doit être clairement indiqué dans leurs deux textes.

A la lumière de ces principes la modularité de C apparait fort rudimentaire, pour ne pas dire inexistante. Si l'on prend pour modules les fichiers sources qui composent un programme, on constate qu'aucune structure syntaxique ne signale les modules ni n'en délimite la portée, d'autant plus que le caractère non syntaxique de la directive #include brouille l'organisation du programme en fichiers distincts. Aucune déclaration particulière n'est requise pour indiquer que des objets sont partagés entre plusieurs modules. Chaque module communique avec tous les autres et, sauf spécification contraire, tous les objets de chaque module sont partagés.

Bien s^ur, la compilation séparée est une des idées-clés du langage, et il est possible de rendre inaccessibles les noms qui peuvent être privés. Mais le langage offre peu d'outils pour rendre fiable le partage des noms qui doivent être publics, et ces outils restent d'un emploi facultatif, subordonné à l'autodiscipline du programmeur.

Par exemple, si dans un module B on doit référencer une variable ou une fonction définie dans un module A, il su±t d'écrire dans B une déclaration comme extern int x ;. Cet énoncé postule l'existence d'un objet nommé x, ce qui sera controlé par l'éditeur de liens. Mais il donne à x des attributs (la classe variable, le type int) que l'objet désigné par x ne possède pas forcément ; aucune vérification cependant ne sera faite. Ainsi la compilation de B se fait dans la plus totale insécurité.

\*

66Suivant l'analyse de Bertrand Meyer (Conception et programmation par objets, InterEditions, 1990) à laquelle il semble di±cile d'ajouter ou de retrancher quelque chose.

# VIII-B-1 - Fichiers en-tête

Le seul moyen dont dispose l'auteur d'un module A pour s'assurer que les autres modules qui forment un programme utilisent correctement les variables et fonctions qu'il rend publiques consiste à écrire un fichier en- tête (fichier A.h) contenant toutes les déclarations publiques. Ce fichier doit être inclus par la directive #include dans le module qui implante les objets publics (fichier A.c) et dans chacun des modules qui les utilisent. De cette manière tous ces fichiers « voient » les mêmes définitions de types, les mêmes déclarations de variables et les mêmes prototypes de fonctions ; ces déclarations sont écrites en un seul endroit, et toute modification de l'une d'entre elles se répercute sur tous les fichiers qui en dépendent.

La nécessité de ces fichiers en-tête apparait encore plus grande quand on considère le cas des bibliothèques, c'est-à-dire des modules que leurs fonctionnalités placent en position de prestataires de services vis-à-vis des autres modules qui composent un programme ; on parle alors de module serveur et de modules clients. En fait, on peut presque toujours voir la modularité en termes de serveurs et clients, car il y a toujours une hiérarchie parmi les modules. Le propre des bibliothèques est d'être con»cues de manière indépendante des clients, afin de pouvoir être utilisées dans un programme présent et un nombre quelconque de programmes futurs. L'intérêt de leur associer le meilleur dispositif pour minimiser le risque de mauvaise utilisation est évident.

# **Typiquement, un fichier en-tête comportera les éléments suivants :**

- 141 -

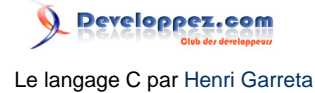

- <span id="page-141-0"></span>• Des directives #include concernant les autres fichiers en-tête nécessaires pour la compréhension (par le compilateur) des éléments qui apparaissent dans le fichier en-tête en question.
- Des définitions de constantes, soit sous forme de directives #define soit sous forme de type énuméré, qui sont des informations symboliques échangées entre le serveur et ses clients. Exemple : dans une bibliothèque graphique, les noms conventionnels des couleurs.
- Des définitions de structures (struct, union) et de types (typedef) qui définissent la nature des objets manipulés par la bibliothèque. Typiquement, ces types permettent aux clients de déclarer les objets qui sont les arguments et les résultats des fonctions de la bibliothèque. Exemple : dans une bibliothèque graphique, la définition de types point, segment, etc.
- Les déclarations extern des variables publiques du serveur. Les définitions correspondantes (sans le qualifieur extern) figureront dans le module serveur.

Remarque. L'emploi de variables publiques est déconseillé ; un module ne devrait offrir que des fonctions [67](#page-141-0).

• Les déclarations des fonctions publiques du serveur. Les définitions correspondantes figureront dans le module serveur. En syntaxe originale seules les déclarations des fonctions qui ne rendent pas un entier sont nécessaires, mais même dans ce cas c'est une bonne habitude que d'y mettre les déclarations de toutes les fonctions, cela constitue un germe de documentation.

Bien entendu, tous les noms de variables et fonctions du module serveur qui ne figurent pas dans le fichier en-tête doivent être rendus privés (en les qualifiant static).

 $\mathbf{r}$ 

67S'il est utile qu'un client puisse consulter ou modifier une variable du serveur, écrivez une fonction qui ne fait que cela (mais en controlant la validité de la consultation ou de la modification). C'est bien plus s^ur que de donner libre accès à la variable.

#### VIII-B-2 - Exemple : stdio.h

A titre d'exemple visitons rapidement le plus utilisé des fichiers en-tête de la bibliothèque standard : stdio.h.

Notre but n'est pas de prolonger ici l'étude des entrées-sorties, mais d'illustrer les indications du paragraphe précédent sur l'écriture des fichiers en-tête. Le texte ci-après est fait de morceaux de la version MPW (Macintosh Programmer Workshop) du fichier stdio.h auquel nous avons enlevé ce qui ne sert pas notre propos :

```
/* stdIO.h -- Standard C I/O Package
* Modified for use with Macintosh C
* Apple Computer, Inc. 1985-1988
 *
* Copyright American Telephone & Telegraph
* Used with permission, Apple Computer Inc. (1985)
* All rights reserved.
*/
#ifndef __STDIO__ ff
#define __STDIO__
#include <stddef.h>
#include <stdarg.h>
/*
* Miscellaneous constants
*/
#define EOF (-1)
#define BUFSIZ 1024
#define SEEK_SET 0
#define SEEK_CUR 1
#define SEEK_END 2
```
Ce document est issu de http://www.developpez.com et reste la propriété exclusive de son auteur. La copie, modification et/ou distribution par quelque moyen que ce soit est soumise à l'obtention préalable de l'autorisation de l'auteur. <http://c.developpez.com/cours/poly-c/>

 $-142-$ 

Le langage C par [Henri Garreta](Henri.Garreta@luminy.univ-mrs.fr)

Developpez.com

```
/*
 * The basic data structure for a stream is the FILE.
*/
typedef struct { fi
 int _cnt;
 unsigned char *_ptr;
unsigned char *_base;
 unsigned char *_end;
 unsigned short _size;
unsigned short _flag;
 unsigned short _file;
} FILE;
/*
* Things used internally:
*/
extern FILE _iob[]; fl
int _filbuf (FILE *);
int _flsbuf (int, FILE *);
/*
* The standard predefined streams
*/
#define stdin (&_iob[0])
#define stdout (&_iob[1])
#define stderr (&_iob[2])
/*
* File access functions
*/
int fclose (FILE *); ±
int fflush (FILE *);
FILE *fopen (const char *, const char *);
int setvbuf (FILE *, char *, int, size_t); 
/*
* Formatted input/output functions
*/
int printf (const char *, ...); "
int fprintf (FILE *, const char *, ...);
int sprintf (char *, const char *, ...);
int scanf (const char *, ...);
int fscanf (FILE *, const char *, ...);
int sscanf (const char *, const char *, ...);
/*
* Character input/output functions and macros
*/
int fgetc (FILE *);
int ungetc (int, FILE *);
int fputc (int, FILE *);
char *fgets (char *, int, FILE *);
char *gets (char *);
int puts (const char *);
int fputs (const char *, FILE *);
#define getc(p) (--(p)->_cnt >= 0
 ? (int) *(p)->_ptr++ : _filbuf(p))
#define getchar() getc(stdin)
#define putc(x, p) (--(p)->_cnt >= 0 \
 ? ((int) (*(p)->_ptr++ = (unsigned char) (x))) \
 : _flsbuf((unsigned char) (x), (p)))
#define putchar(x) putc((x), stdout)
/*
* Direct input/output functions
*/
size_t fread (void *, size_t, size_t, FILE *);
size_t fwrite (const void *, size_t, size_t, FILE *);
#endif __STDIO__
```
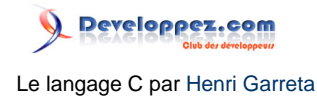

#### Renvois :

ff Lorsque les fichiers en-tête sont d'un intérêt général ils finissent par être inclus dans de nombreux autres fichiers, eux-mêmes inclus les uns dans les autres. Le compilateur risque alors de lire plusieurs fois un même fichier, ce qui entraine un travail inutile et parfois des erreurs liées à des redéfinitions. Par exemple, ima- ginons que MonBazar.h soit un fichier comportant la directive #include <stdio.h>. Dans la compilation d'un fichier commen»cant par les deux directives

#include <stdio.h> #include "MonBazar.h"

le compilateur risquerait de compiler deux fois le fichier stdio.h. Les deux premières directives de ce fichier résolvent ce problème : lorsque ce fichier est pris en compte une première fois, le nom \_\_STDIO\_\_ (nom improbable arbitrairement associé à stdio.h) devient défini. Durant la présente compilation, la directive #ifndef \_\_STDIO\_\_ fera que l'intérieur du fichier ne sera plus jamais lu par le compilateur. Tous les fichiers en-tête peuvent être protégés de cette manière contre les inclusions multiples.

fi On peut noter ici que la vue du type FILE qu'ont les modules clients est très différente de celle qu'ils auraient en utilisant un langage très modulaire comme Modula II ou Ada. Dans ces langages les noms et les types des champs d'une structure comme FILE resteraient privés, ainsi que la structure elle-même ; seul le type adresse d'une telle structure serait rendu public. Cela s'appelle un type opaque et augmente la fiabilité des programmes.

En C nous n'avons pas d'outils pour procéder de la sorte : ou bien un type est privé, connu uniquement du module serveur, ou bien il faut « tout dire » à son sujet. L'utilisation d'un pointeur générique, dans le style de

**typedef void** \*FILE\_ADDRESS;

dissimulerait bien l'information sur la structure FILE, mais aurait la conséquence de rendre impossibles à déceler les mauvaises utilisations du type en question par le client. Notez d'autre part que la connaissance

macros comme getc ou putc.

fl Tous les noms qui apparaissent dans le fichier en-tête deviennent de ce fait publics, même ceux qu'on aurait aimé garder privés alors qu'on ne le peut pas, par exemple parce qu'ils apparaissent dans le corps d'une macro, comme ici le nom de la table des descripteurs de fichiers iob. Le langage C n'ayant rien prévu à ce effet, la « privacité » n'est assurée que par une convention entre le système et les utilisateurs : tout nom commen»cant par un blanc souligné « » appartient au système et l'utilisateur doit feindre d'en ignorer l'existence.

± Ceci n'est pas la meilleure manière de donner les prototypes des fonctions dans un fichier en-tête. Dans une déclaration qui n'est pas une définition, la syntaxe n'exige pas les noms des arguments mais uniquement leurs types. Cependant, s'ils sont bien choisis, ces noms apportent une information supplémentaire qui augmente la sécurité d'utilisation de la bibliothèque. Par exemple, les prototypes

```
FILE *fopen(const char *, const char *);
size_t fread(void *, size_t, size_t, FILE *);
```
ne seraient d'aucune utilité à un programmeur qui hésiterait à propos du role ou de l'ordre des arguments de ces fonctions, contrairement à leurs versions « équivalentes » :

- 144 -
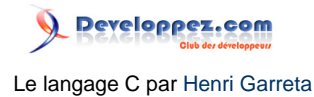

```
FILE *fopen(const char *filename, const char *mode);
size_t fread(void *buffer, size_t size, size_t count, FILE *stream);
```
" Les appels de fonctions avec des arguments variables ne bénéficient pas des vérifications syntaxiques que le C ANSI effectue lorsque la fonction a fait l'objet d'une définition de prototype. Sauf pour les arguments nommés (le premier ou les deux premiers), les arguments que l'on passe à l'une de ces six fonctions échappent donc à tout controle du compilateur. L'information concernant la nature de ces arguments est portée par le format ; elle ne pourra être exploitée qu'à l'exécution.

Autres remarques. Le premier client de ce dispositif doit être le fournisseur lui-même. Pour que la protection contre l'erreur recherchée soit effective, il faut que chacun des fichiers qui réalisent l'implantation des variables et fonctions « promises » dans stdio.h comporte la directive

#### #include <stdio.h>

De cette manière on garantit que l'auteur et l'utilisateur de chaque variable ou fonction sont bien d'accord sur la définition de l'entité en question.

Une autre règle à respecter par l'auteur du ou des modules serveurs : qualifier static tous les noms qui ne sont pas déclarés dans le fichier en-tête, pour éviter les collisions de noms. Le fichier en-tête joue ainsi, pour ce qui concerne les variables et les fonctions, le role de liste o±cielle des seuls noms publics.

### VIII-C - Deux ou trois choses bien pratiques...

## VIII-C-1 - Les arguments du programme principal

Cette section ne concerne que les environnements, comme UNIX ou MS-DOS, dans lesquels les programmes sont activés en composant une commande de la forme nom-du-programme argument1 ... argumentk.

L'exécution d'un programme commence par la fonction main. Tout se passe comme si le système d'exploita- tion avait appelé cette fonction comme une fonction ordinaire. Il faut savoir que lors de cet appel, des arguments sont fournis au programme. Voici l'en-tête complet de main, en syntaxe ANSI :

**int** main(**int** argc, **char** \*argv[])

avec :

argc : nombre d'arguments du programme

argv : tableau de chaines de caractères, qui sont les arguments du programme. Par convention, le premier

argument est le nom du programme lui-même.

Imaginons avoir écrit un programme qui, une fois compilé, se nomme echo ; supposons que ce programme soit lancé par la commande :

echo Pierre Paul

 $-145 -$ 

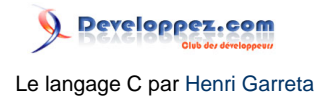

alors, main re»coit les arguments que montre la figure 18.

Supposons que tout ce que l'on demande à echo soit de recopier la liste de ses arguments. Voici comment on pourrait écrire ce programme :

Fig. 18 - Arguments de main

```
main(int argc, char *argv[]) {
int i;
for (i = 0; i < argc; i++)printf("%s\n", argv[i]);
return 0;
}
```
La frappe de la commande « echo Pierre Paul » produit l'a±chage de

echo Pierre Paul

La principale application de ce mécanisme est la fourniture à un programme des paramètres dont il peut dépendre, comme des noms de fichiers, des tailles de tableaux, etc. Par exemple, voici une nouvelle version du programme de copie de fichiers donné à la section 7.4.1, qui prend les noms des fichiers source et destination comme arguments :

```
#include <stdio.h>
#define PAS_D_ERREUR 0
#define ERREUR_OUVERTURE 1
#define ERREUR_CREATION 2
#define PAS_ASSEZ_D_ARGUMENTS 3
FILE *srce, *dest;
main(int argc, char *argv[]) {
 char tampon[512];
 int nombre;
 if (argc (3) return PAS_ASSEZ_D_ARGUMENTS;
 if ((\text{srce} = \text{fopen}(\text{ary}[1], \text{ "rb"))}) == \text{NULL}) return ERREUR_OUVERTURE;
 if ((dest = fopen(argv[2], "wb")) == NULL)
   return ERREUR_CREATION;
 while ((nombre = fread(tampon, 1, 512, \text{srce})) > 0)
   fwrite(tampon, 1, nombre, dest);
  fclose(dest);
 return PAS_D_ERREUR;
}
```
Si nous appelons copier le fichier exécutable produit en compilant le texte ci-dessus, alors nous pourrons l'exécuter en composant la commande

```
copier fichier-source fichier-destination
```
 $-146 -$ 

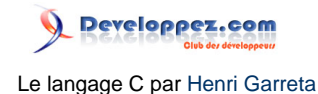

## VIII-C-2 - Branchements hors fonction : setjmp.h

Le mécanisme des longs branchements permet d'obtenir la terminaison immédiate de toutes les fonctions qui ont été appelées (et ne sont pas encore terminées) depuis que le controle est passé par un certain point du programme, quel que soit le nombre de ces fonctions. Il est réalisé à l'aide des deux fonctions :

```
int setjmp(jmp_buf contexte); void
longjmp(jmp_buf contexte, int code);
```
Cela fonctionne de la manière suivante : tout d'abord il faut déclarer une variable, généralement globale, de type jmp buf (type défini dans le fichier en-tête setjmp.h) :

```
#include <setjmp.h>
...
jmp_buf contexte;
L'appel
setjmp(contexte);
```
enregistre dans contexte certaines informations traduisant l'état du système, puis renvoie zéro. Ensuite, l'appel

longjmp(contexte, valeur);

remet le système dans l'état qui a été enregistré dans la variable contexte. Plus précisément, le système se trouve comme si l'appel de setjmp(contexte) venait tout juste de se terminer, en rendant cette fois non pas zéro mais la valeur indiquée dans l'appel de longjmp.

Le principal service rendu par ce dispositif est de permettre de programmer simplement, et en maitrisant le « point de chute », l'abandon d'une famille de fonctions qui se sont mutuellement appelées. Examinons un exemple classique : supposons qu'une certaine fonction expression soit un analyseur syntaxique présentant deux caractéristiques fréquentes :

- la fonction expression est à l'origine d'une imbrication dynamique fort complexe (expression appelle une fonction terme, qui appelle une fonction facteur qui à son tour appelle une fonction primaire laquelle rappelle expression, etc.) ;
- chacune des fonctions expression, terme, facteur, etc., peut à tout moment rencontrer une erreur dans ses données, qui rend la poursuite du traitement inutile ou impossible.

### Fig. 19 - Branchement hors fonction

Voici comment l'appel d'expression pourrait être emballé dans une fonction « enveloppe » nommée analyse (voir la figure 19) :

```
#include <setjmp.h>
...
jmp_buf contexte;
...
int analyse(void) {
if (setjmp(contexte) == 0) {
 expression();
  return SUCCES;
```
- 147 -

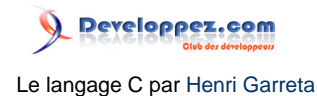

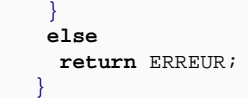

Fonctionnement : lorsque la fonction analyse est activée, setjmp est appelée et rend 0 ; elle est donc immédiatement suivie par l'appel de expression. Si le travail de expression se termine normalement, alors analyse rendra SUCCES et elle aura été transparente. D'autre part, dans la fonction expression et toutes celles appelées « au-dessus » d'elle (terme, facteur, etc.), il est possible d'effectuer l'appel

longjmp(contexte, 1);

qui ramène le controle dans la fonction analyse, exactement sur la partie condition de l'instruction

 $if$  (setjmp(contexte) ==  $0$ )

mais cette fois la valeur rendue par setjmp sera 1 et analyse rendra donc la valeur ERREUR.

### **Remarques.**

- 1 L'appel de longjmp se présente comme une remise du système dans l'un des états par lesquels il est passé. Cela est vrai, sauf pour ce qui concerne la valeur des variables, notamment les variables globales : elles ne reprennent pas la valeur qu'elles avaient lorsque longjmp a été appelée.
- 2 On ne peut effectuer un appel de longjmp que pour ramener le système dans l'une des fonctions appelées et non encore terminées, pour laquelle l'espace local est encore alloué dans la pile. Appeler longjmp avec un contexte qui a été mémorisé dans une fonction dont l'activation est terminée est une erreur aux conséquences indéfinies, même si cette fonction a été rappelée depuis. Par exemple, un appel longjmp(c,v) qui serait placé dans la fonction main après l'appel analyse() (voir la figure 19) serait erroné, car il utiliserait le contexte d'une activation de fonction (la fonction analyse) qui n'existe plus.

## VIII-C-3 - Interruptions : signal.h

L'objet de la fonction signal est la détection d'événements asynchrones qui peuvent se produire pendant l'exécution d'un programme. « Asynchrones » signifie qu'on ne peut pas prévoir le moment ou ils se produiront, car ils ne résultent pas d'instructions normalement insérées dans la séquence qui forme le programme.

Un certain ensemble de types d'événements, dépendant de chaque système, est récupérable à travers le mécanisme décrit ici. En général on traite de la même manière le vrai et le faux asynchronisme. Une coupure de courant ou une interruption provoquée par l'utilisateur sont des événements vraiment imprévisibles. Une référence à travers un pointeur invalide ou une division par zéro ne sont pas réellement asynchrones (si on avait connu parfaitement le programme et les données on aurait pu prédire très exactement de tels événements), mais il est commode de les considérer comme tels et de les récupérer de la même manière.

La fonction signal est déclarée dans le fichier signal.h de la fa»con suivante :

**void** (\*signal(**int** numero, **void** (\*manip)(**int**)))(**int**);

Ce prototype n'est pas très facile à lire. Définissons le type PROCEDURE comme celui d'une fonction sans résultat défini ayant un argument de type int :

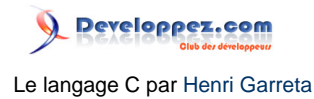

**typedef void** PROCEDURE(**int**);

Avec cela, la déclaration précédente se récrit plus simplement :

PROCEDURE \*signal(**int** numero, PROCEDURE \*manip);

et elle nous apprend que la fonction signal prend deux arguments, à savoir un int et l'adresse d'une PROCEDURE, et renvoie l'adresse d'une PROCEDURE.

Lors d'un appel de signal, l'argument numero doit désigner un des événements qu'il est possible de récupérer. L'effet de signal est d'enregistrer la PROCEDURE donnée en argument, de telle manière que si l'événement en question se produit, alors elle sera automatiquement appelée par le système avec pour argument le numéro de l'événement. La fonction signal rend l'adresse de la PROCEDURE qui était jusqu'alors enregistrée pour ce même événement.

Six événements sont prévus par le standard ANSI (ils ne sont pas tous implantés dans tous les systèmes ; en outre, chaque système peut ajouter ses propres particularités) :

SIGABRT : fin anormale du programme (appel de la fonction abort)

SIGINT : interruption provoquée par l'utilisateur (touche Ctrl-C, etc.)

SIGTERM : demande d'arrêt de l'utilisateur (interruption « forte »)

SIGFPE : erreur arithmétique (division par zéro, etc.)

SIGSEGV : accès mémoire illégal (souvent : mauvais pointeur dans l'accès à une donnée, débordement de tableau)

SIGILL : instruction illégale (souvent : mauvais pointeur dans l'appel d'une fonction) La bibliothèque fournit en outre deux mécanismes de récupération d'une interruption prédéfinis :

SIG DFL : le mécanisme par défaut utilisé par le système pour l'événement en question lorsque la fonction signal n'a pas été appelée

SIG IGN : le mécanisme trivial qui consiste à ignorer l'événement

Exemple. Supposons qu'une section d'un certain programme effectue des calculs très complexes dont la durée risque d'inquiéter l'utilisateur final. On souhaite donc offrir à ce dernier la possibilité d'interrompre le programme lorsqu'il estime que celui-ci devient excessivement long, en appuyant sur une touche particulière [68](#page-149-0). L'utilisateur apprendra alors l'état d'avancement de son calcul (traduit par la valeur de la variable iteration numero) et aura à choisir entre la continuation et la terminaison du programme :

```
#include <signal.h>
int iteration_numero;
typedef void PROCEDURE(int);
void voirSkissPass(int numero) {
int c;
 printf("J'en suis a l'iteration: %d\nOn arrete? ", iteration_numero);
do
 c = \text{getchar}(i)while ((c = toupper(c)) != 'O' && c != 'N');
```
 $-149 -$ 

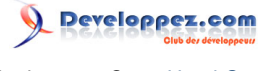

```
if (c == '0')exit(1); /* abandonner le programme */
else
  return; /* reprendre le travail interrompu */
}
main() PROCEDURE *maniprec;
  ...
 autres opérations
  ...
/* entrée dans la section onéreuse */
 maniprec = signal(SIGINT, voirSkissPass);
 ...
 calculs terriblement complexes
 ...
/* sortie de la section onéreuse */
signal(SIGINT, maniprec);
 ...
 autres opérations
  ...
}
```
\*

68Sur plusieurs systèmes, comme UNIX et VMS, il s'agit de la combinaison des deux touches « Ctrl » et « C ».

# VIII-D - La bibliothèque standard

## **La bibliothèque standard ANSI se compose de deux sortes d'éléments :**

- un ensemble de fichiers objets [69](#page-149-0) contenant le code compilé des fonctions de la bibliothèque et participant, pour la plupart sans qu'il y soit nécessaire de l'indiquer explicitement, [70](#page-149-0) à l'édition de liens de votre programme,
- un ensemble de fichiers en-tête contenant les déclarations nécessaires pour que les appels de ces fonctions puissent être correctement compilés.

Ces fichiers en-tête sont organisés par thèmes ; nous reprenons cette organisation pour expliquer les princi- paux éléments de la bibliothèque.

# **Des parties importantes de la bibliothèque standard ont déjà été expliquées ; notamment**

- **:**
- la bibliothèque des entrées - sorties (associée au fichier stdio.h), à la section 7 ;
- les listes variables d'arguments (introduites dans le fichier stdarg.h) à la section 4.3.4 ;
- les branchements hors-fonction (déclarés dans le fichier setjmp.h) à la section 8.3.2 ;
- la récupération des interruptions (avec le fichier signal.h) à la section 8.3.3.

Nous passerons sous silence certains modules mineurs (comme la gestion de la date et l'heure). Au besoin, reportez-vous à la documentation de votre système.

\*

69Il s'agit en réalité de fichiers « bibliothèques » (extensions .a, .lib, .dll, etc.), mais de tels fichiers ne sont que des fichiers objets un peu arrangés pour en faciliter l'emploi par les éditeurs de liens.

\*

 $-150 -$ 

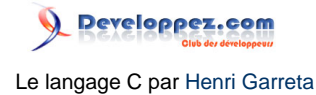

<sup>70</sup>Notez que, sous UNIX, lorsque des fichiers de la bibliothèque standard ne sont pas implicites, il y a un moyen simple de les indiquer explicitement. Par exemple, l'option -lm dans la commande gcc spécifie l'apport de la bibliothèque /lib/libm.a (ce fichier contient le code des fonctions mathématiques).

### VIII-D-1 - Aide à la mise au point : assert.h

Cette « bibliothèque » ne contient aucune fonction. Elle se compose d'une macro unique :

```
void assert(int expression)
```
qui fonctionne de la manière suivante : si l'expression indiquée est vraie (c'est-à-dire non nulle) au moment ou la macro est évaluée, il ne se passe rien. Si l'expression est fausse (c.-à-d. si elle vaut zéro), un message est imprimé sur stderr, de la forme

Assertion failed: expression, file fichier, line numero

ensuite l'exécution du programme est avortée. Exemple na $\ddot{A}$ <sup>3</sup>f :

```
#include <assert.h>
...
#define TAILLE 100
int table[TAILLE];
...
for (i = 0; j < TAILLE; i++) {
 ...
 assert(0 \leq i \& i \leq TAILLE);
 table[i] = 0; ...
}
```
l'exécution de ce programme donnera (puisqu'une faute de frappe a rendu infinie la boucle for ) :

```
Assertion failed: 0 <= i && i < TAILLE, file ex.c, line 241
```
La macro assert est un outil précieux pour la mise au point des programmes. Sans elle, il arrive seuvent qu'une situation anormale produite en un point d'un programme ne se manifeste qu'en un autre point sans rapport avec avec le premier ; il est alors très di±cile de remonter depuis la manifestation du défaut jusqu'à sa cause. Beaucoup de temps peut être gagné en postant de telles assertions aux endroits « délicats », ou les variables du programme doivent satisfaire des contraintes cruciales.

Il est clair, cependant, que cet outil s'adresse au programmeur et n'est utile que pendant le développement du programme. Les appels de assert ne doivent pas figurer dans l'exécutable livré à l'utilisateur final, pour deux raisons : d'une part, ce dernier n'a pas à connaitre des détails du programme source (en principe il ne connait même pas le langage de programmation employé), d'autre part parce que les appels de assert ralentissent les programmes.

Lorsque la mise au point d'un programme est terminée, on doit donc neutraliser tous les appels de assert qui y figurent. Cela peut s'obtenir en une seule opération, simplement en définissant en tête du programme [71](#page-151-0) l'identificateur NDEBUG :

<sup>- 151 -</sup>

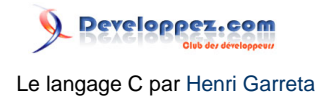

### <span id="page-151-0"></span>#define NDEBUG peu importe la valeur

juste avant d'effectuer la compilation finale du programme. Celle-ci se fera alors comme si tous les appels de assert avaient été gommés.

N.B. Le fait qu'il soit possible et utile de faire disparaitre les appels de assert du programme exécutable final montre bien que assert n'est pas la bonne manière de détecter des erreurs que le programmeur ne peut pas éviter, comme les erreurs dans les données saisies. Ainsi - sauf pour un programme éphémère à usage strictement personnel - le code suivant n'est pas acceptable :

```
...
scanf("%d", &x);
assert(0 <= x && x <= N); /* NON ! */
...
```
La vérification que 0 <= x && x <= N porte sur une valeur lue à l'exécution et garde tout son intérêt dans le programme final, lorsque les assert sont désarmés. C'est pourquoi elle doit plutot être programmée avec du « vrai » code :

```
...
scanf("%d", &x);
if( ! (0 \le x \&x \le x \le N)) {
 fprintf(stderr, "Erreur. La valeur de x doit être comprise entre 0 et %d\n", N);
 exit(-1);}
...
```
\*

71Sous UNIX il n'est même pas nécessaire d'ajouter une ligne au programme : il su±t de composer la commande gcc en spécifiant une option « -D », comme ceci : gcc -DNEBUG -o monprog monprog.c etc.

VIII-D-2 - Fonctions utilitaires : stdlib.h

```
int atoi(const char *s), long atol(const char *s), double atof(const char *s)
```
Ces fonctions calculent et rendent l'int (resp. le long, le double) dont la chaine s est l'expression écrite. Exemple

```
int i;
char *s;
affectation de s
...
i = \text{atoi}(s);
```
maintenant i a la valeur numérique dont la chaine s est l'expression textuelle

i) Note. Pour faire le travail inverse de atoi ou une autre des fonctions précédentes on peut employer sprintf selon le schéma suivant :

**int** i;

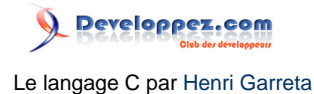

```
char s[80];
...
affectation de i
...
sprintf(s, "%d", i);
```
maintenant la chaine s est l'expression textuelle de la valeur de i

```
int rand(void)
```
Le ieme appel de cette fonction rend le ieme terme d'une suite d'entiers pseudo-aléatoires compris entre 0 et la valeur de la constante RAND MAX, qui vaut au moins 32767. Cette suite ne dépend que de la valeur de la semence donnée lors de l'appel de srand, voir ci-dessous. Si srand n'a pas été appelée, la suite obtenue est celle qui correspond à srand(1).

Voyez srand ci après.

**void** srand(**unsigned int** semence)

Initialise une nouvelle suite pseudo-aléatoire, voir rand ci-dessus. Deux valeurs différentes de la semence { éloignées ou proches, peu importe { donnent lieu à des suites tout à fait différentes, du moins à partir du deuxième terme.

Application. Pour que la suite aléatoire fournie par les appels de rand que fait un programme soit différente à chaque exécution de ce dernier il fait donc commencer par faire un appel de srand en veillant à lui passer un argument différent chaque fois. Une manière d'obtenir cela consiste à utiliser l'heure courante (elle change tout le temps !), par exemple à travers la fonction time [72](#page-154-0). Par exemple, le programme suivant initialise et a±che une suite pseudo-aléatoire de dix nombres flottants xi vérifiant 0 · xi · 1 :

```
#include <stdio.h>
#include <stdlib.h>
#include <time.h>
main() {
int i;
float x;
srand(time(NULL)); /* version C de randomize */
 rand(); /* le premier tirage est très lié à la semence */
for(i = 0; i < 10; i++) {
 x = rand() / (float) RAND_MAX;printf("f\ln", x);
 }
}
void *malloc(size t taille)
```
Alloue un espace pouvant mémoriser un objet ayant la taille indiquée, ou NULL en cas d'échec. Cet espace n'est pas initialisé.

**void** \*calloc(size t nombre, size t taille)

Alloue un espace su±sant pour loger un tableau de nombre objets, chacun ayant la taille indiquée, ou NULL en cas d'échec. L'espace alloué est initialisé par des zéros.

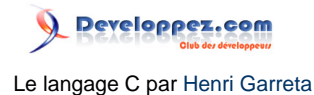

**void** free(**void** \*adresse)

Indique au système que l'espace mémoire ayant l'adresse indiquée n'est plus utile au programme. Cette adresse doit nécessairement provenir d'un appel de malloc, calloc ou realloc.

**void** \*realloc(**void** \*adr, size t taille)

Ré-allocation d'espace. La valeur de adr doit provenir d'un appel de malloc, calloc ou realloc. Cette fonction essaie d'agrandir ou de rétrécir (usage rare) l'espace pointé par adr afin qu'il ait la la taille demandée. Si cela peut se faire sur place alors la fonction renvoie la même adresse adr. Sinon, elle obtient un nouvel espace ayant la taille voulue, y copie le contenu de l'espace pointé par adr, libère cet espace, enfin renvoie l'adresse de l'espace nouvellement alloué.

**void** exit(**int** code)

Produit l'arrêt normal (fermeture des fichiers ouverts, etc.) du programme. La valeur du code indiqué est transmise au système d'exploitation, cette valeur est utilisée lorsque le programme a été appelé dans le cadre d'un procédure de commandes (ou script). La signification de ce code dépend du système ; on peut utiliser les constantes :

```
{ EXIT SUCCESS : la valeur conventionnelle qui indique, pour le système sous-jacent, que le
programme a réussi à accomplir sa mission ;
{ EXIT FAILURE : le programme n'a pas réussi.
void abort(void)
```
Provoque un arrêt anormal du programme (c'est un événement détecté par la fonction signal). int system(const char \*commande)

Suspend momentanément l'exécution du programme en cours, demande à l'interprète des commandes du système d'exploitation d'exécuter la commande indiquée et rend le code donné par cette commande (cette valeur dépend du système). La chaine commande doit être l'expression complète, avec options et arguments, d'une commande légale pour le système utilisé.

Toutes les versions de C n'offrent pas ce service, mais on peut savoir ce qu'il en est : l'appel system(NULL) rend une valeur non nulle si l'interprète de commandes peut effectivement être appelé depuis un pro- gramme, zéro sinon.

Exemple (bien connu des utilisateurs de Dev-C++ ; pause est une commande MS-DOS/Windows) :

system("pause"); **char** \*getenv(**char** \*nom)

Rend la chaine qui est la valeur de la variable d'environnement ayant le nom indiqué, ou NULL si une telle variable n'est pas définie. La notion de variable d'environnement est définie au niveau du système sous-jacent.

**void** qsort(**void** \*tab, size t nbr, size t taille, **int** (\*comp)(**const void** \*, **const void** \*))

Quick sort, ou tri rapide. Cette fonction trie sur place (c'est-à-dire sans utiliser un tableaux auxiliaire), par ordre croissant, un tableau dont tab donne l'adresse de base, formé de nbr objets chacun ayant la taille indiquée.

Pour comparer les éléments du tableau, qsort utilise la fonction qui est la valeur de l'argument comp.

- 154 -

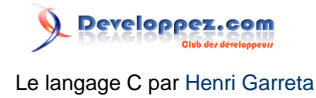

<span id="page-154-0"></span>Cette fonction doit prendre les adresses de deux objets comme ceux dont le tableau est fait, et rendre une valeur négative, nulle ou positive selon que le premier objet est respectivement inférieur, égal ou supérieur au second.

Voir à la section 6.3.2, exemple 2, un modèle d'utilisation de cette fonction.

```
int bsearch(const void *ptr, const void *tab, size t nbr, size t taille,
int (*comp)(const void *, const void *))
```
Binary search, recherche dichotomique. Cette fonction recherche dans un tableau qui doit être trié, ayant l'adresse de base donnée par tab, formé de nbr objets chacun ayant la taille indiquée, un objet égal à celui ayant ptr pour adresse. Pour cela, elle utilise la fonction de comparaison donnée par comp, qui est définie comme pour qsort, voir ci-dessus.

**int** abs(**int** x), **long** labs(**long** x)

Valeur absolue, avec un argument int (resp. long) [73](#page-154-0).

\*

\*

72La fonction time renvoie le nombre de secondes écoulées depuis le premier janvier 1970. Elle renvoie donc un nombre entier qui change toutes les secondes.

Si on doit écrire un programme devant initialiser plusieurs suites aléatoires distinctes en moins d'une seconde { ce qui est quand même rarissime { on aura un problème, qu'on peut régler en faisant intervenir d'autres fonctions de mesure du temps. Par exemple clock compte le temps (mais c'est un temps relatif au lancement du programme) en fractions de seconde, par exemple des millisecondes.

73La fonction correspondante pour les réels s'appelle fabs (cf. section 8.4.5).

VIII-D-3 - Traitement de chaines : string.h

**char** \*strcpy(**char** \*destin, **const char** \*source)

Copie la chaine source à l'adresse destin. Rend destin.

**char** \*strcat(**char** \*destin, **const char** \*source)

Copie la chaine source à la suite de la chaine destin. Rend destin.

**int** strcmp(**const char** \*a, **const char** \*b)

Compare les chaines a et b pour l'ordre lexicographique (c'est-à-dire l'ordre par lequel on range les mots dans un dictionnaire) et rend une valeur négative, nulle ou positive selon que a est, respectivement, inférieur, égal ou supérieur à b.

size t strlen(**const char** \*s)

- 155 -

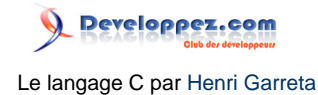

Rend le nombre de caractères de la chaine s. Il s'agit du nombre de caractères utiles : le caractère 'n0' qui se trouve à la fin de toutes les chaines n'est pas compté. Ainsi, strlen("ABC") vaut 3. void \*memcpy(char \*destin, const char \*source, size t nombre)

Copie la zone mémoire d'adresse source de de taille nombre dans la zone de même taille et d'adresse destin . Ces deux zones ne doivent pas se rencontrer. void \*memmove(char \*destin, const char \*source, size t nombre)

Copie la zone mémoire d'adresse source de de taille nombre dans la zone de même taille et d'adresse destin . Fonctionne correctement même si ces deux zones se rencontrent ou se chevauchent.

# VIII-D-4 - Classification des caractères : ctype.h

Les éléments de cette bibliothèque peuvent être implantés soit par des fonctions, soit par des macros. Les prédicats rendent, lorsqu'ils sont vrais, une valeur non nulle qui n'est pas forcément égale à 1 :

- int islower(int c) , c est une lettre minuscule.
- int isupper(int c) , c est une lettre majuscule.
- int isalpha(int c) , c est une lettre.
- int isdigit(int c) , c est un chiffre décimal.
- int isalnum(int c) , c est une lettre ou un chiffre.
- int isspace(int c) , c est un caractère d'espacement : ' ', 'nt', 'nn', 'nr' ou 'nf'.
- int iscntrl(int c) , c est un caractère de controle (c'est-à-dire un caractère dont le code ASCII est compris entre 0 et 31).
- int isprint(int c) , c est un caractère imprimable, c'est-à-dire qu'il n'est pas un caractère de controle.
- int isgraph(int c), c est un caractère imprimable autre qu'un caractère d'espacement.
- int ispunct(int c) , c est une ponctuation, c'est-à-dire un caractère imprimable qui n'est ni un caractère d'espacement, ni une lettre ni un chiffre.
- int tolower(int c), int toupper(int c) si c est une lettre majuscule (resp. minuscule) rend la lettre minuscule (resp. majuscule) correspondante, sinon rend le caractère c lui-même.

## VIII-D-5 - Fonctions mathématiques : math.h

double sin(double x) rend la valeur de sin x.

double cos(double x) rend la valeur de cos x.

double tan(double x) rend la valeur de tan x.

double asin(double x) rend la valeur de arcsin x, dans  $E_1\frac{1}{4}$ 

 $2 : \frac{1}{4}$ 

2  $\alpha$ . On doit avoir x 2 [11; 1].

double acos(double x) rend la valeur de arccos x, dans  $[0; \frac{1}{4}]$ . On doit avoir x 2  $[i; 1]$ .

double atan(double x) rend la valeur de arctan x, dans  $E_i$ <sup>1/4</sup>

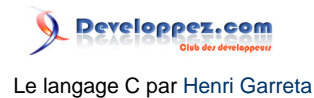

 $2 : 1/4$ 

2 ¤.

double atan2(double y, double x) rend la limite de la valeur de arctan v

u dans £¡¼

 $2 : \frac{1}{4}$ 

2 ¤ lorsque u ! x+

et v ! y. Pour x 6= 0 c'est la même chose que arctan y

x

double sinh(double x) rend la valeur du sinus hyperbolique de x, soit sh  $x = e^{i\theta}$ 

2

double cosh(double x) rend la valeur du cosinus hyperbolique de x, ch  $x = e^{i\theta}$ 

2

double tanh(double x) rend la valeur de la tangente hyperbolique de x, th  $x = c$ hx

shx

double exp(double x) rend la valeur de l'exponentielle des, ex.

double log(double x) rend la valeur du logarithme népérien de x, log x. On doit avoir x > 0.

double log10(double x) rend la valeur du logarithme décimal de x,  $log10 x$ . On doit avoir  $x > 0$ .

double pow(double x, double y) rend la valeur de xy. Il se produit une erreur si  $x = 0$  et y = 0 ou si  $x < 0$  et y n'est pas entier.

double sqrt(double x) rend la valeur de px. On doit avoir x ¸ 0.

double ceil(double x) rend la valeur du plus petit entier supérieur ou égal à x, transformé en double.

double floor(double x) rend la valeur du plus grand entier inférieur ou égal à x, transformé en double.

double fabs(double x) la valeur absolue de x.

# VIII-D-6 - Limites propres à l'implémentation : limits.h, float.h

Ces fichiers en-tête définissent les tailles et les domaines de variation pour les types numériques.

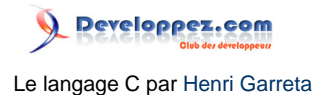

# **On y trouve :**

- CHAR BIT nombre de bits par caractère.
- CHAR MAX, CHAR MIN valeurs extrêmes d'un char.
- SCHAR MAX, SCHAR MIN valeurs extrêmes d'un signed char.
- UCHAR MAX valeur maximum d'un unsigned char.
- SHRT MAX, SHRT MIN valeurs extrêmes d'un short.
- USHRT MAX valeur maximum d'un unsigned short.
- INT MAX, INT MIN valeurs extrêmes d'un int.
- UINT MAX valeur maximum d'un unsigned int.
- LONG MAX, LONG MIN valeurs extrêmes d'un long.
- ULONG MAX valeur maximum d'un unsigned long.

# **Le fichier float.h définit :**

- FLT DIG précision (nombre de chiffres décimaux de la mantisse).
- FLT EPSILON plus petit nombre e tel que  $1:0 + e$  6=  $1:0$ .
- FLT MANT DIG nombre de chiffres de la mantisse.
- FLT MAX plus grand nombre représentable.
- FLT MAX 10 EXP plus grand n tel que 10n soit représentable.
- FLT MAX EXP plus grand exposant n tel que FLT RADIXn ¡ 1 soit représentable.
- FLT MIN plus petit nombre positif représentable (sous forme normalisée).
- FLT MIN 10 EXP plus petit exposant n tel que 10n soit représentable (sous forme normalisée).
- FLT MIN EXP plus petit exposant n tel que FLT RADIXn soit représentable (sous forme normalisée).
- FLT RADIX base de la représentation exponentielle.
- FLT ROUNDS type de l'arrondi pour l'addition.

Ces fichiers définissent également les constantes analogues pour les double (noms en « DBL ... » à la place de « FLT ... ») et les long double (noms en « LDBL ... »).

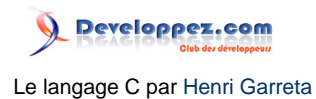